## Rivers of Information

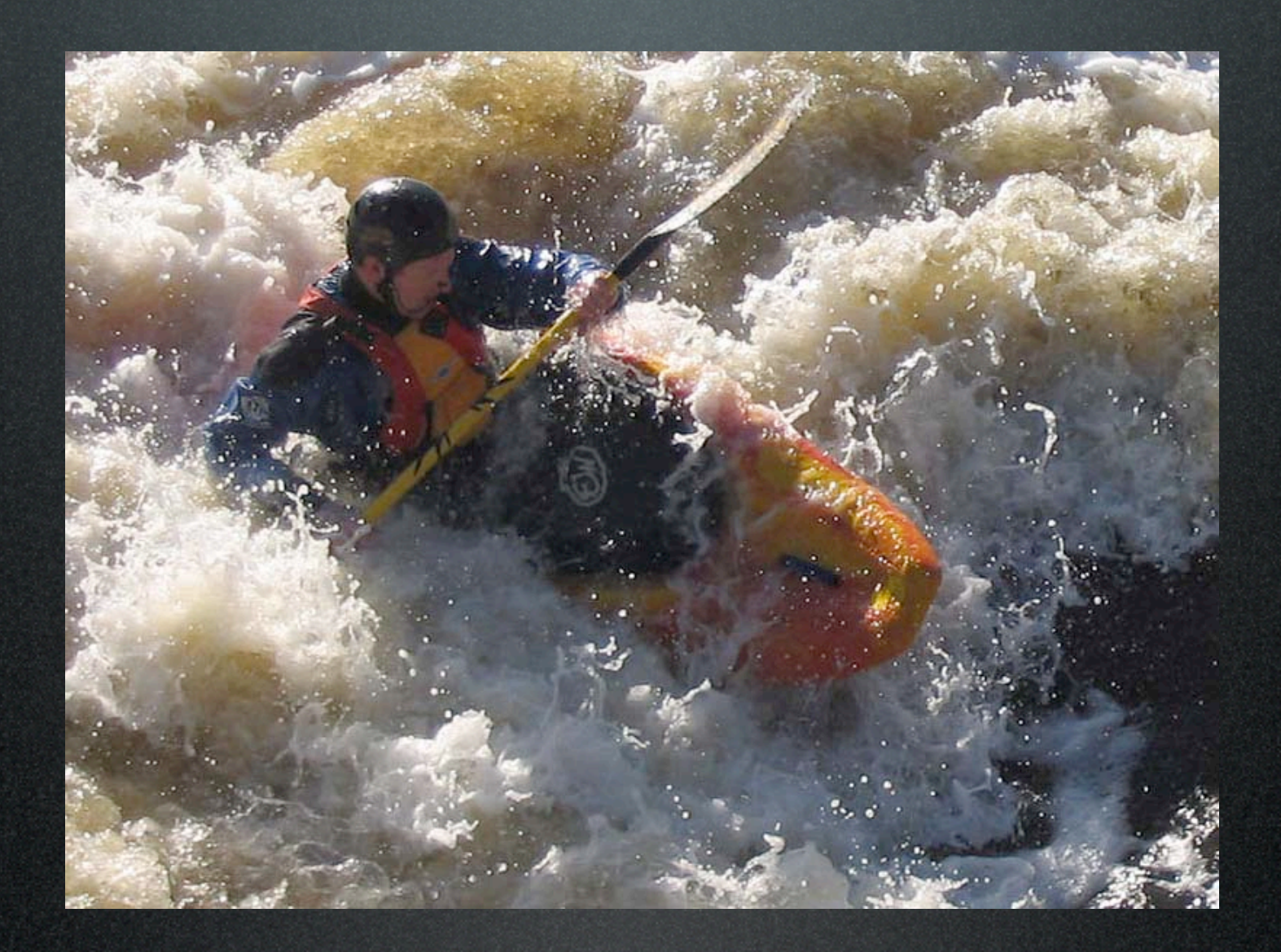

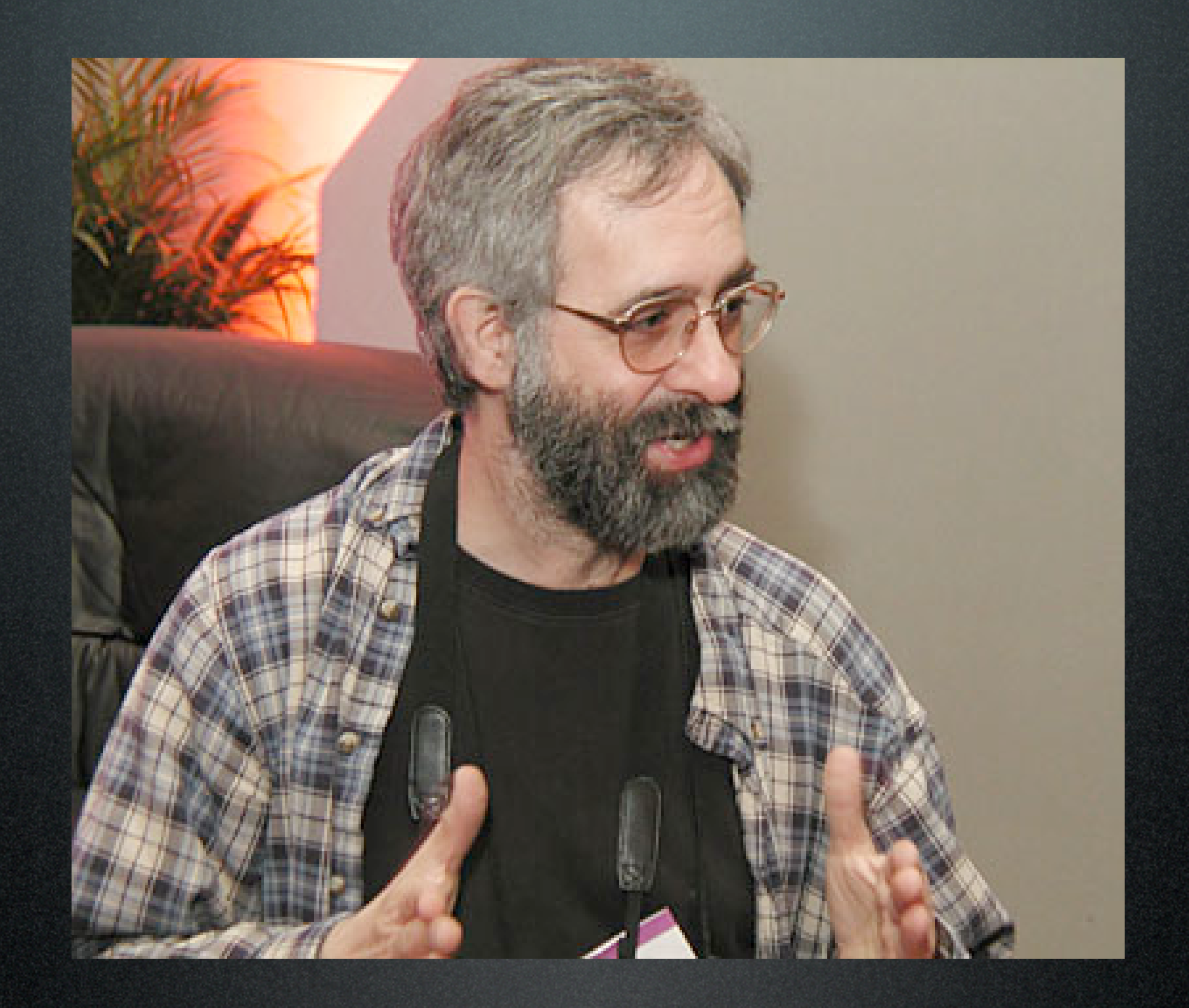

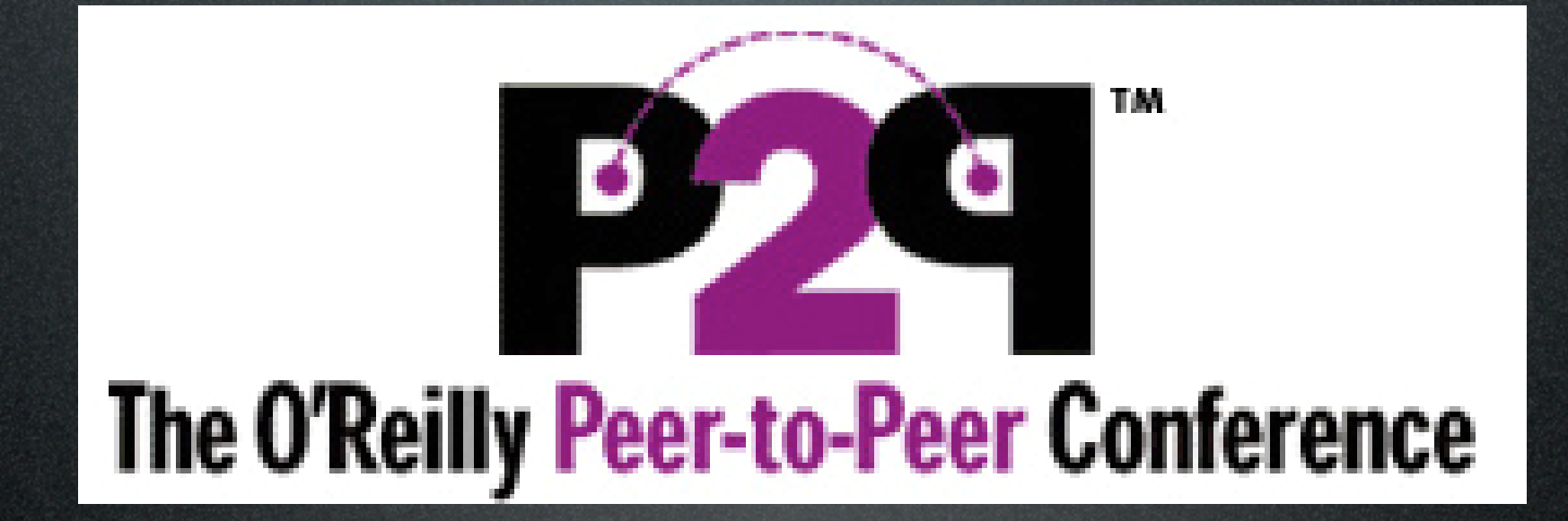

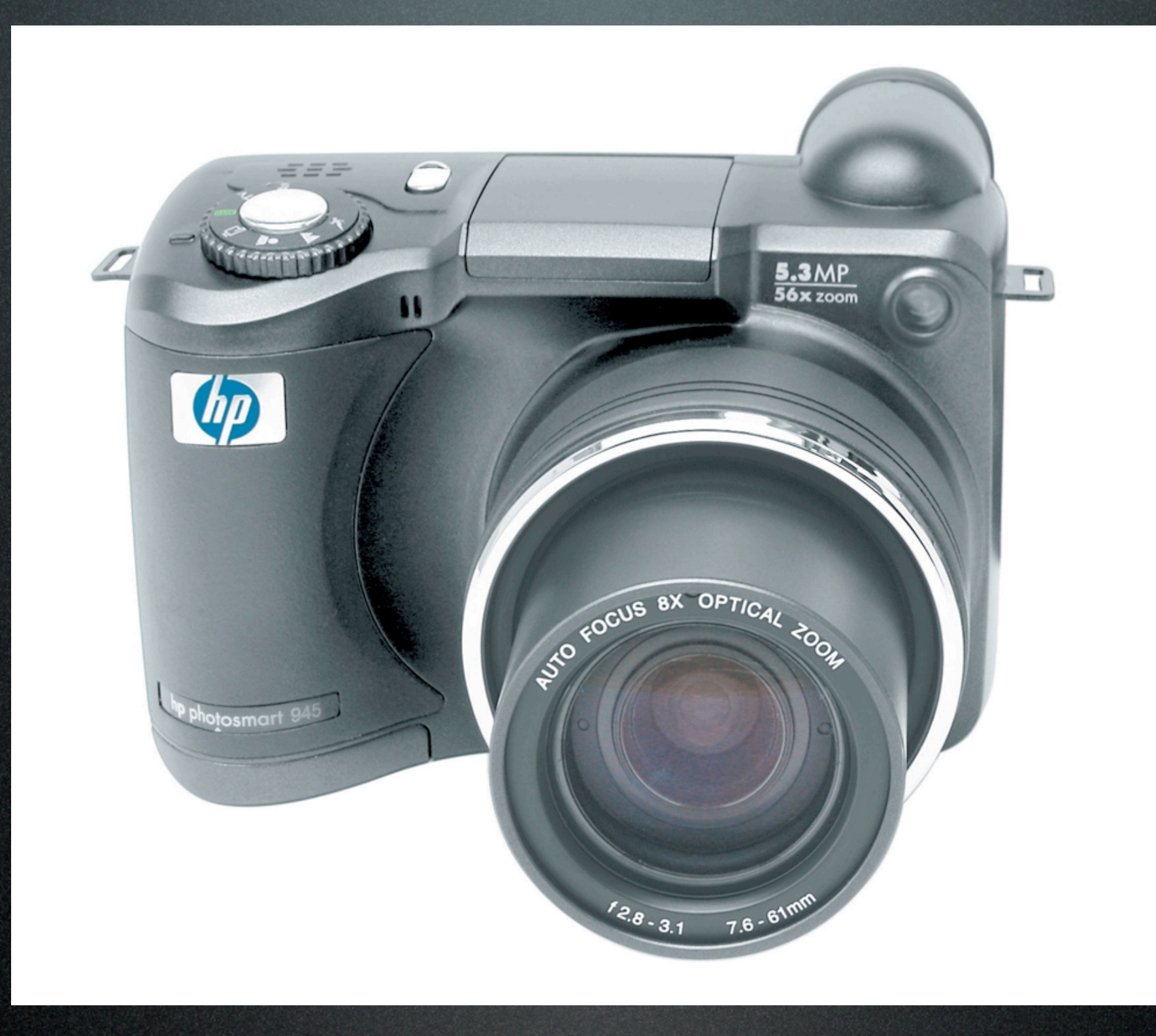

## weblog?

Dan Bricklin chronicles his life in the computer world with pictures and text. From the co-creator of VisiCalc, the first PC spreadsheet.

#### danbricklin.com/log

#### **Archive of** previous days

Dan's Web Site Home

Dan as a speaker

Send comments to Dan at comments at bricklin dot com.

**Some Old Special Sections:** 

Stowaway Keyboard

Keyboard Handspring

**RIM** 

**Treo 180 Cell Towers** How long does it take to make a web site?

Server vs. Client Authoring

**XML HTML** 

#### Thursday, September 15, 2005

**Dan Bricklin's Log** 

#### Podcast with Toby Redshaw of Motorola and FIOS update  $[$ link $]$

Last night we posted another DiamondCluster Wavelengths podcast. This one was with Toby Redshaw, Motorola corporate vice president, Corporate IT Strategy, Architecture and e-Business. Before Motorola he spent 17 years at Federal Express where he held several senior IT and business positions. Toby clearly knows his big company IT.

He talked about cell phones from an IT perspective. He talked about how they fit in with Motorola's internal IT environment, where innovation is coming from, Motorola's experience with Service Oriented Architecture (SOA) for IT and what they've learned, seamless mobility, and more.

Here are some points: They are working on "seamlessly mobile set of solutions...that allows you to move between networks...regardless of whether you are in your home, you're in your office, you're out on the carrier network, or you're in your car." [4:50]. With regards to SOA, two surprises: The

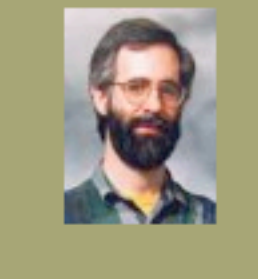

#### **Topics**

This log covers my thoughts on making web sites, the computer industry, digital photography, PC history, conferences I attend, and people I know or run into.

New readers may want to see my **Best of this log** page.

**Some Links** Mentioned in the **Last Few Months** Installing fiber into my

home

ListGarden upgrade

Open Source SIG

Open Cellphone podcast

A weblog is a reversechronologically ordered diary of events and thoughts

## weblog!

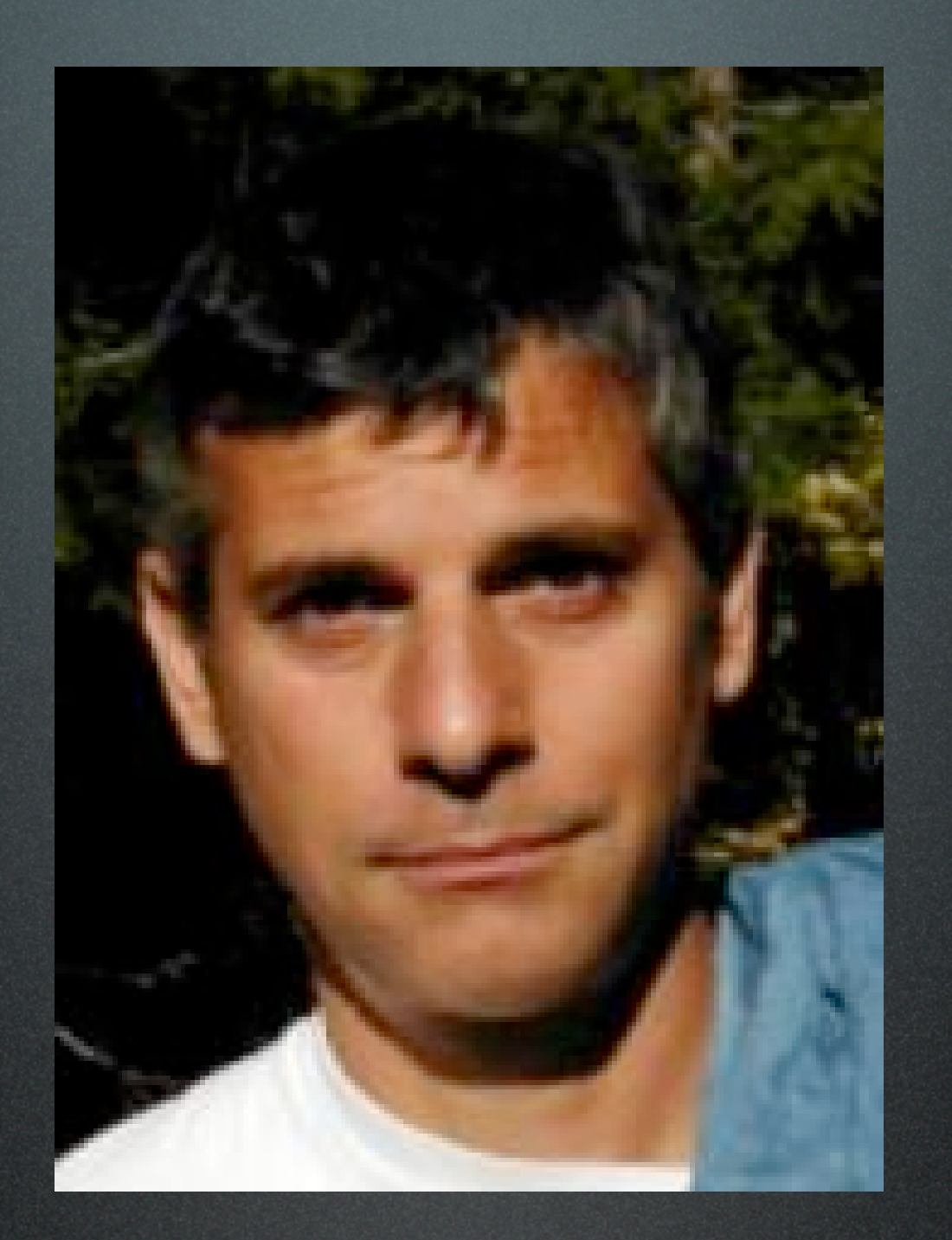

### Jon Udell

# **InfoWorld**

#### Hyperlinks (are supposed to) matter

An InfoWorld article of mine called Hyperlinks Matter appeared online yesterday. As Robert J Seymour points out, the title was ironic in view of InfoWorld's no-links policy:

If you really want to rally for better URL addressing, please start with your own article. This would be a far more useful article if direct links were provided to the quoted sources and mentioned discussions. [rsjr]

Agreed. I hope to see a more web-friendly InfoWorld in the future. Meanwhile, here are some of the links related to the piece:

- Sjoerd Visscher's URIs for Dynamic Pages
- W3C Technical Architecture Group mailing list, May 2000
- Paul Prescod's Extreme Web Services posting to rest-discuss
- W3C primer on URIs, URLs, URNs...

And here are some that were in the illustration that will appear in the magazine, but did not appear on the web:

1. Macromedia publishes an XML-formatted newsfeed for developers

2. The W3C's XSLT transformation service

3. An XSLT stylesheet that transforms Macromedia's feed into RSS format

4. An RSS version of the Macromedia news feed

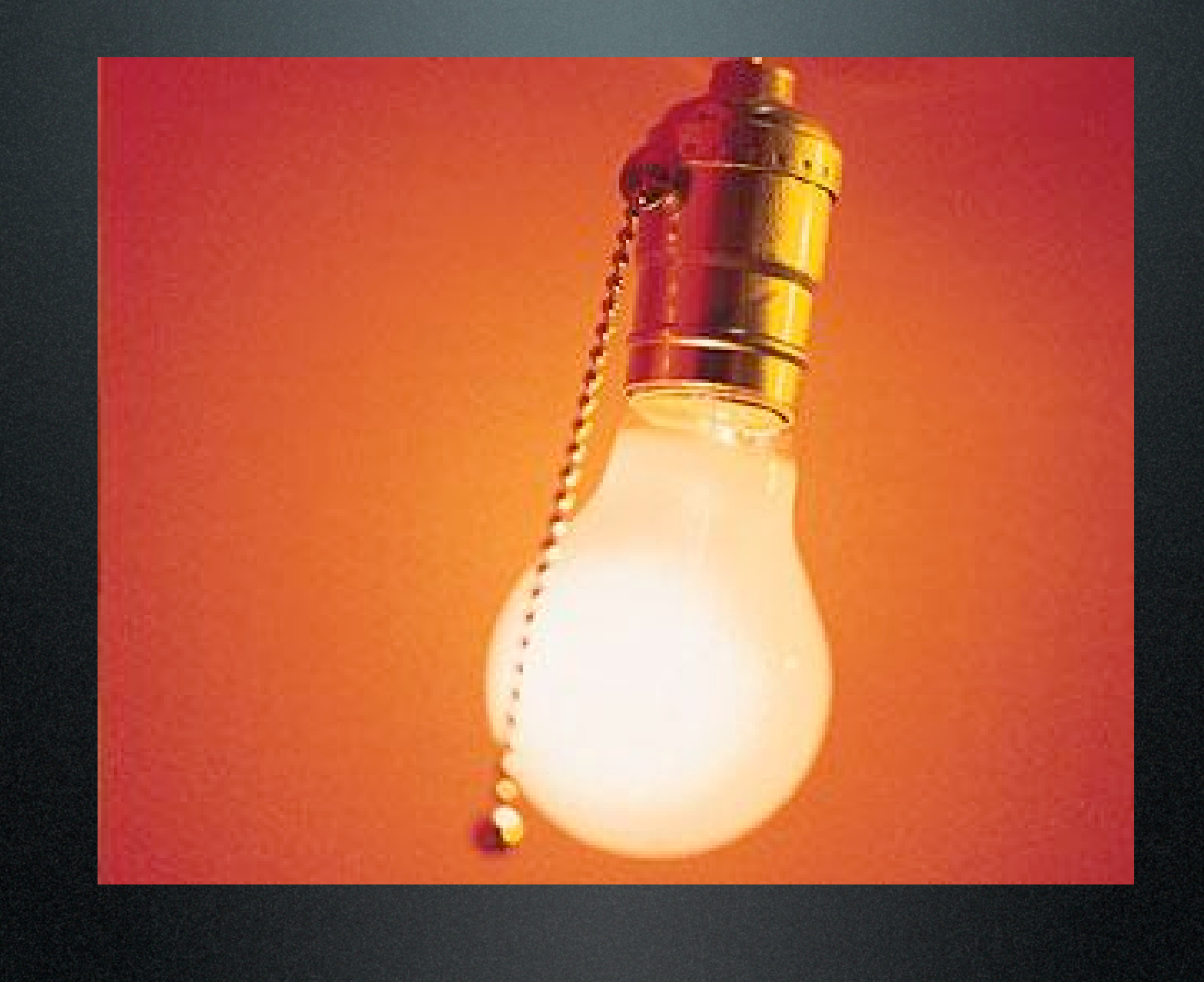

## May 31, 2002

### WINDLEY'S TECHNOMETRIA

#### ORGANIZATIONS GET THE IT THEY DESERVE

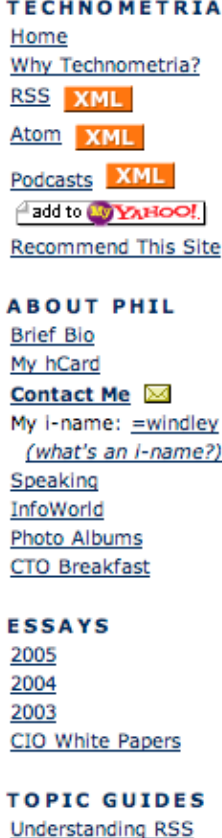

**Digital ID Policies** 

**Understanding VoIP** 

**Internet Application** 

Performance

September 09, 2005

#### **Identity 2.0: The Movie**

If you missed Dick Hardt's presentation on Identity 2.0 at OSCON this year, he's turned it into a movie. This is well worth viewing if you've got any interest in identity.

02:42 PM | Comments (0) | Recommend | Post to del.icio.us | Print

#### **XQuery Apache Module**

#### From Freshmeat:

Native XmIDB Query Daemon is a client-server version of the Sleepycat native XML database deployed as an Apache module. The client is a pure Java API, supporting XQuery, XPath, and an Xml:DB API layer. It comes with a graphical admin console. Server binaries are provided for Linux x86 and x86-AMD64; for other platforms, compile from source.

From freshmeat.net: Project details for Native XmIDB Query Daemon Referenced Fri Sep 09 2005 09:54:31 GMT-0600 (MDT)

09:53 AM | Comments (0) | Recommend | Post to del.icio.us | Print

September 08, 2005

#### IIW2005: Hotels and Wiki

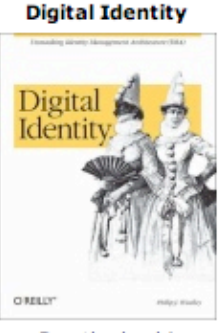

Buy the book!

#### **FREE NEWSLETTER!**

email address Sign me up!

(Find out more...)

**SEARCH** 

Search this site:

(Search)

#### **UPCOMING EVENTS Dell Briefing** September 18 - September 18 **Broadband Cities** September 19 - September 19

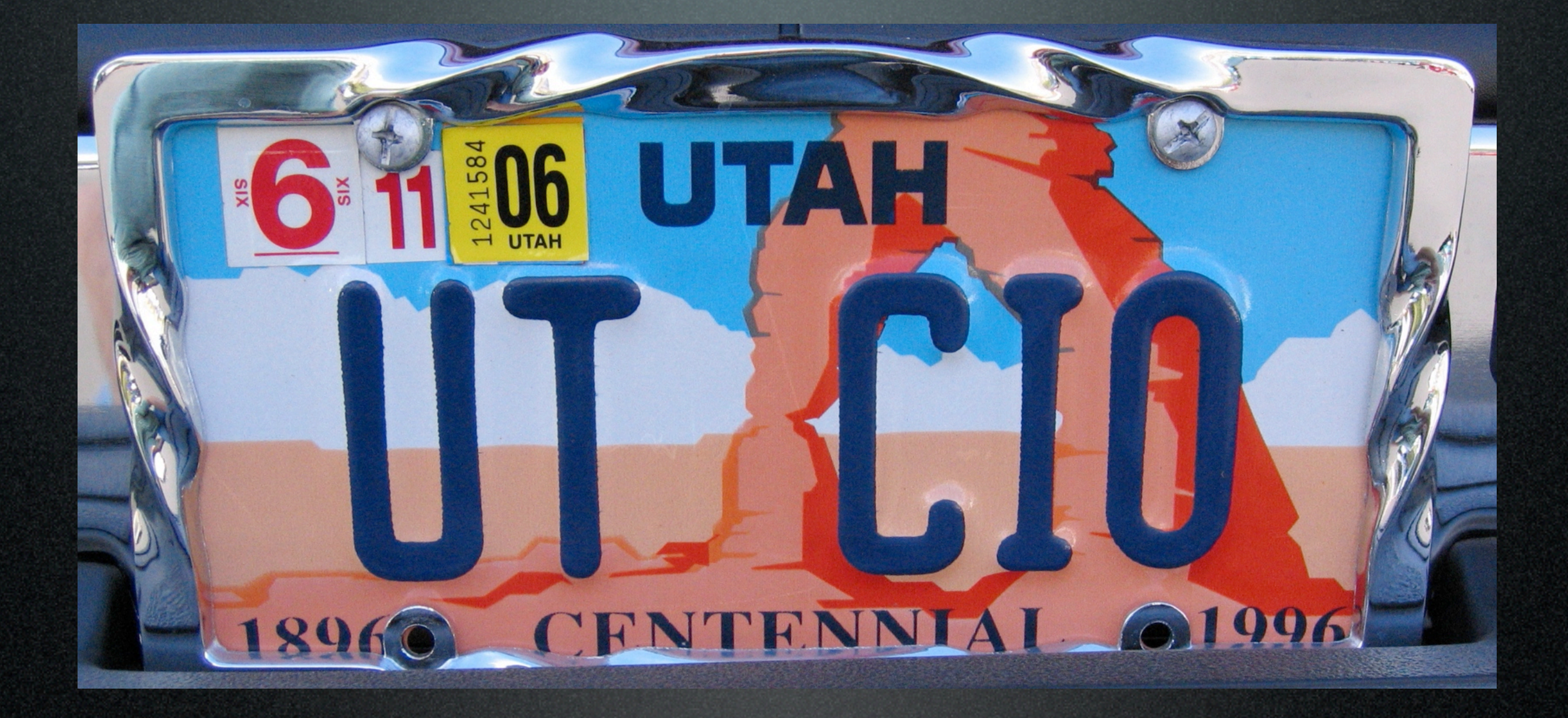

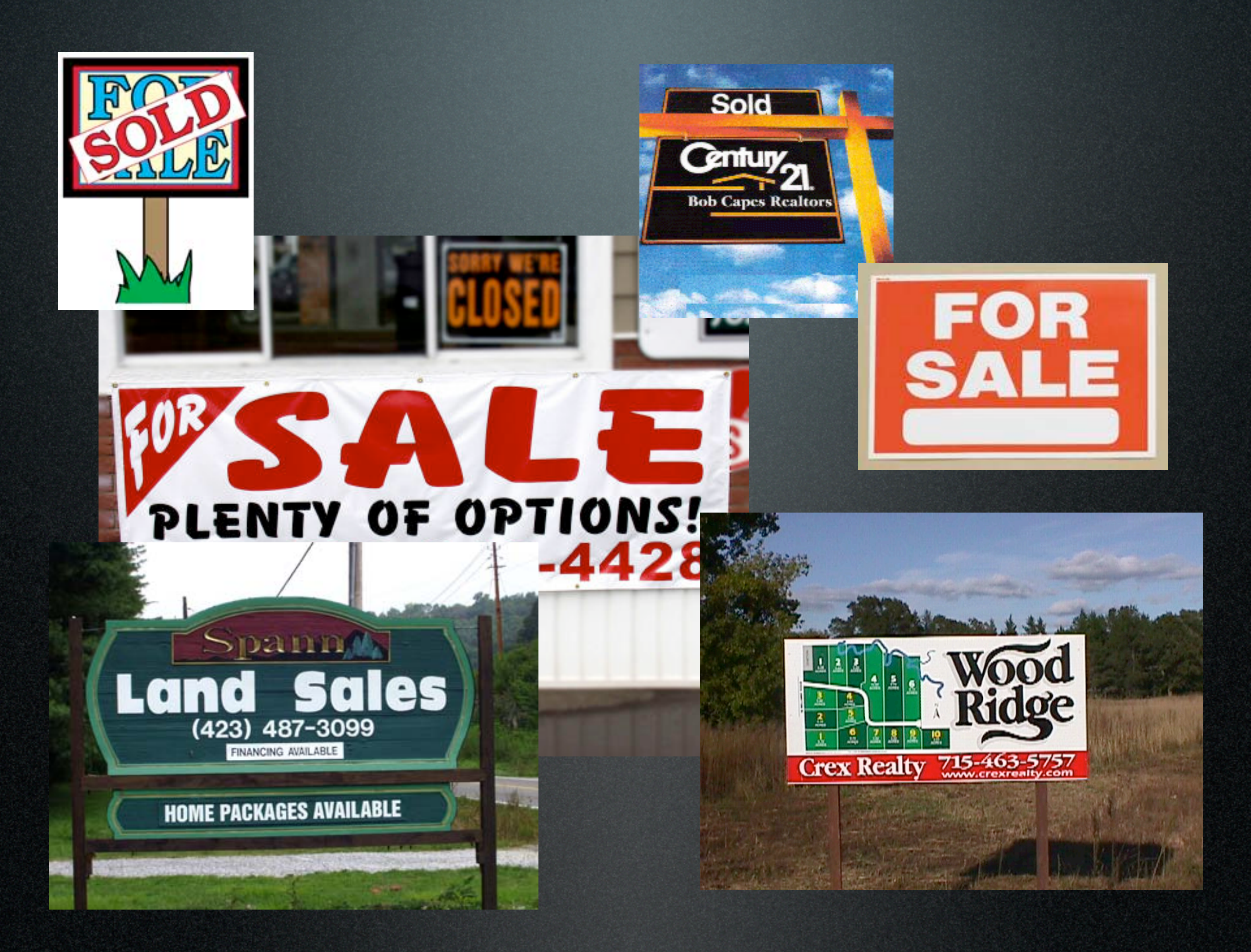

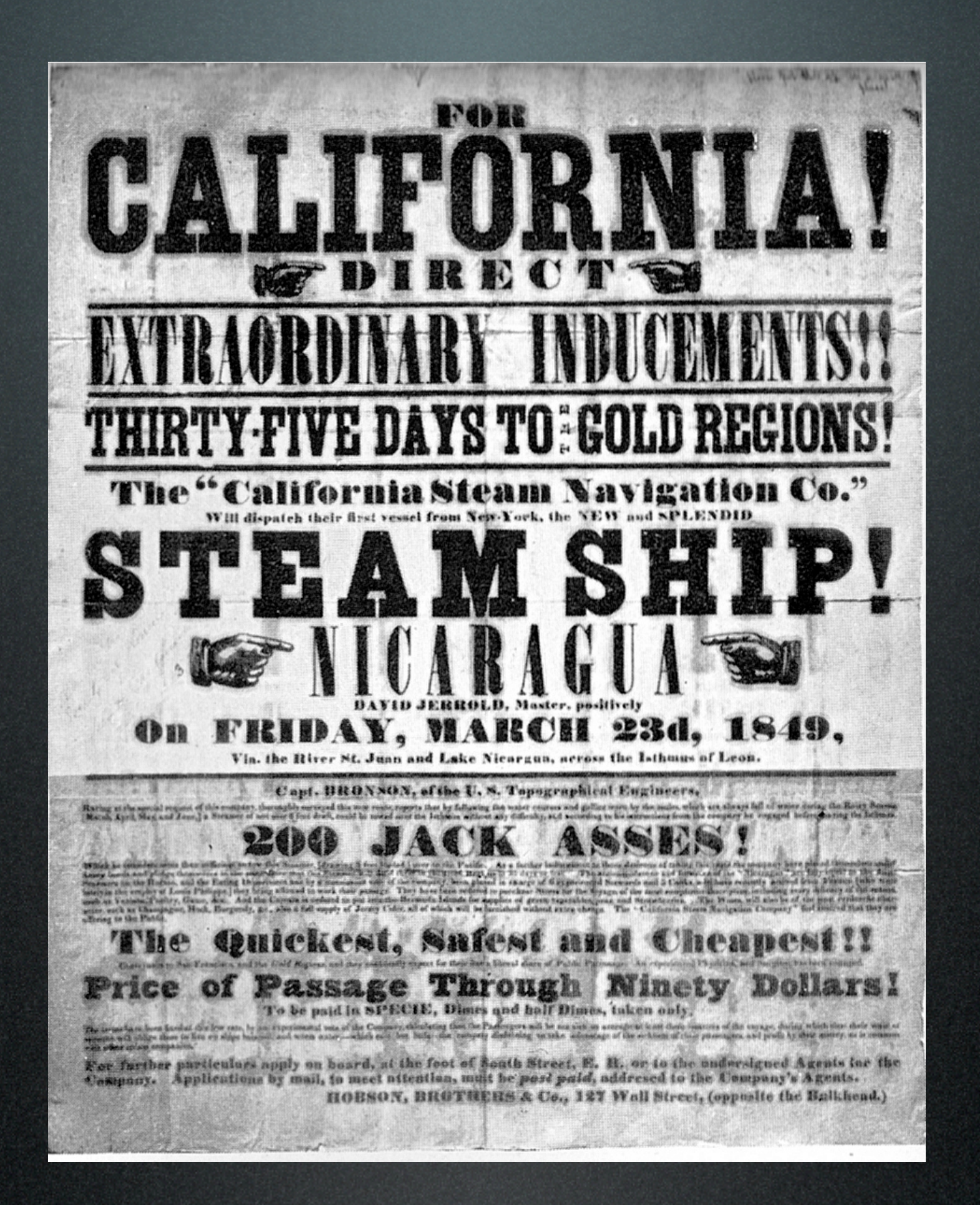

## cyberspace

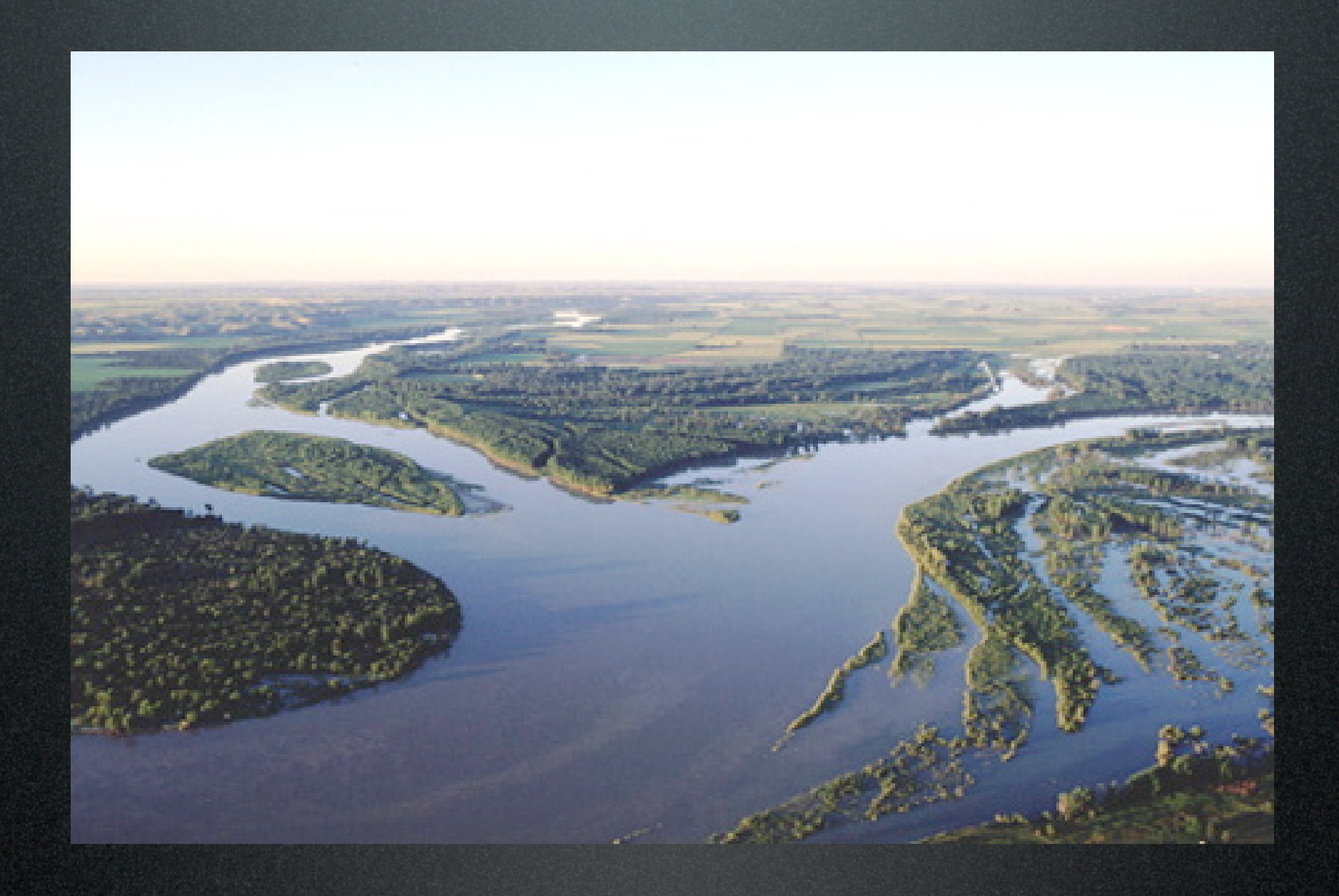

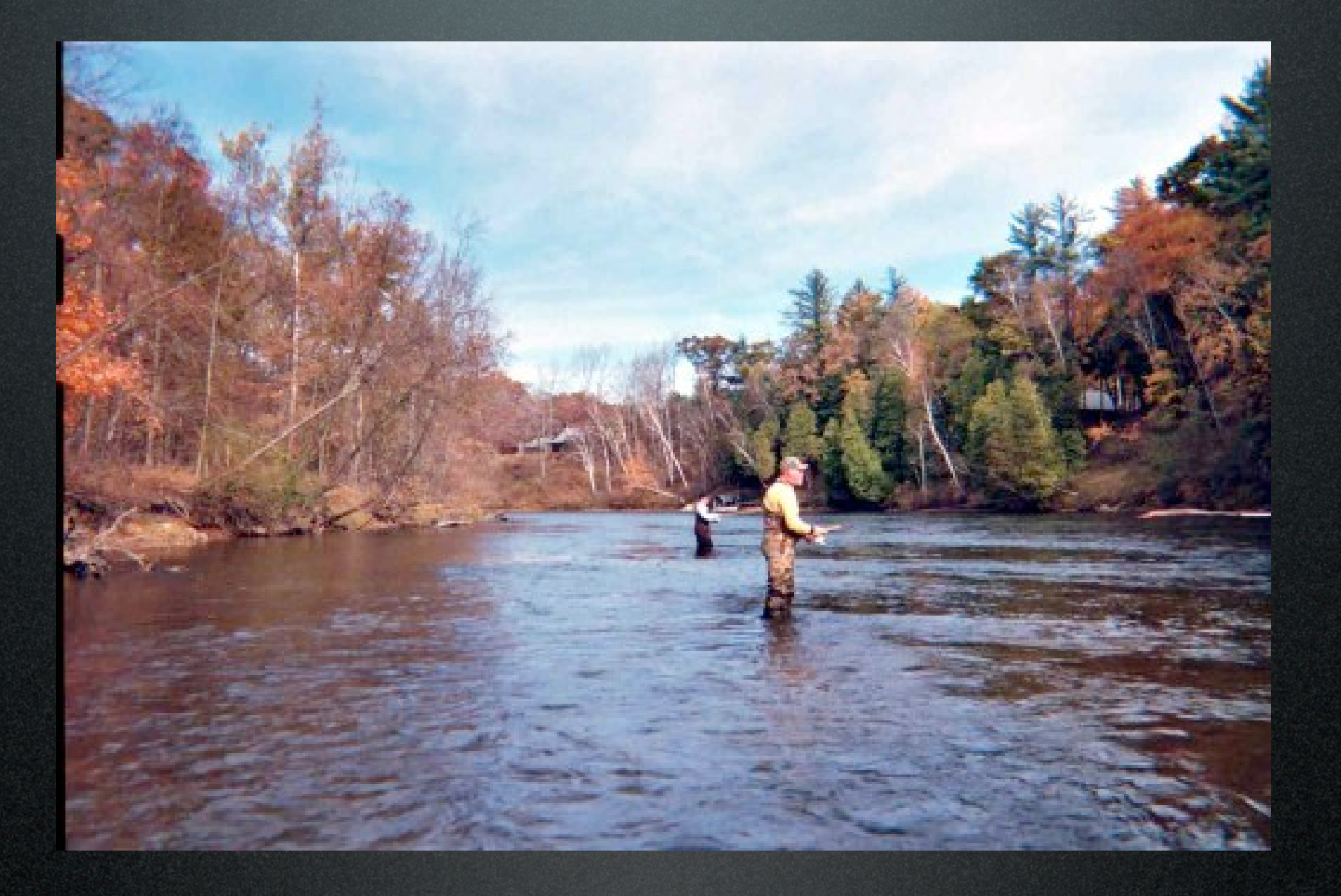

A weblog is a reversechronologically ordered diary of events and thoughts

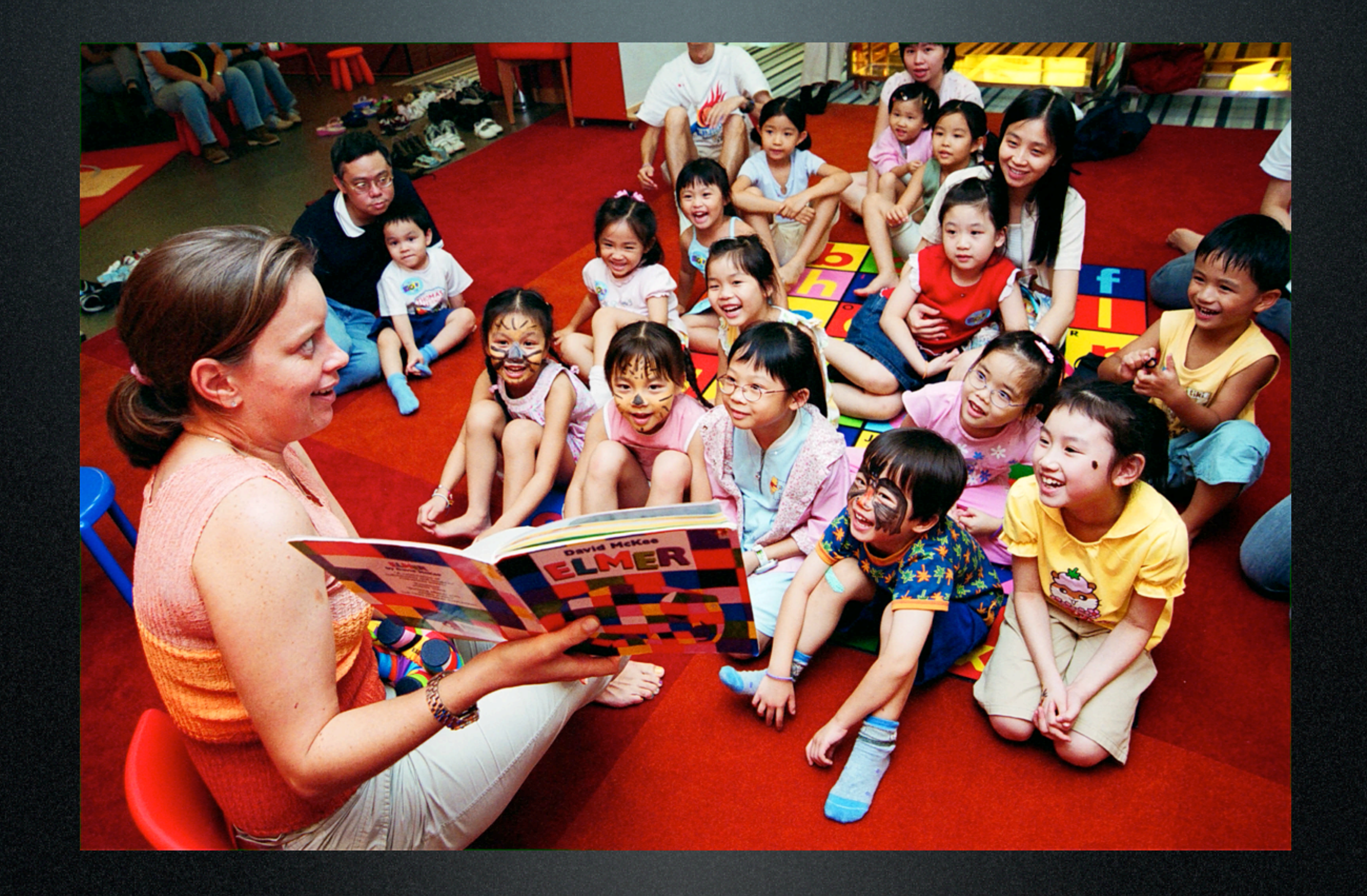

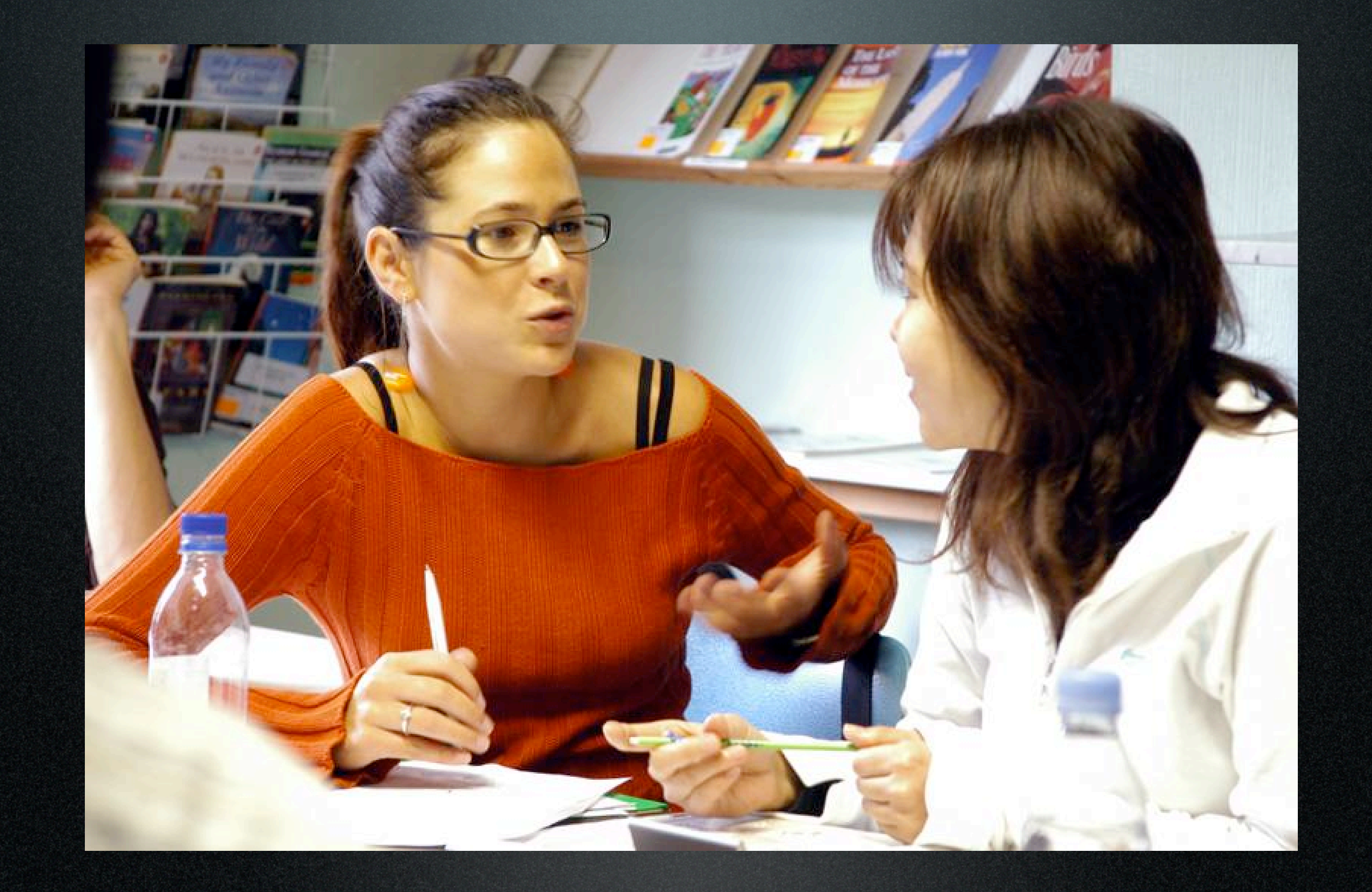

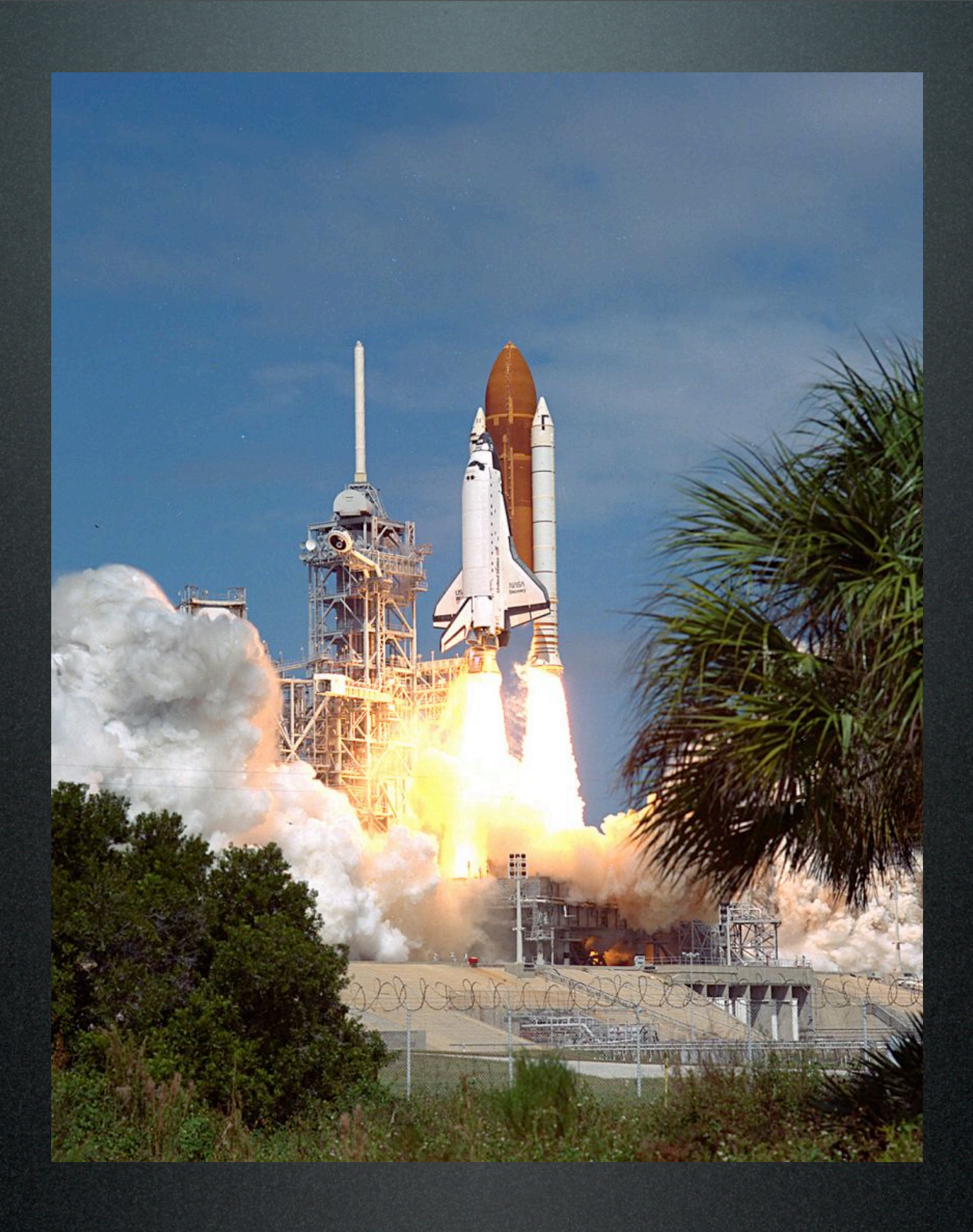

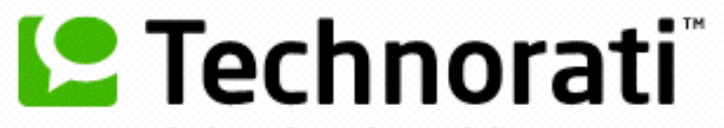

Search for

in blog posts Search **Advanced search** 

Who's saying what. Right now.

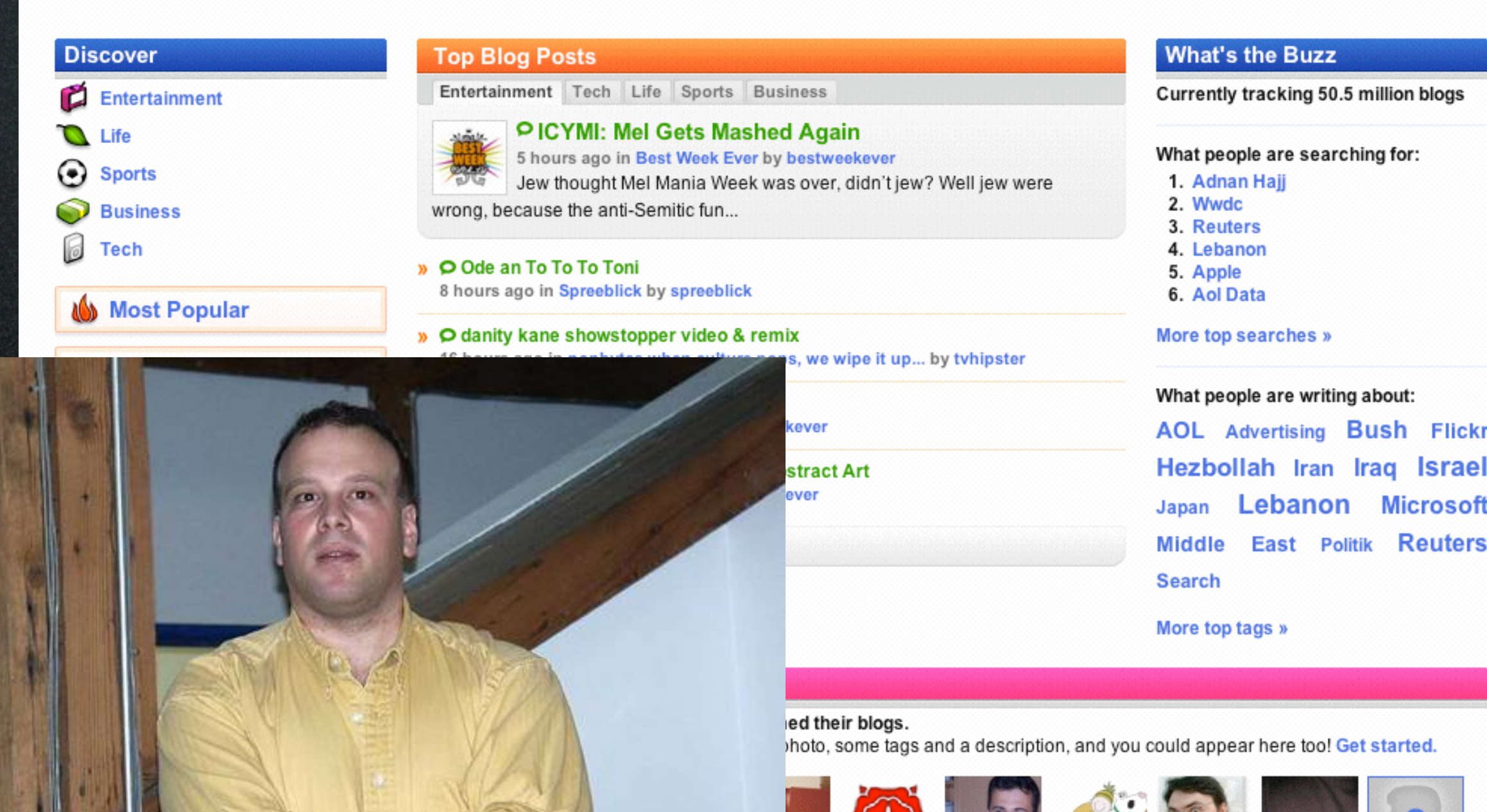

You

X 48 IS 16 28 42<br>X EXECUTE? II

Weblogs Cumulative: March 2003 - July 2006

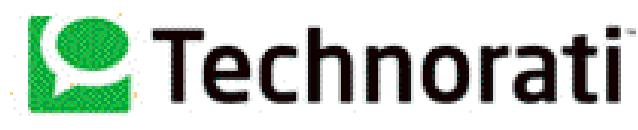

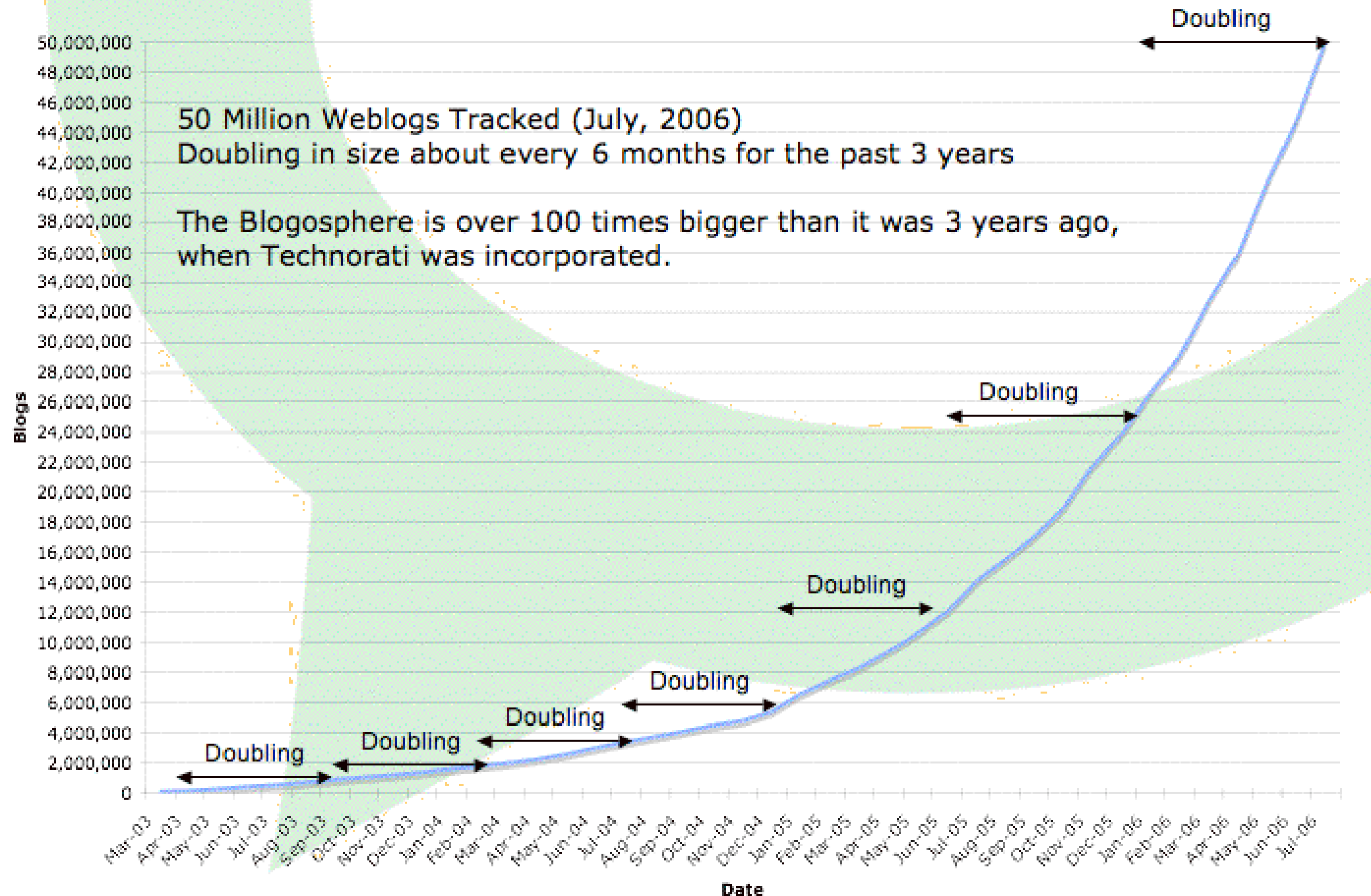

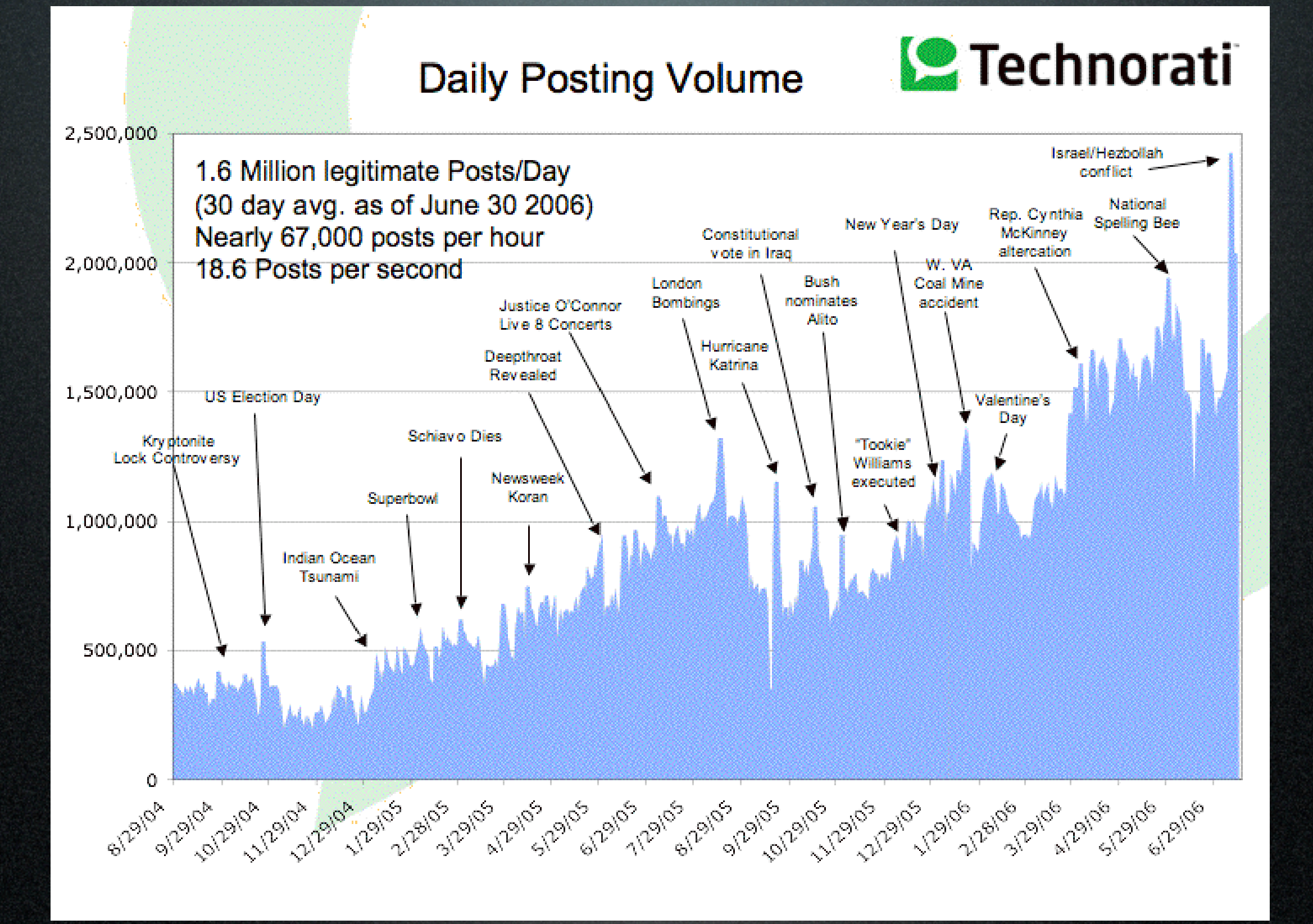

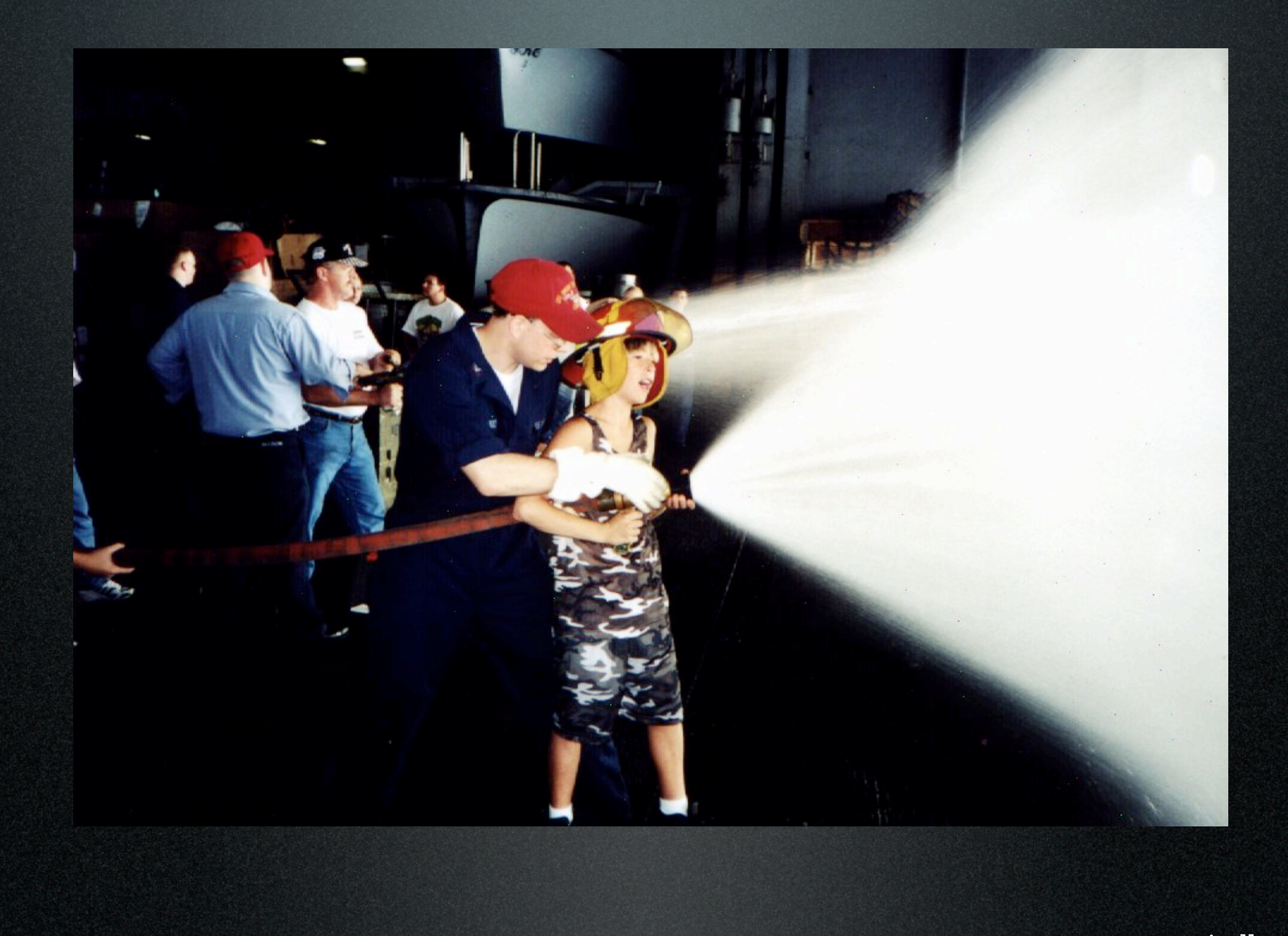

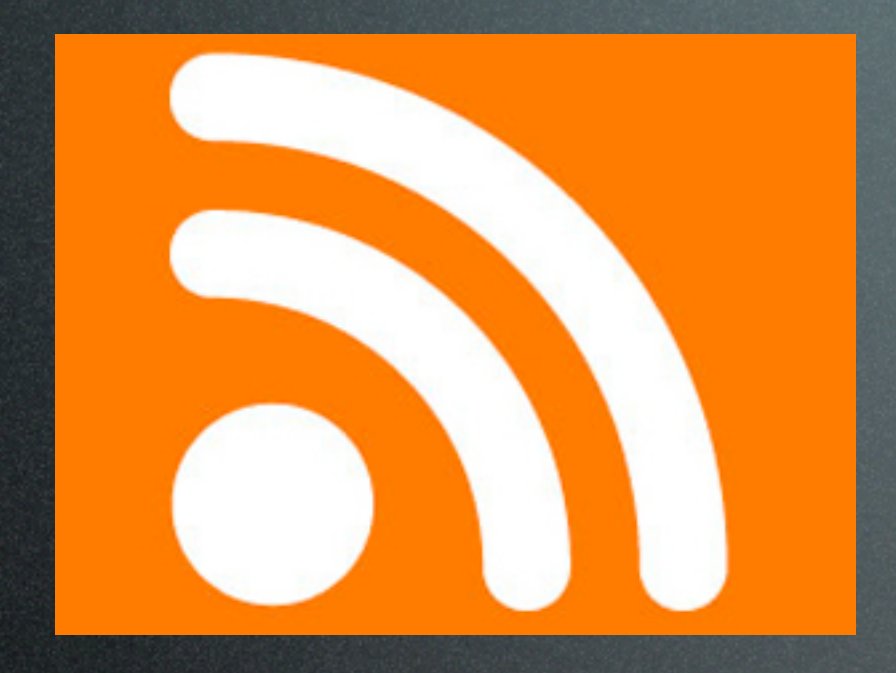

### enter RSS...

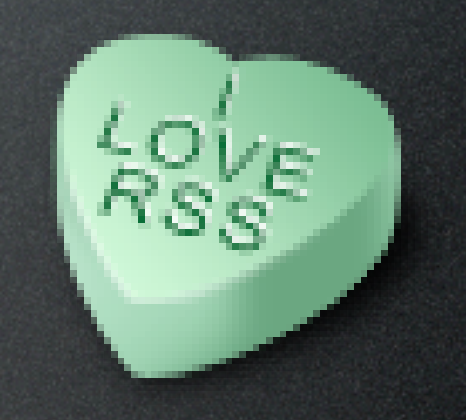

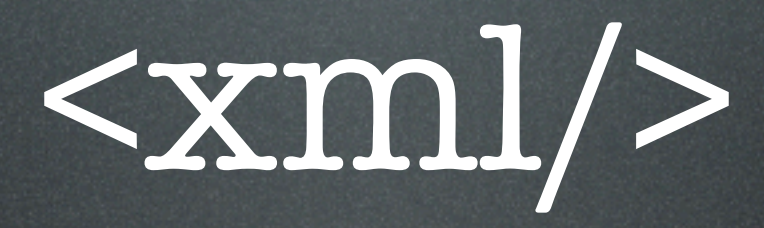

#### $000$

<?xml version="1.0"?>

 $<$ !-- RSS aenerated by Radio UserLand v8.0.8 on Sat. 30 Oct 2004 00:45:24 GMT -->

⊲rss version="2.0">

 $\alpha$ channe $l >$ 

<title>Windley&apos;s Enterprise Computing Weblog</title>

<link>http://www.windley.com/</link>

⊲description>Organizations Get the IT They Deserve&lt:sup class=&quot:realsmall&quot:&at:SM&lt:/sup&at:⊲/description>

<language>en</language>

<copyright>Copyright 2004 Phil Windley</copyright>

<lastBuildDate>Sat, 30 Oct 2004 00:45:24 GMT</lastBuildDate>

<docs>http://backend.userland.com/rss</docs>

<generator>Radio UserLand v8.0.8</generator>

<managingEditor>phil@windley.com</managingEditor

<webMaster>phil@windley.com</webMaster>

<category domain="http://www.weblogs.com/rssUpdates/changes.xml">rssUpdates</category>

<skipHours>

<hour>0</hour>

<hour>1</hour>

</skipHours>

<ttl>60</ttl>

kitems.

<title>Dvorak is Clueless</title>

<link>http://www.windley.com/2004/10/29.html#a1499</link>

<description>&lt;p&gt;

.John Dvorak <a href=&quot;http://www.pcmag.com/article2/0,1759,1682993,00.asp&quot;&gt;completely misses the point&lt;/a&gt; on podcasting, He thinks its about streaming from a Web site. Someone needs to fill him in.

</p&gt;</description>

<guid>http://www.windley.com/2004/10/29.html#a1499</guid>

⊲pubDate>Sat, 30 Oct 2004 00:45:19 GMT</pubDate>

<br />
category>Newsletter</category>

 $\prec$ item>

<item>

<title>Standards=Based Slide Shows</title> <link>http://www.windley.com/2004/10/29.html#a1498</link> -description><p&gt;

If you've been looking for a way to create slides in XHTML and CSS, Eric Meyer has just the thing for you. <a href=&quot;http:// ww.meyerweb.com/eric/tools/s5/">S<sup&gt;5&lt;/sup&gt; is a slide show system&lt;/a&gt; constructed from CSS, XHTML, and Javascript which runs in most browsers. Run through the <a href=&quot;http://www.meyerweb.com/eric/tools/s5/s5-intro.html&quot;&gt;introductory slide show</a&gt; to get a feel for its features (including slide advance when the space bar is pressed and a disappearing navigation menu). All the slide content is in a single file, so once its loaded it's loaded. What's more, since its based on CSS, printable slides are constructed from the same source file automatically. I don't think I'm ready to give up Keynote and Powerpoint just yet, but for some things, this might come in real handy.

</p&gt;</description>

buid-bttn://www.windley.com/2004/10/29.html#n1498-/auid

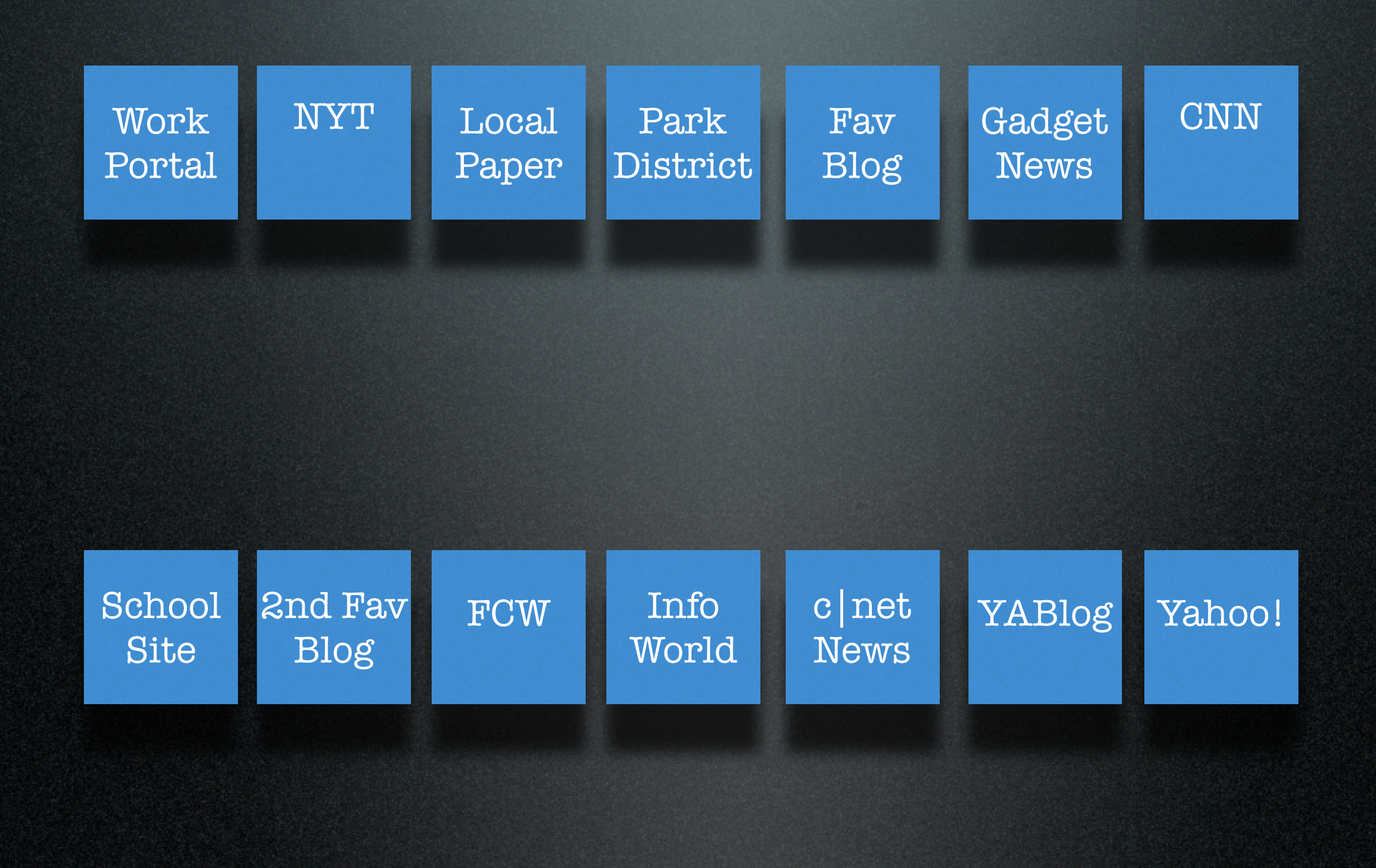

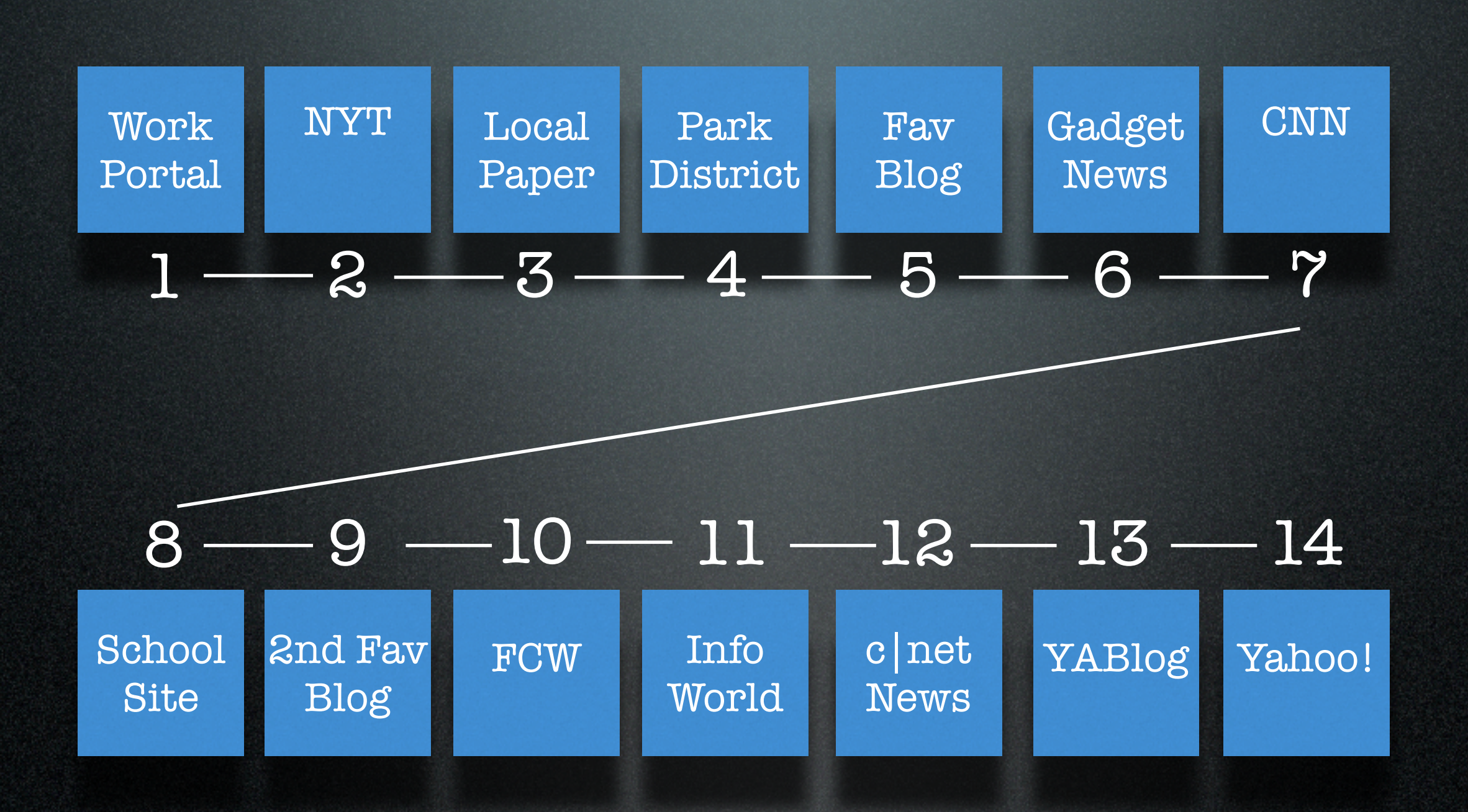

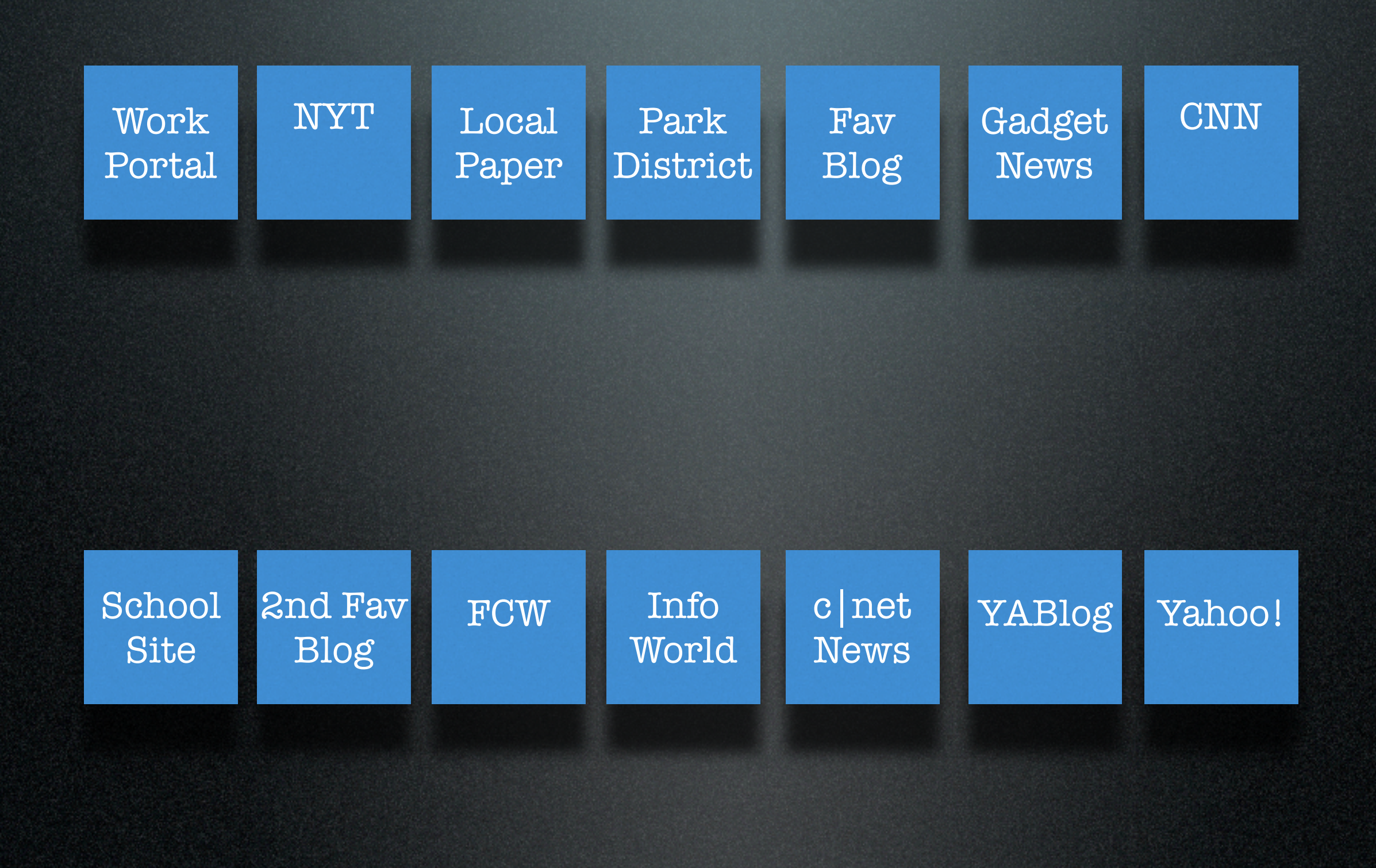

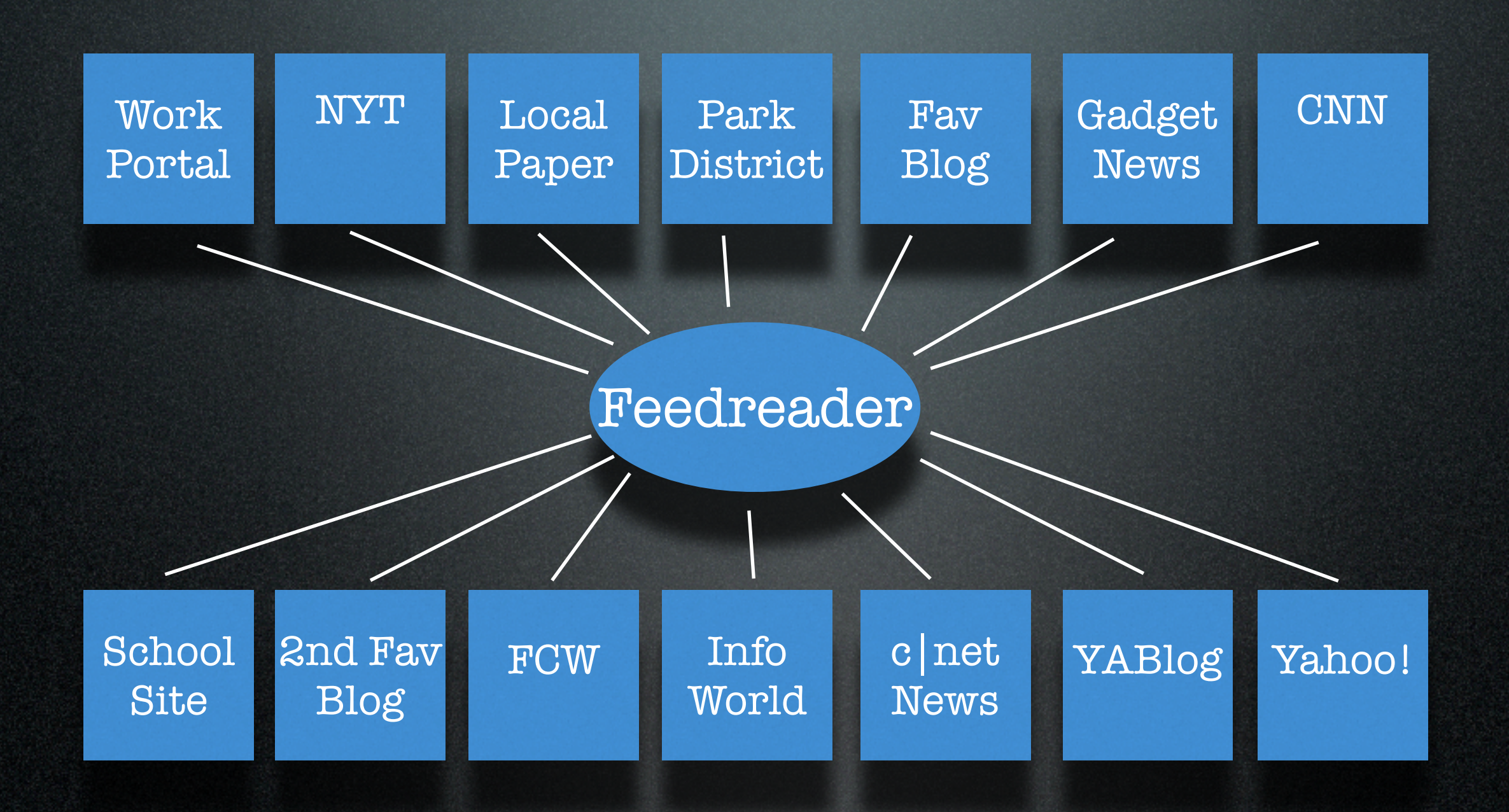

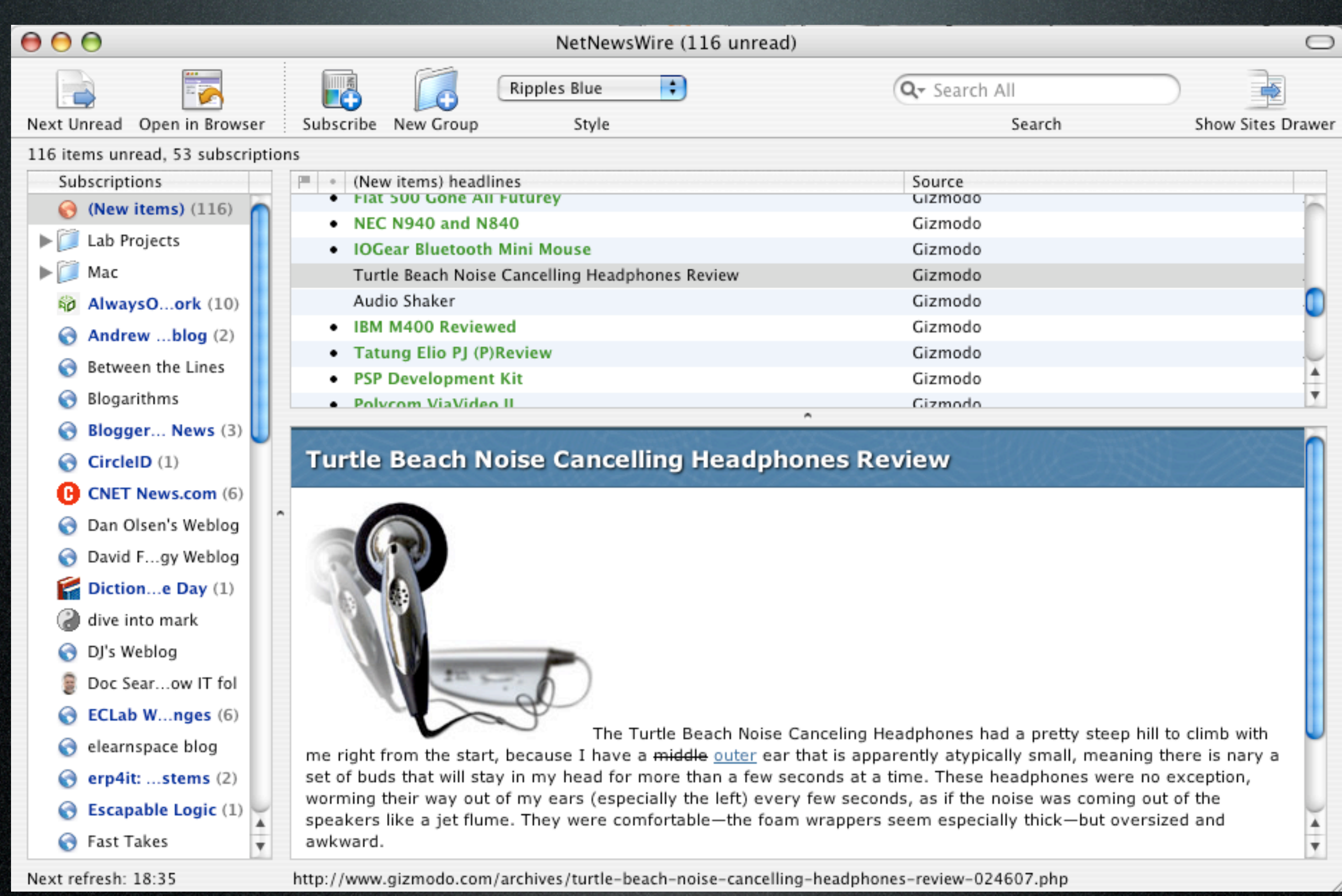
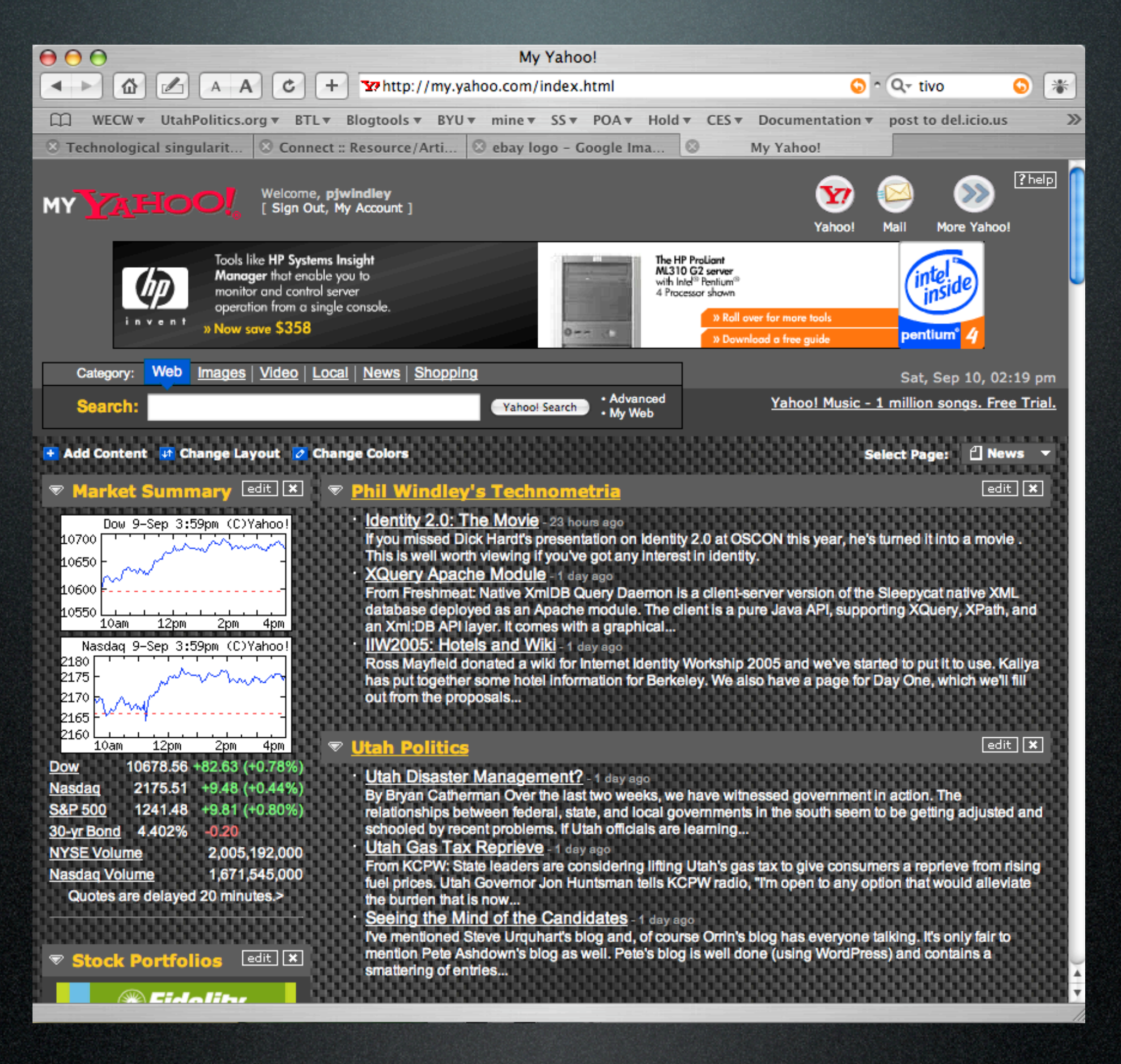

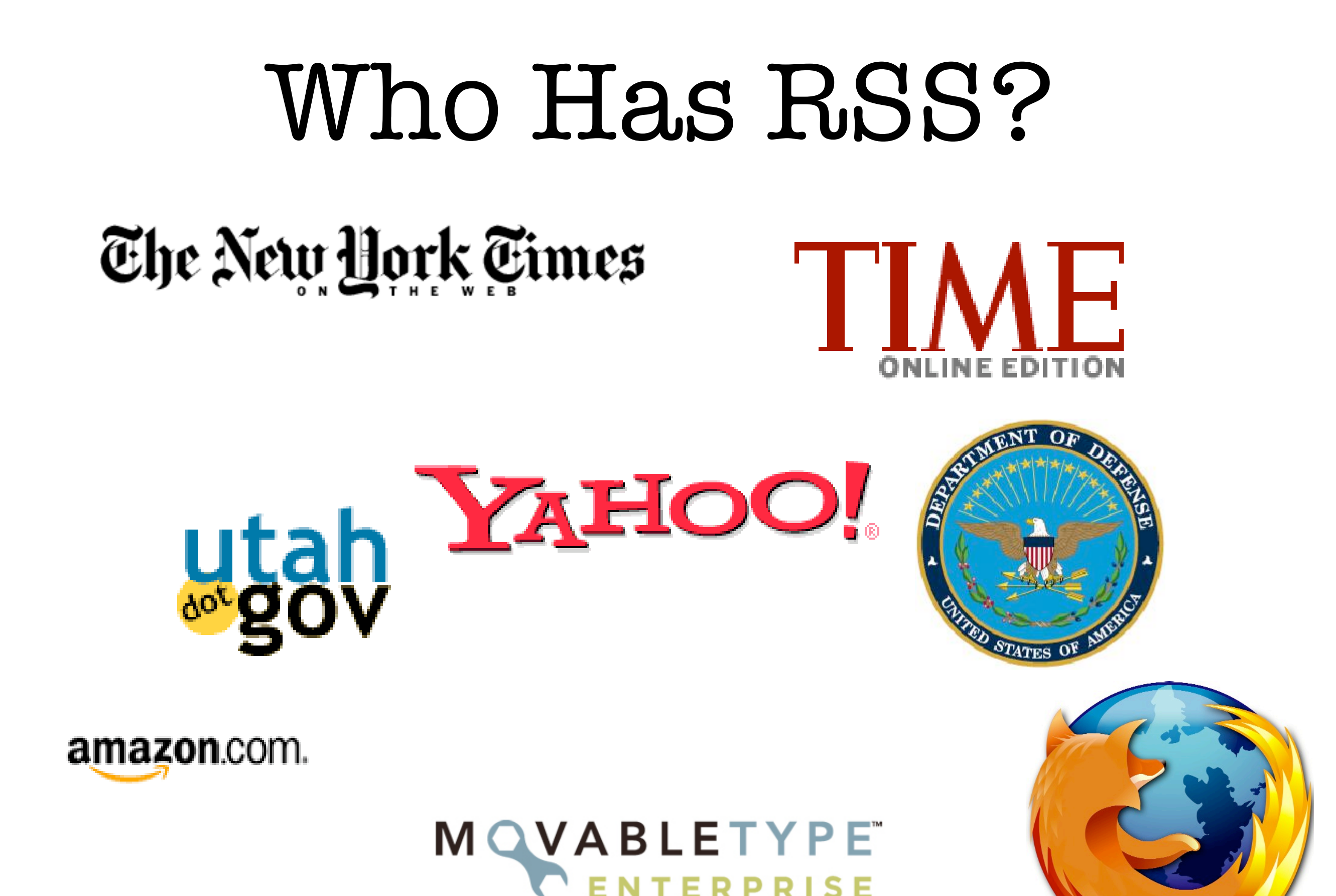

# permalinks enable conversations

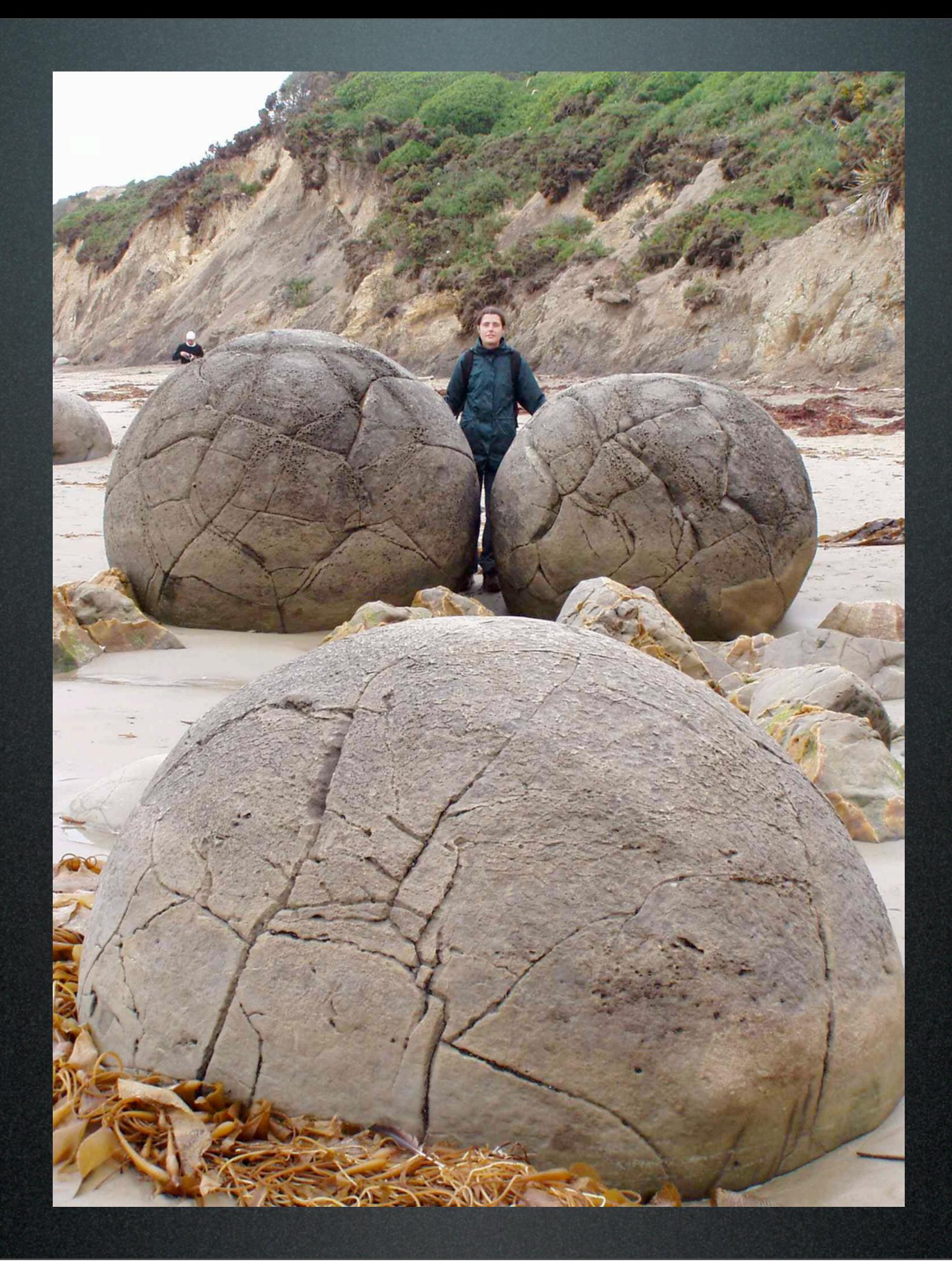

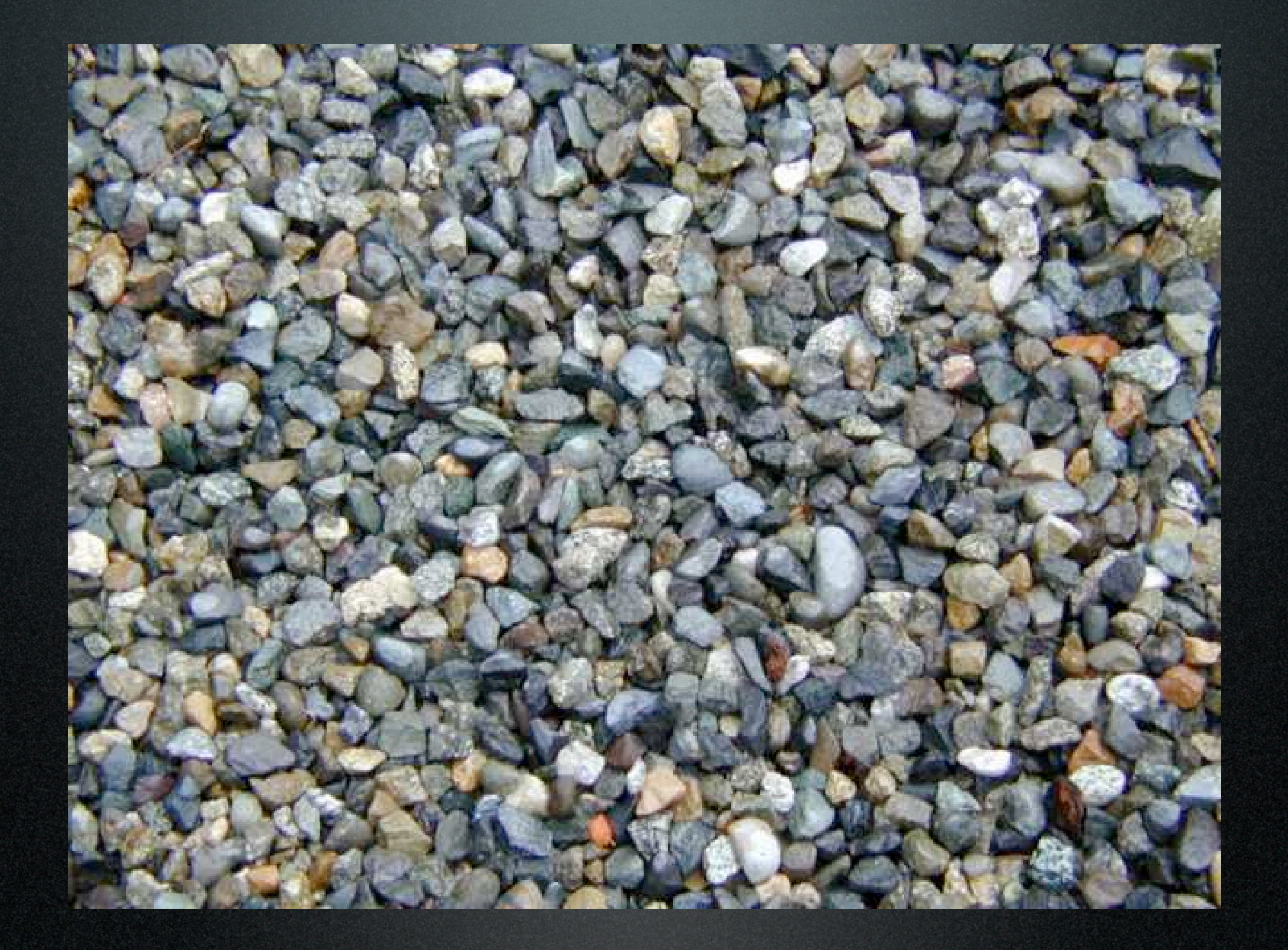

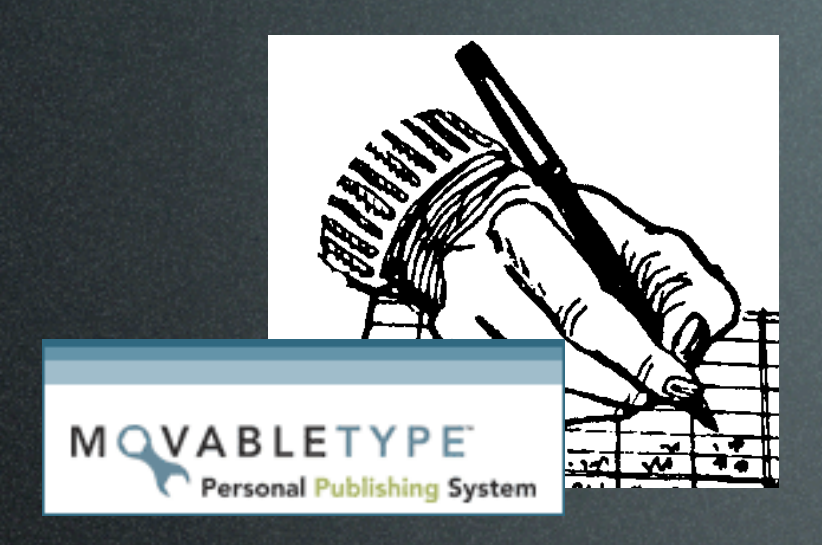

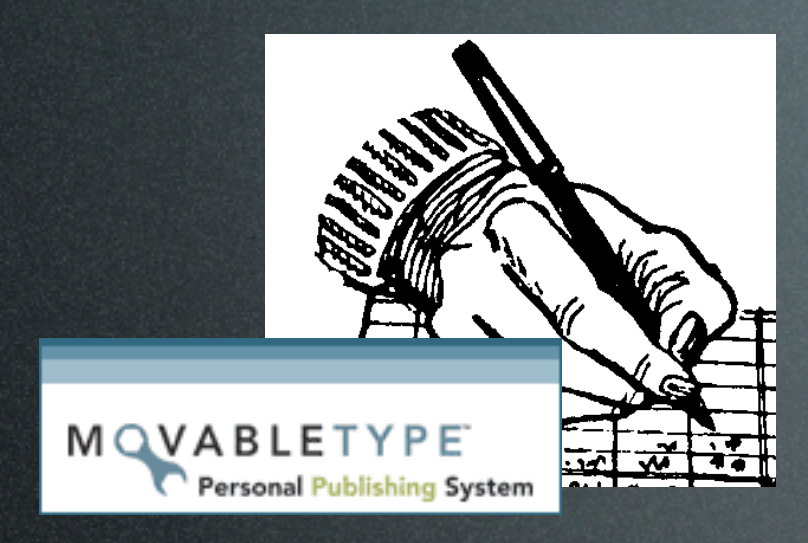

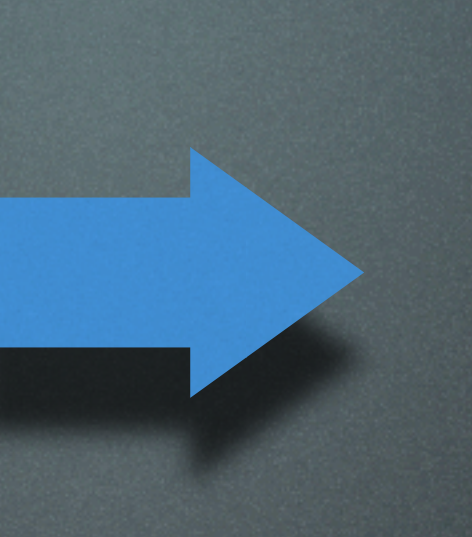

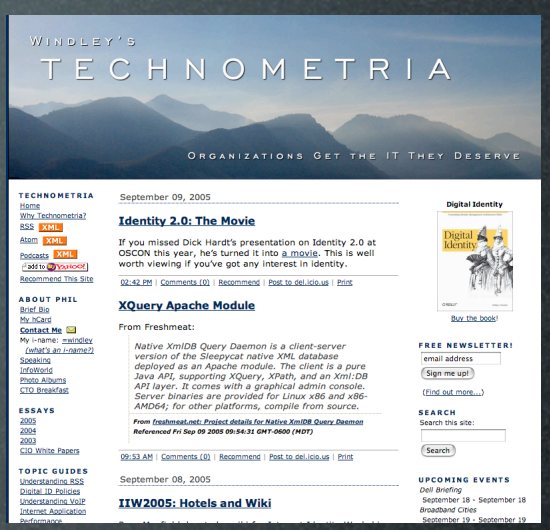

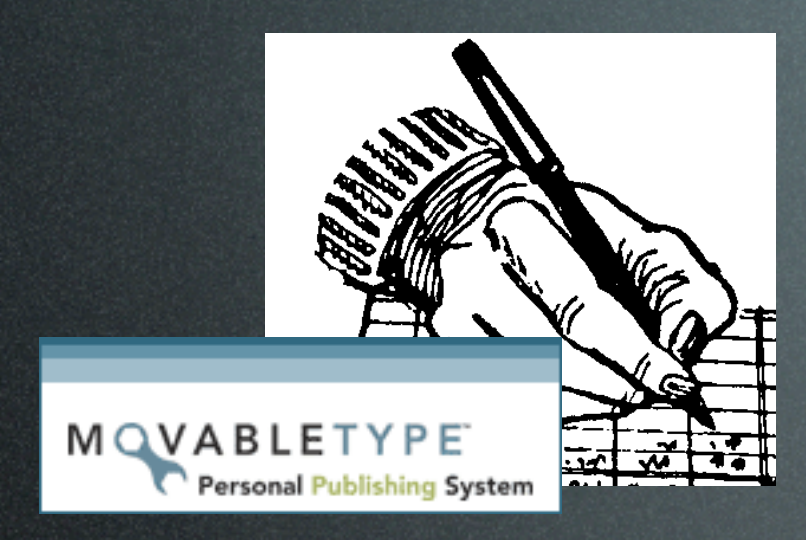

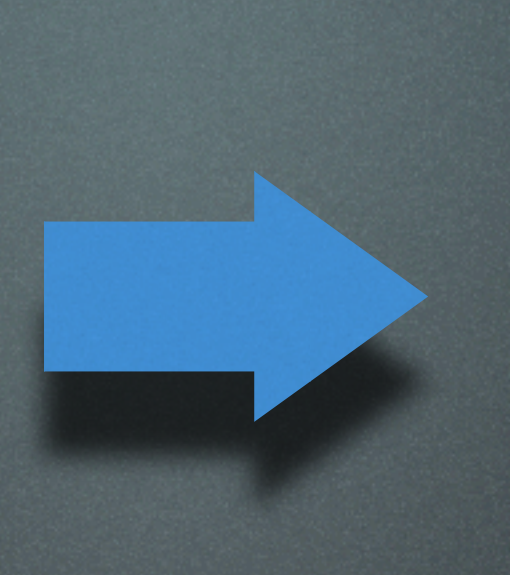

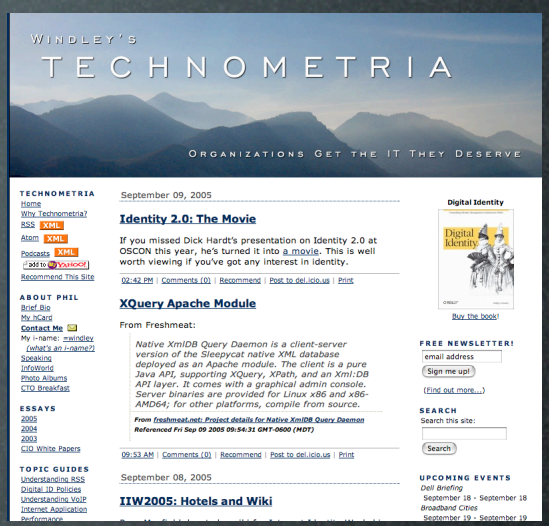

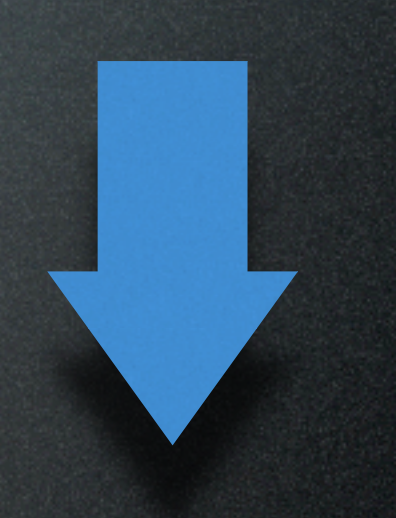

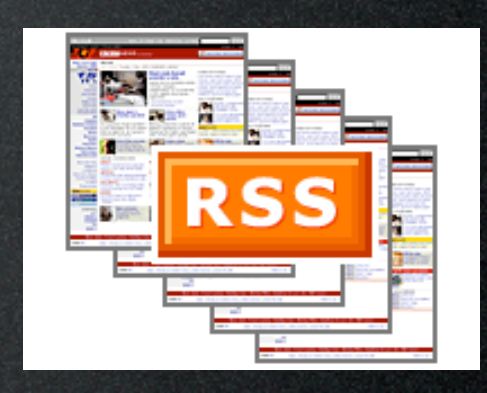

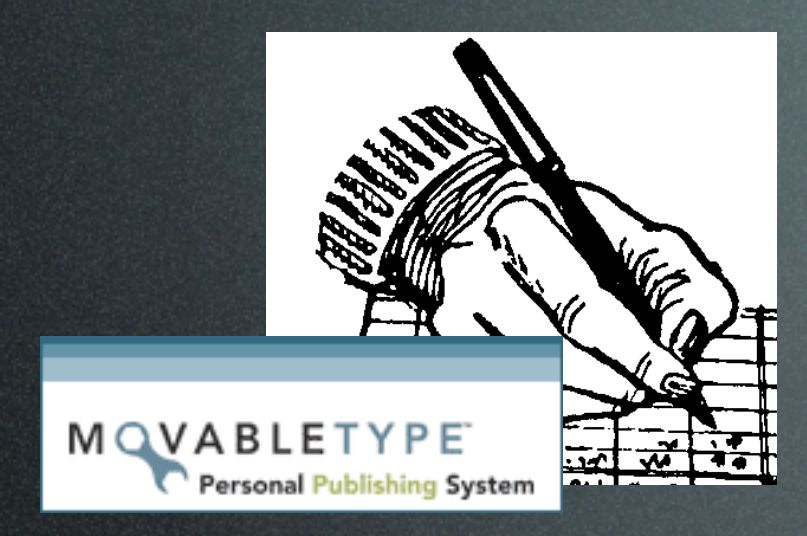

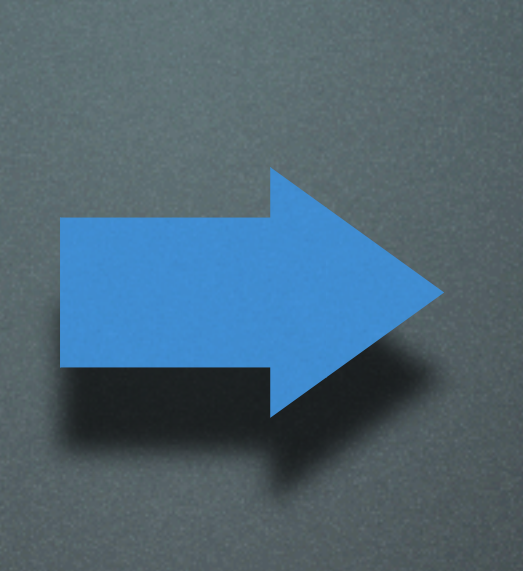

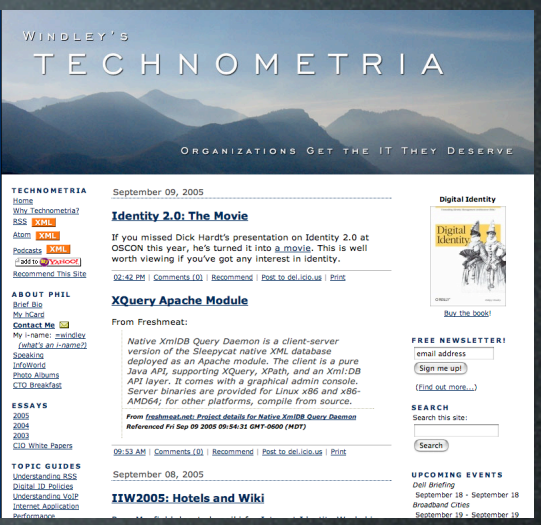

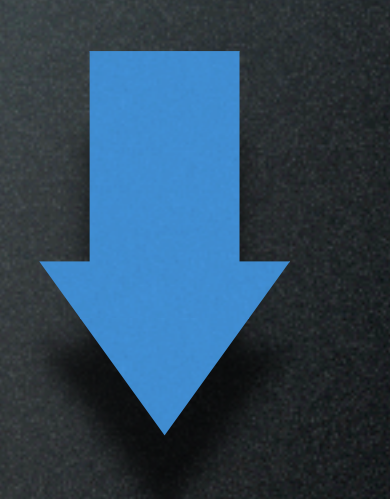

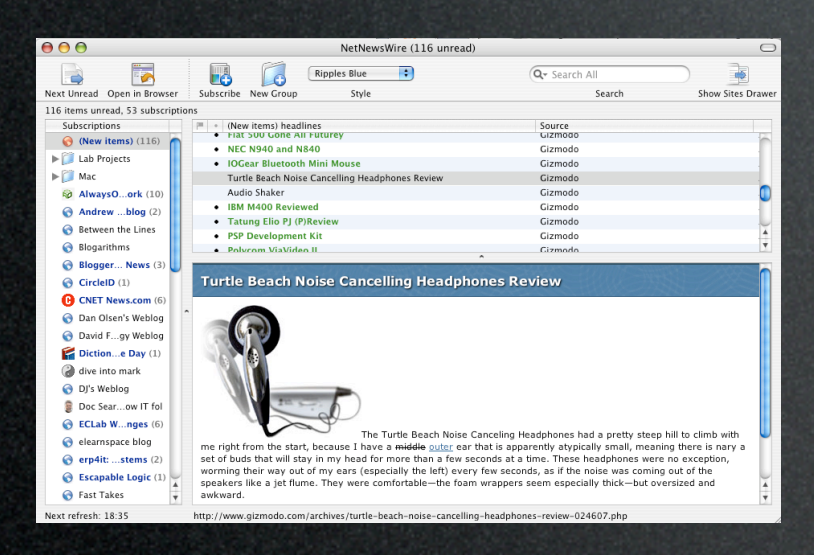

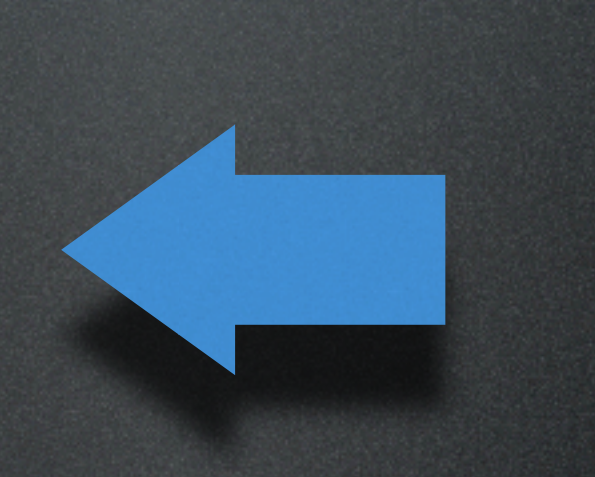

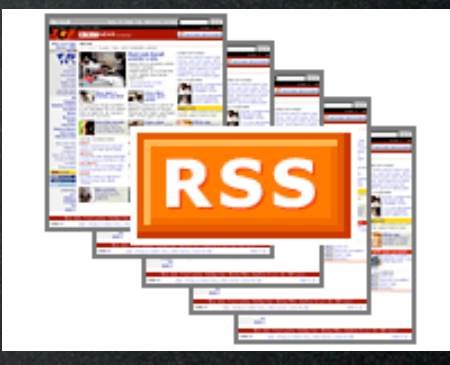

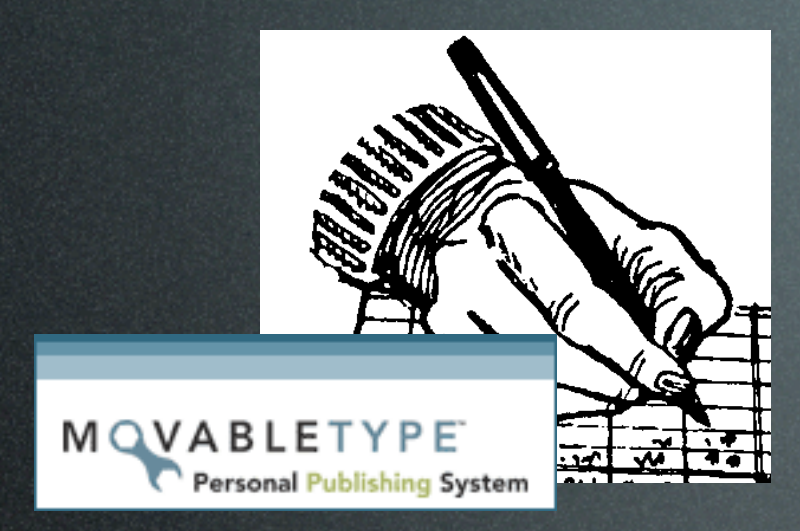

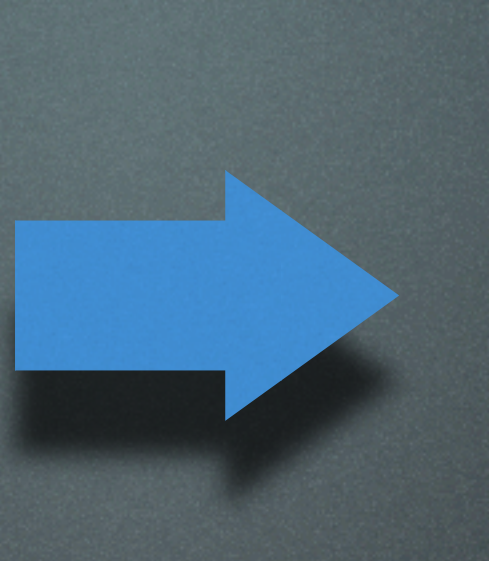

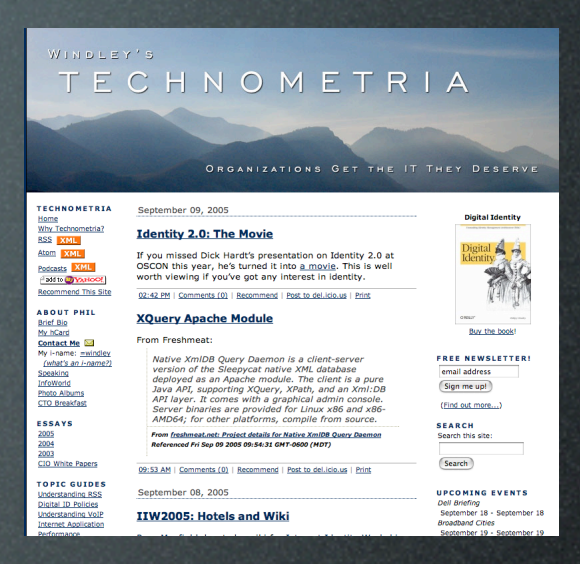

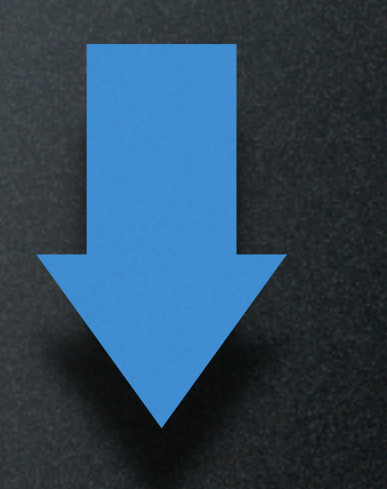

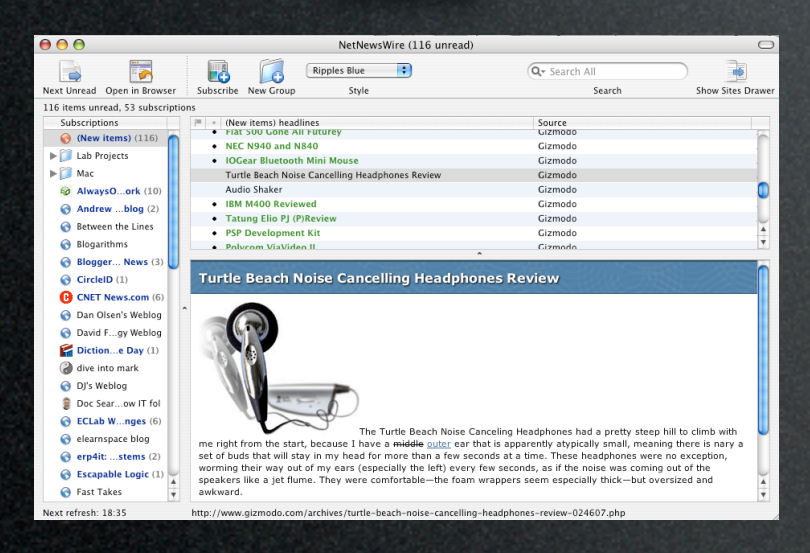

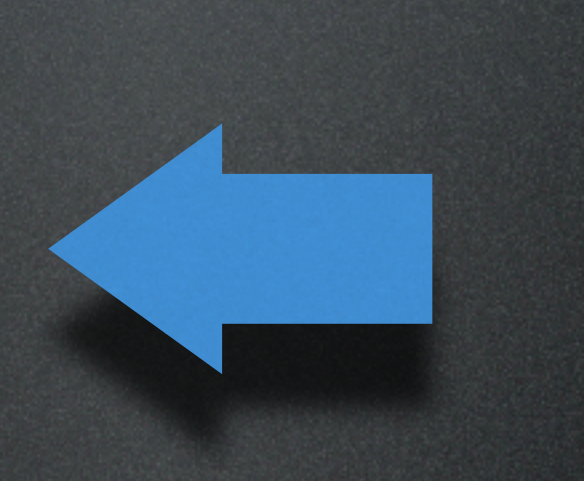

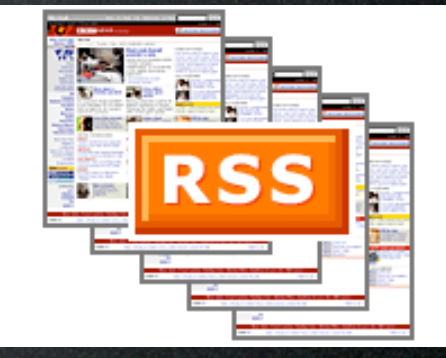

# this cycle creates a network

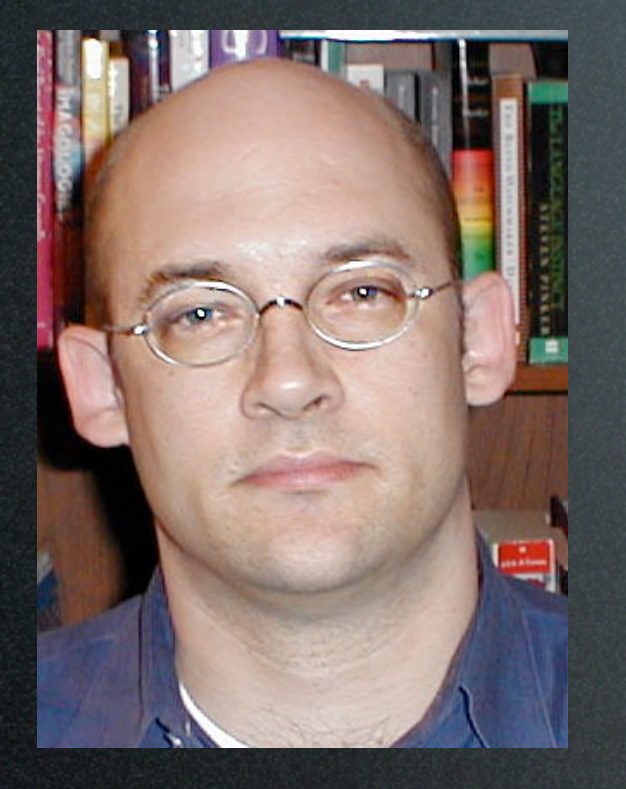

Clay Shirky

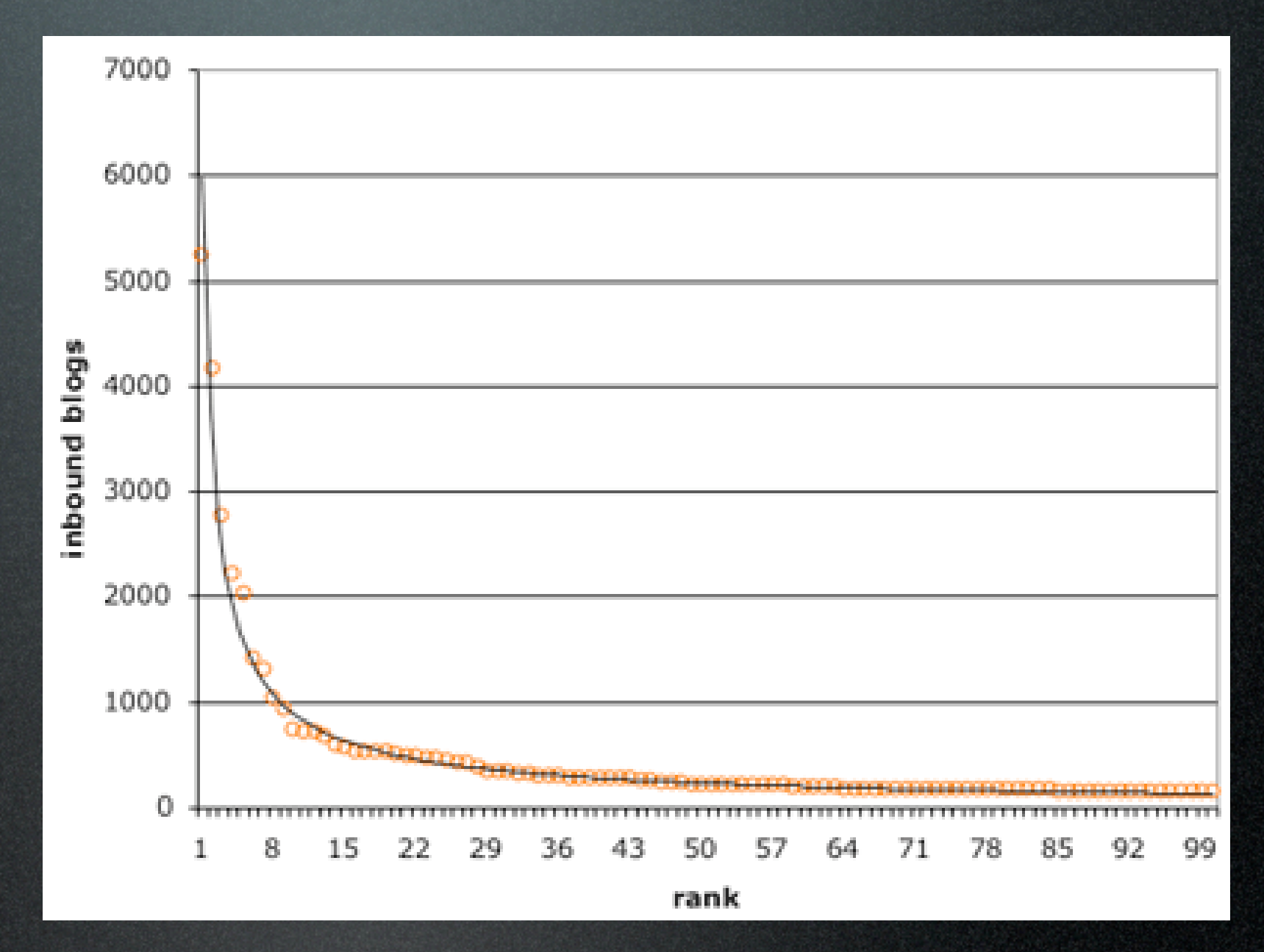

Blogs

## blogs form scale free networks

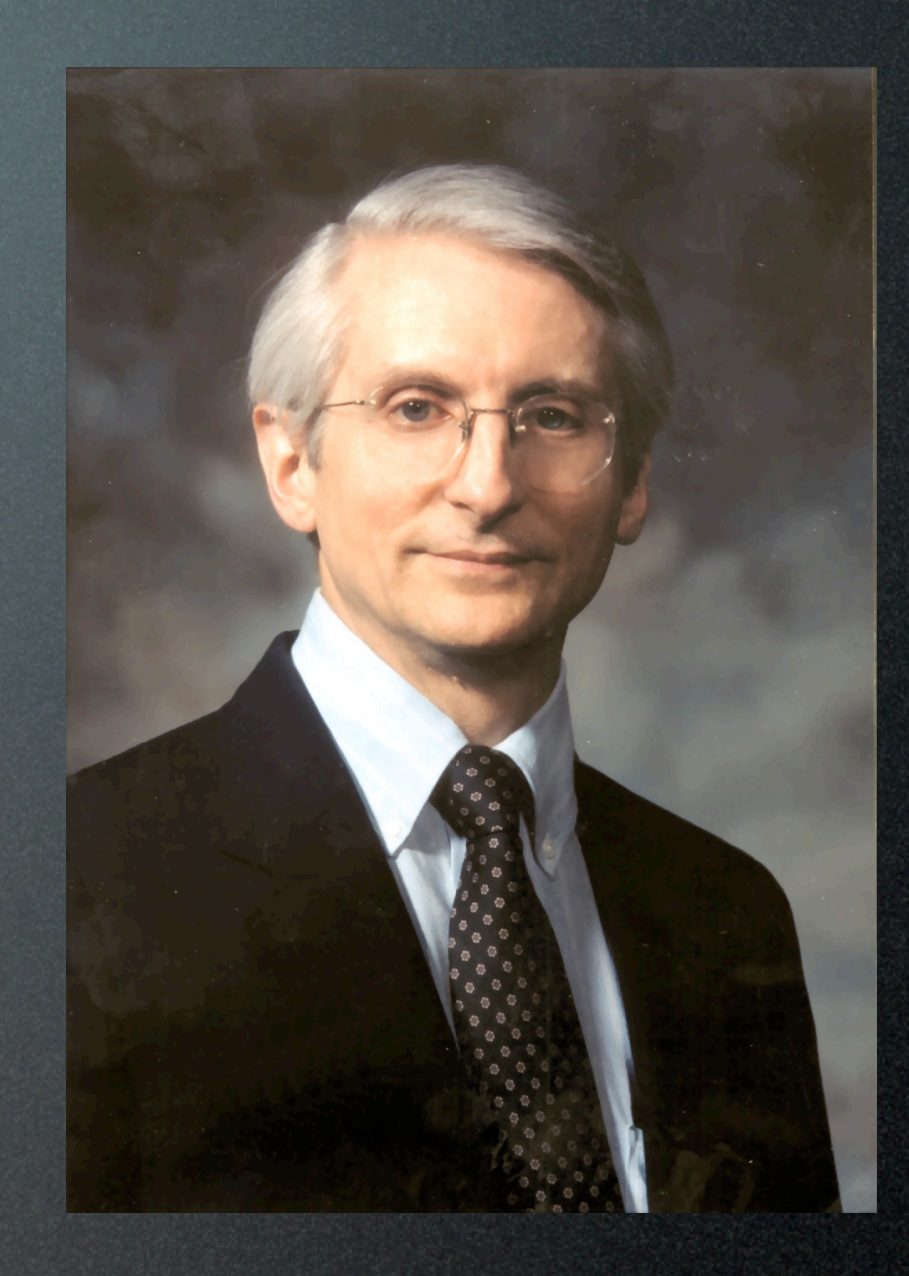

### Peter Denning

## network laws

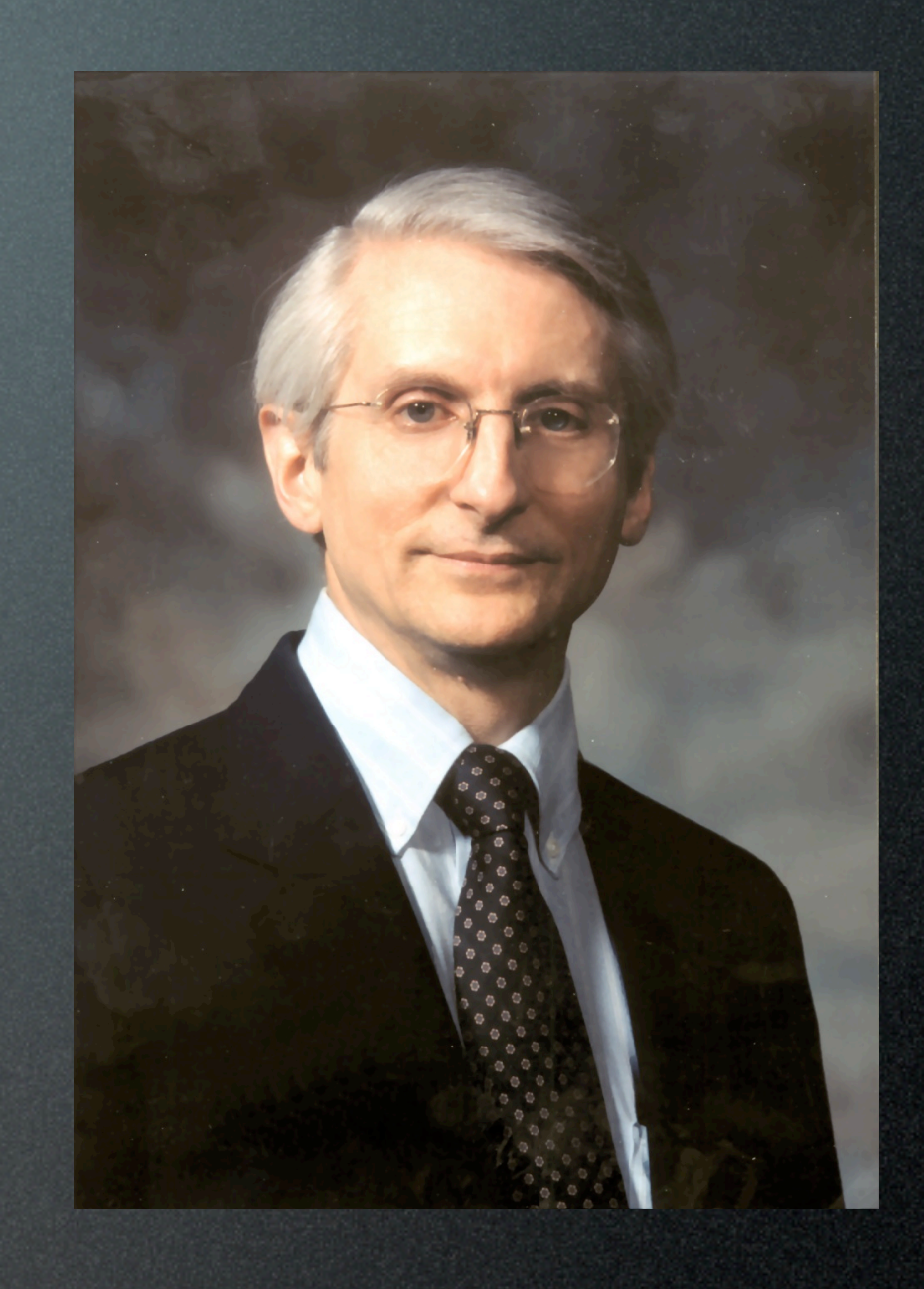

Peter Denning

## network laws

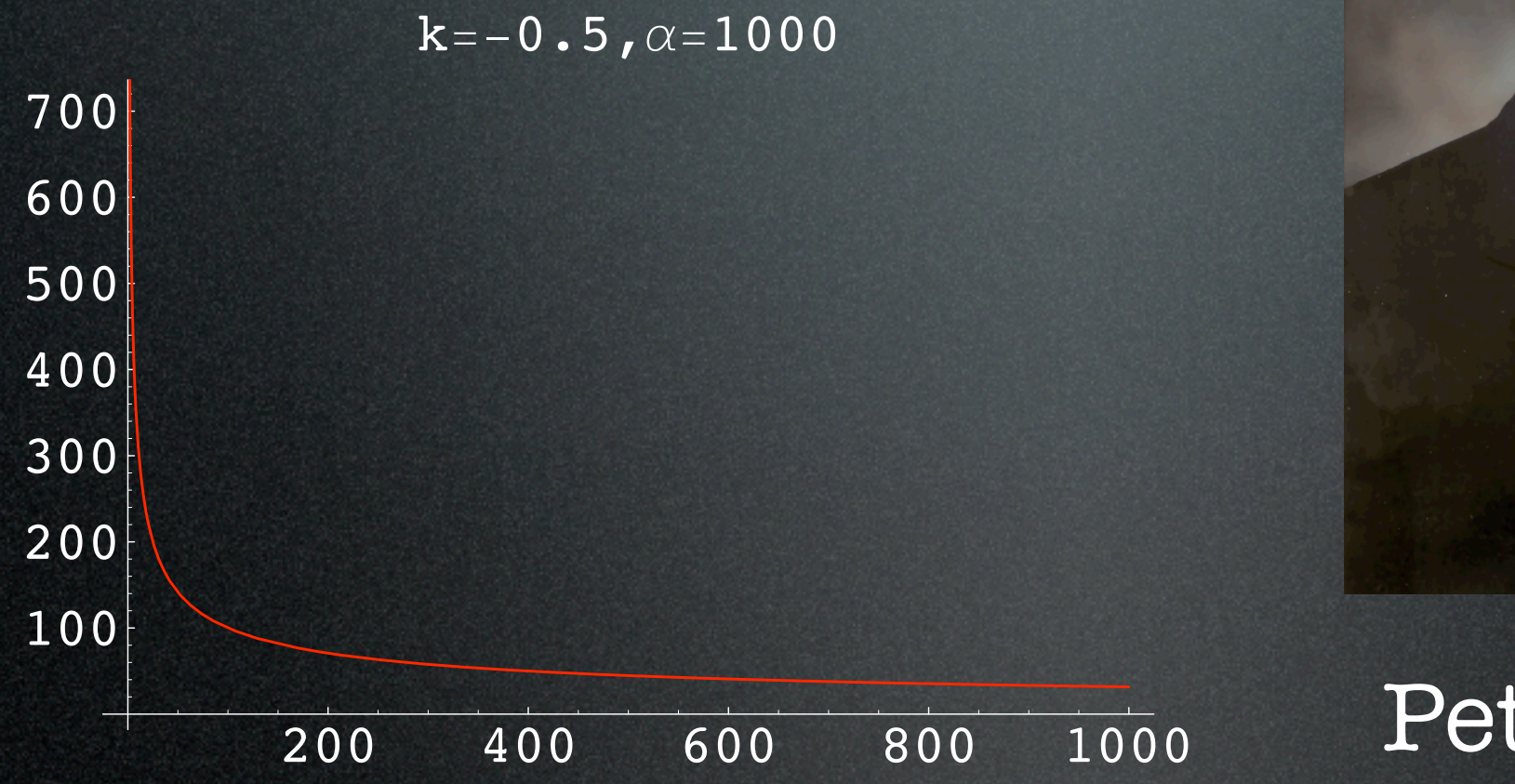

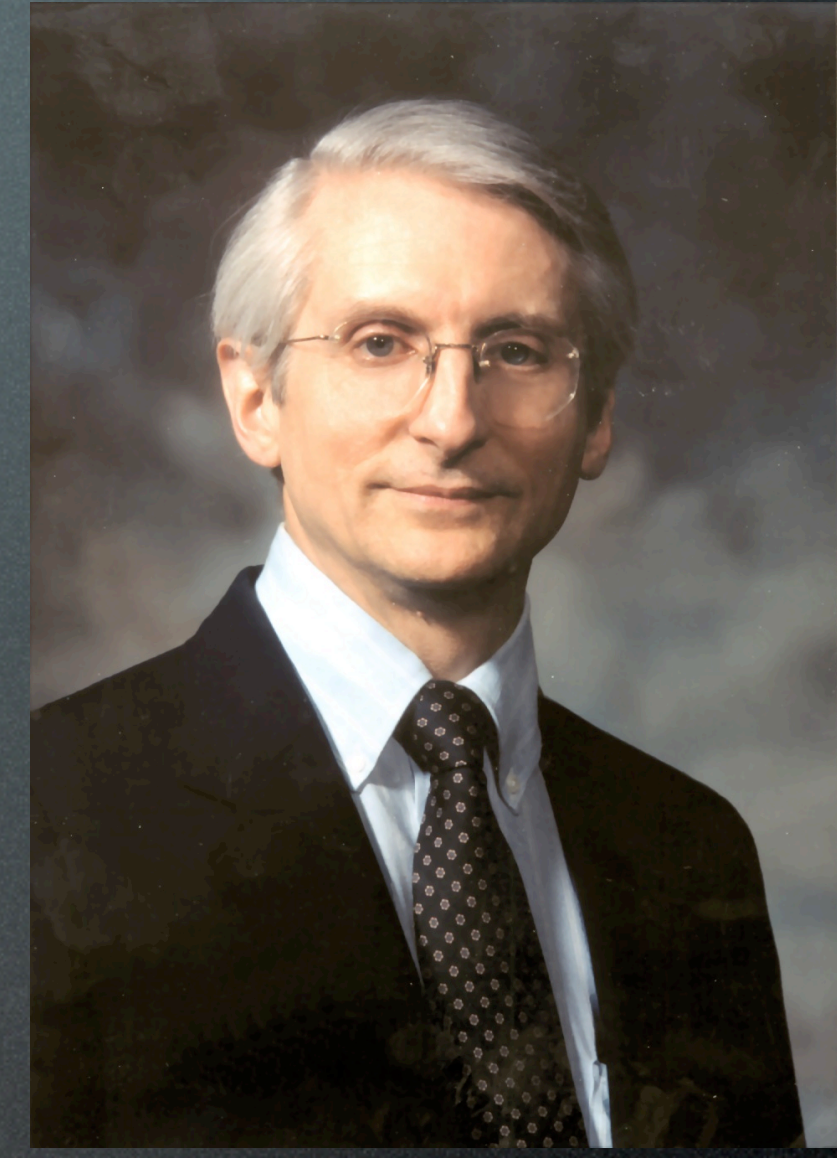

#### Peter Denning

## 1. new nodes appear randomly

2. new nodes connect preferentially to most connected nodes

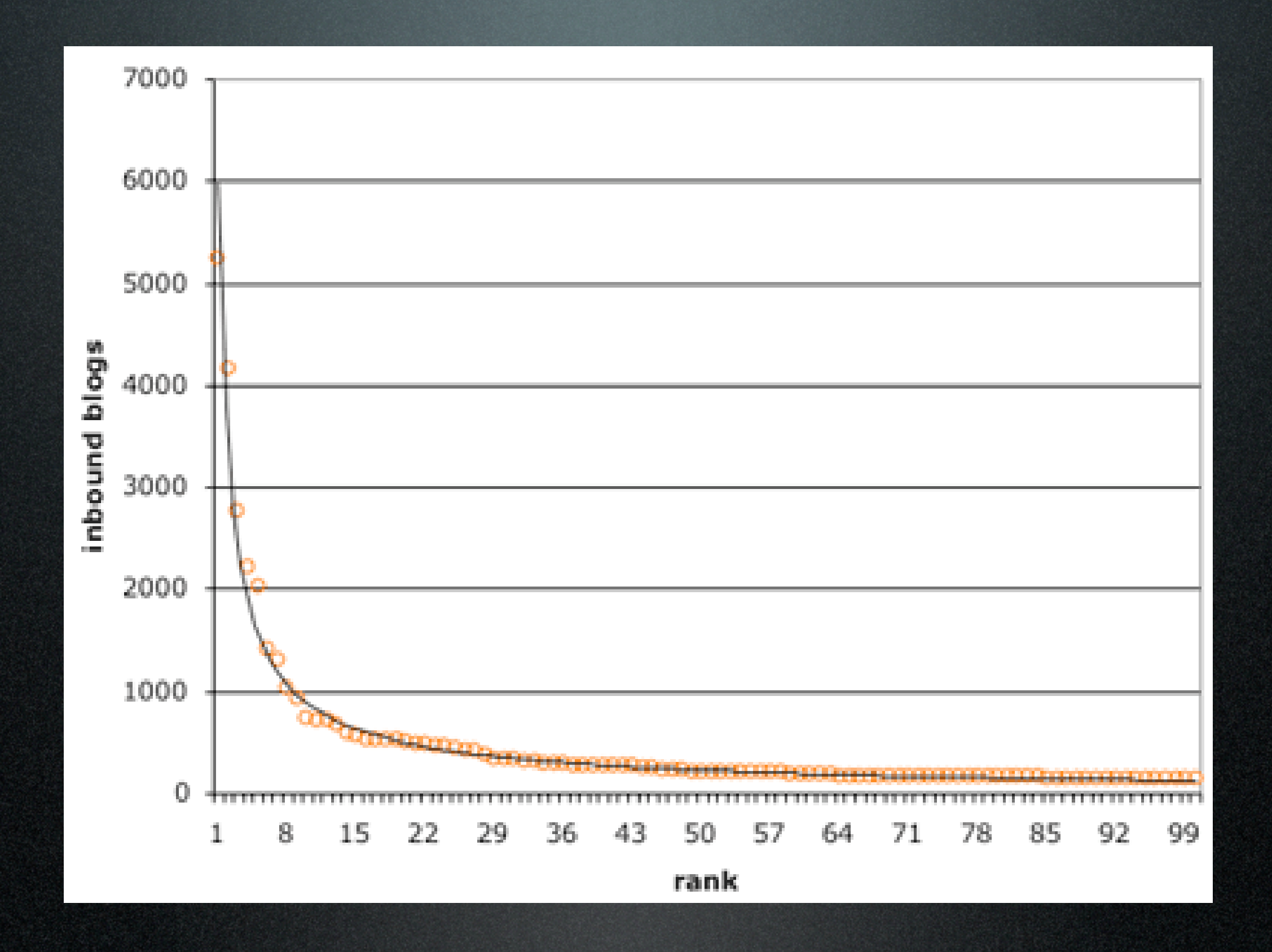

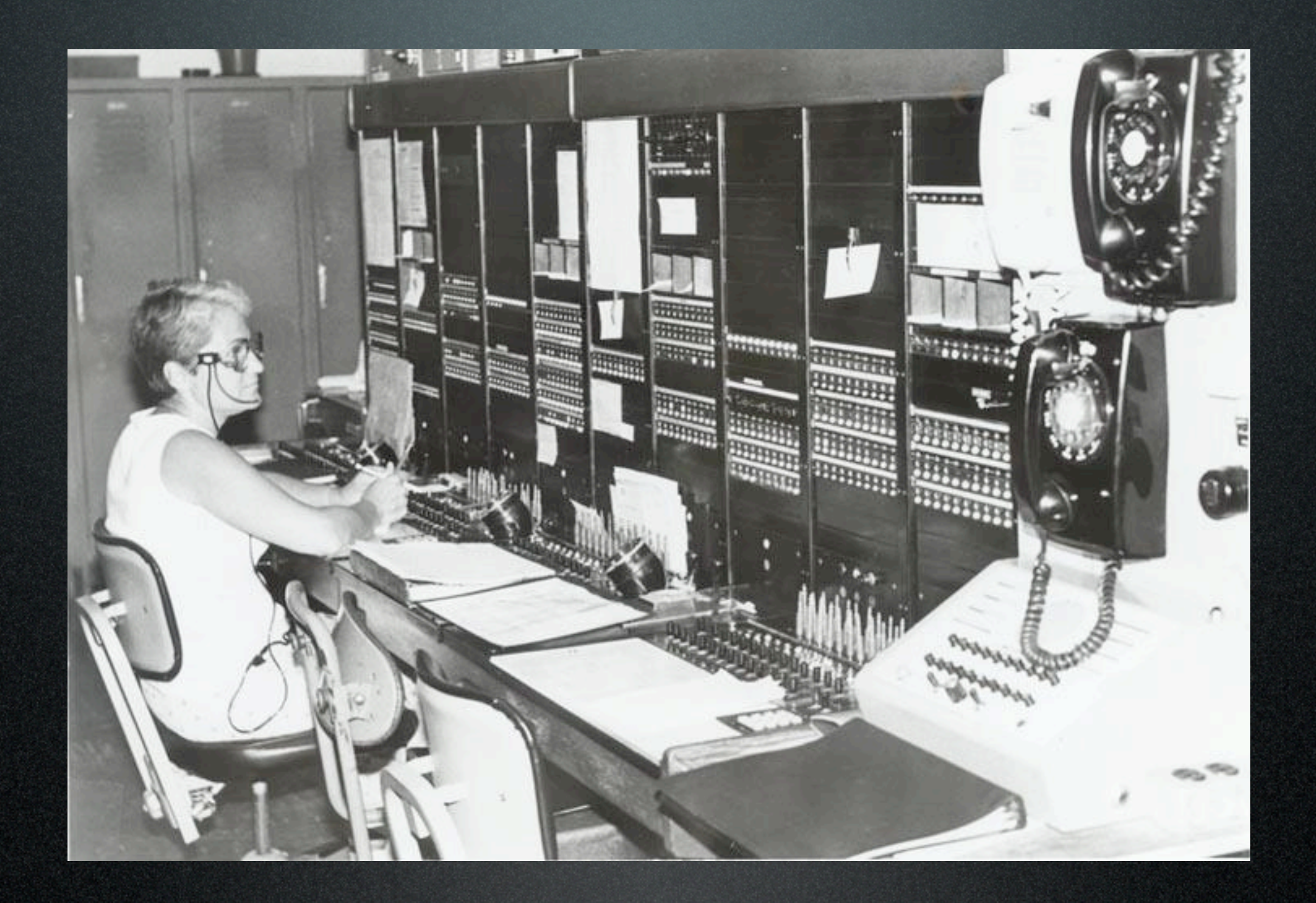

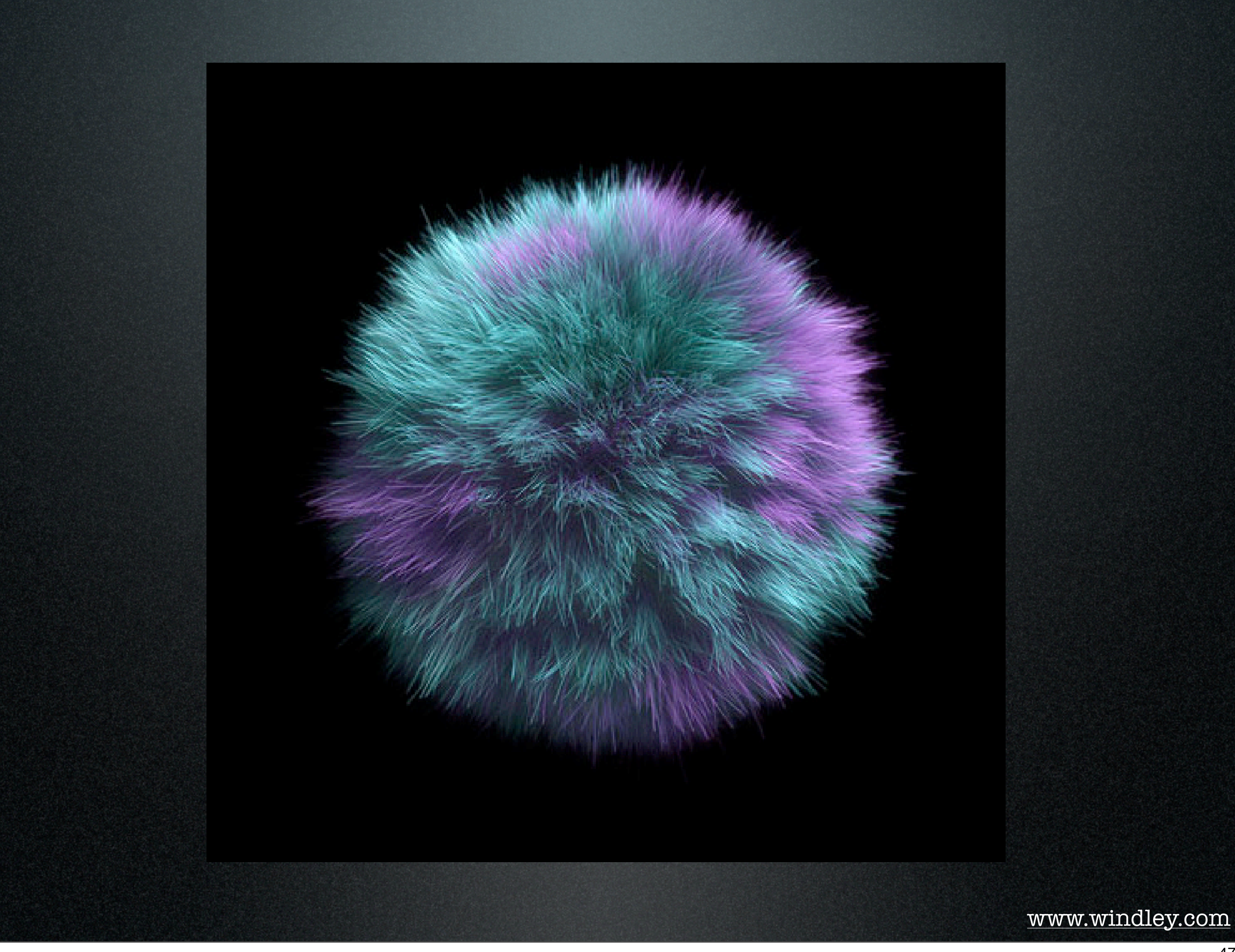

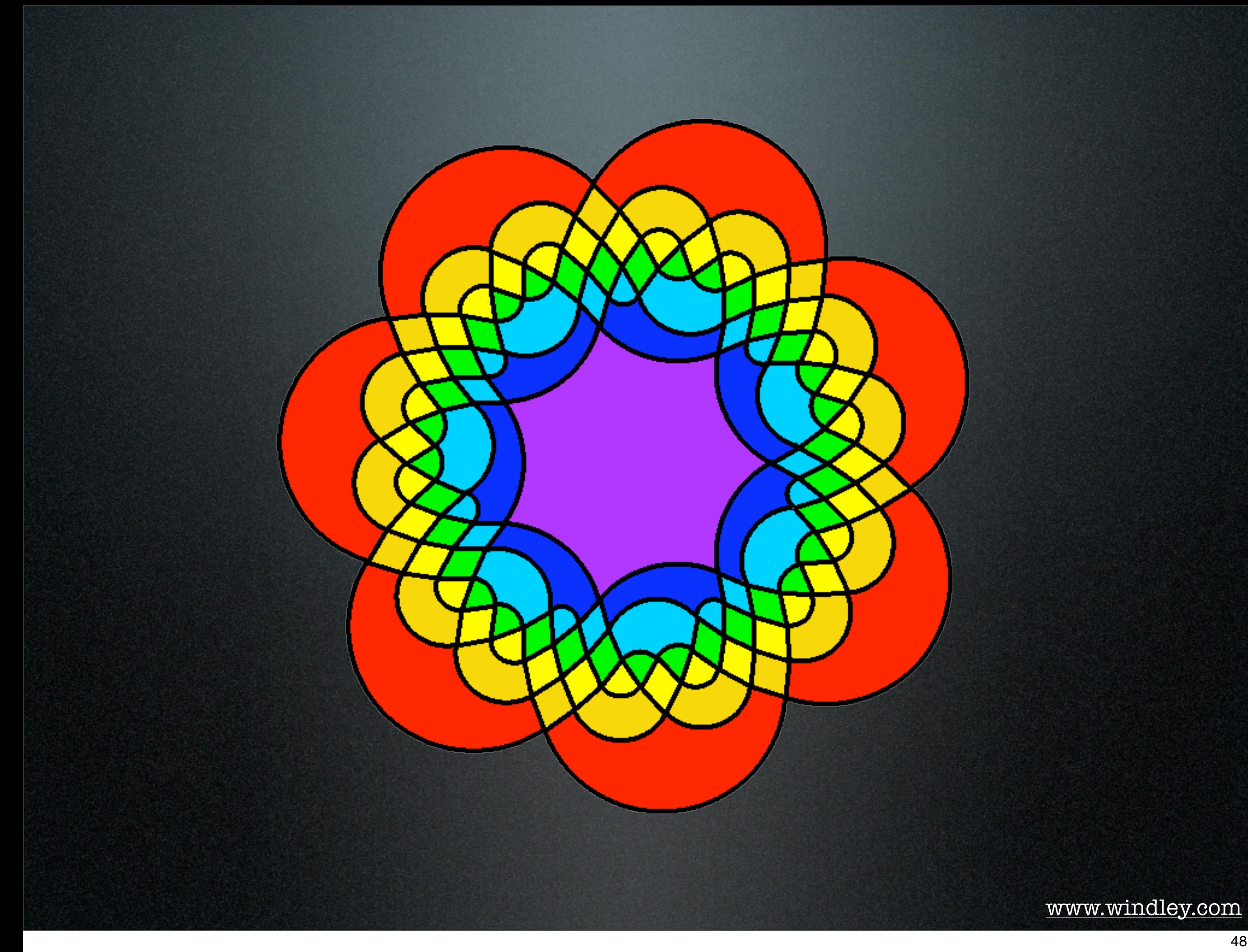

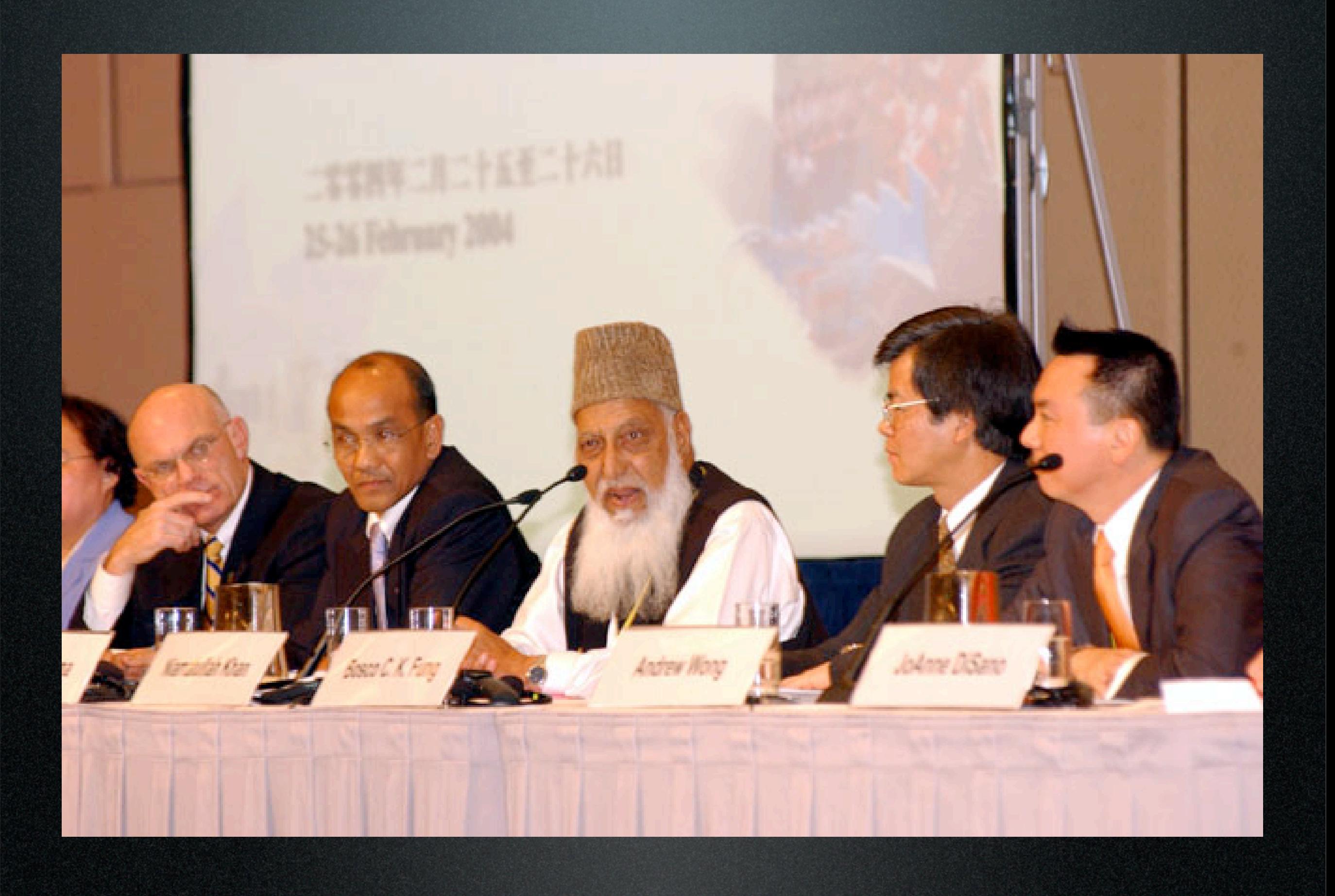

# you're the expert

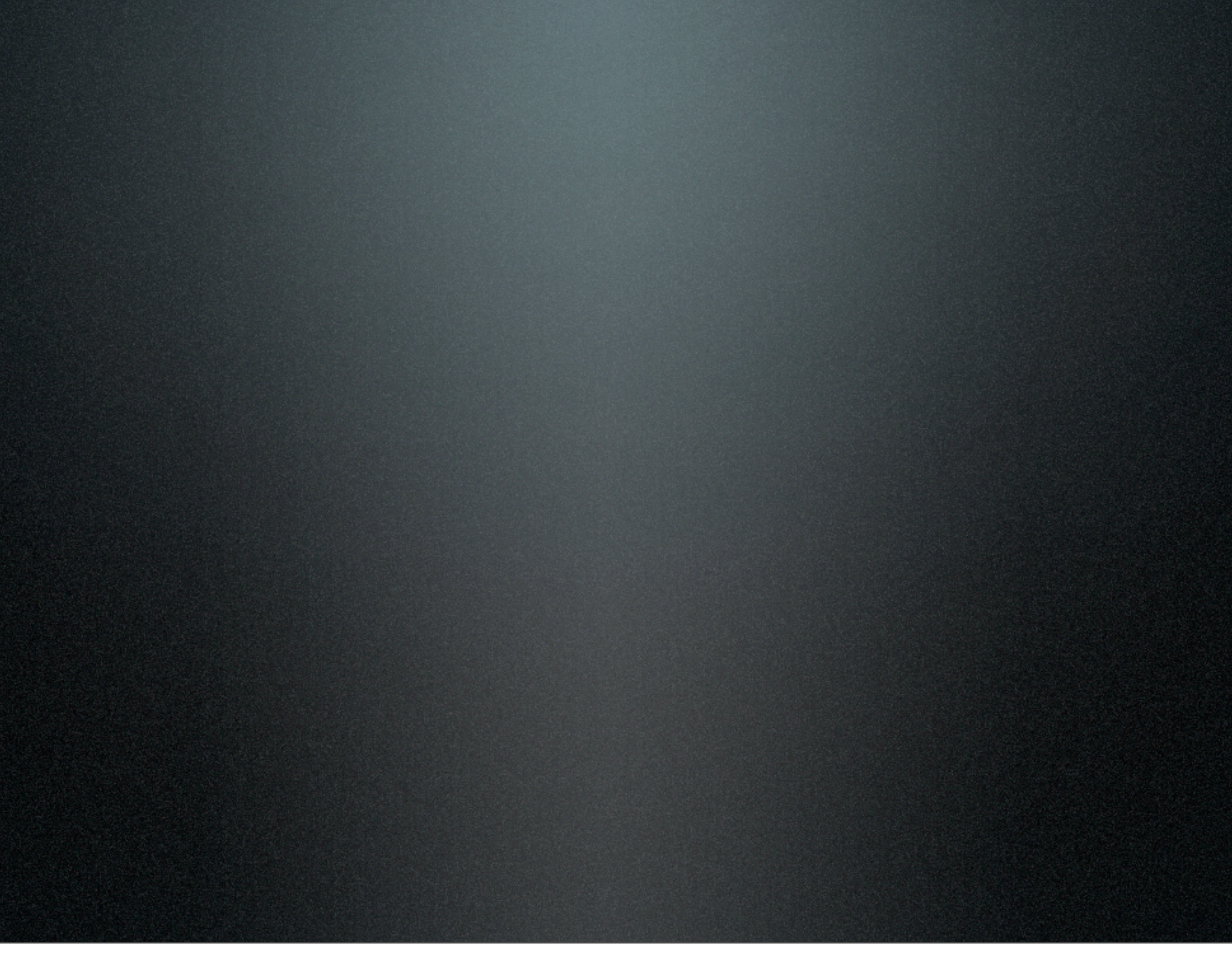

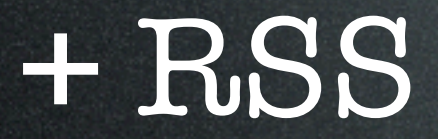

## + RSS

### + permalinks

## + RSS

## + permalinks

### = conversation

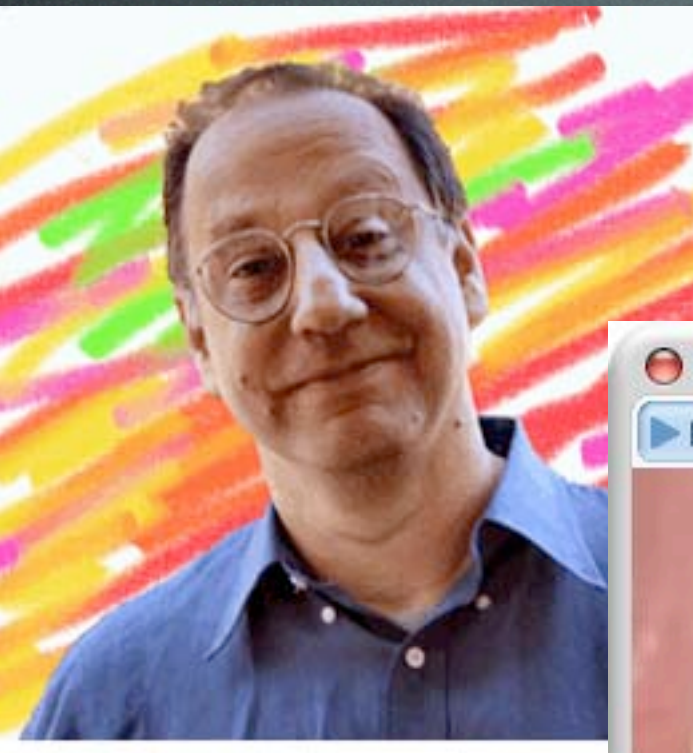

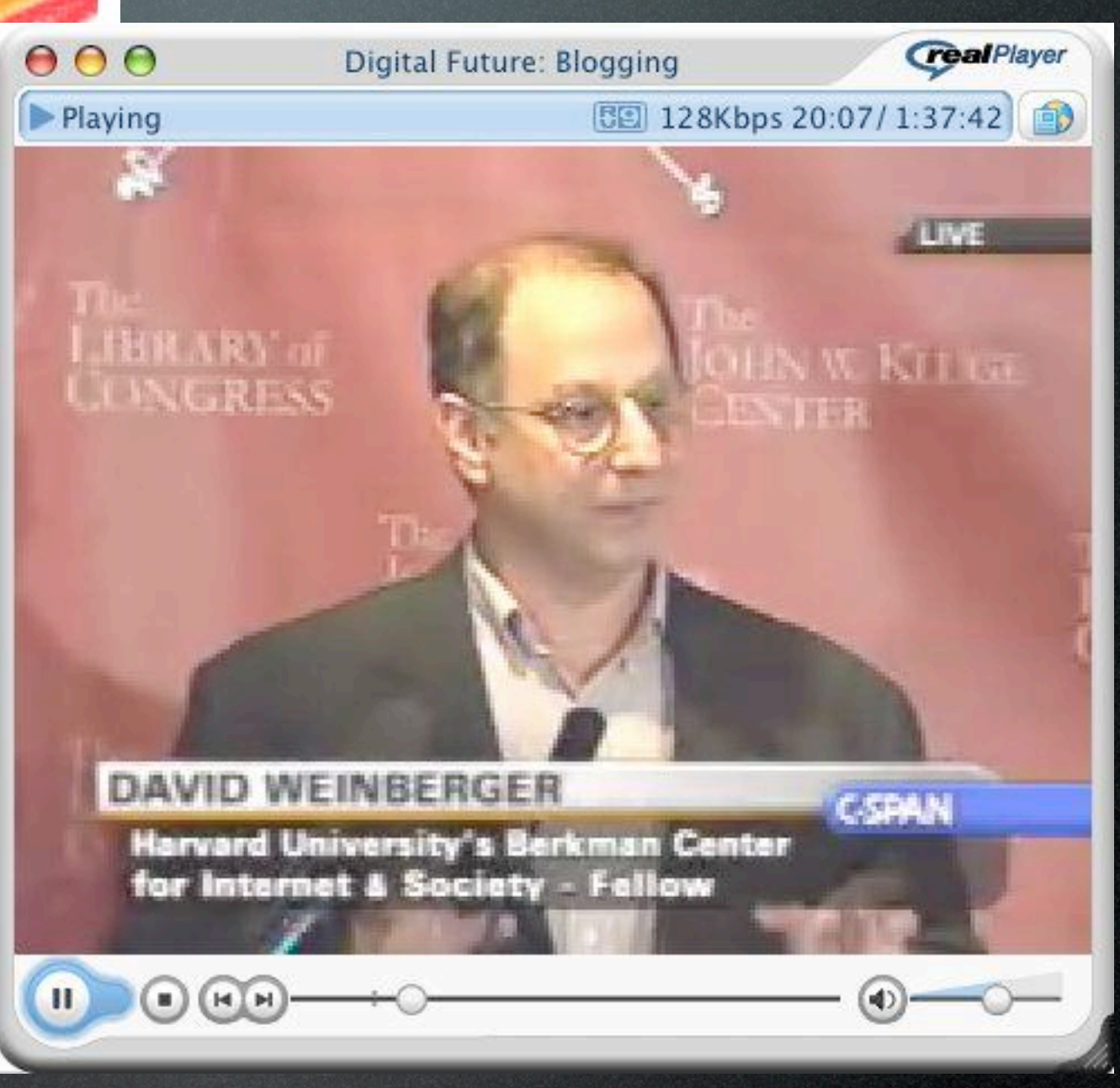

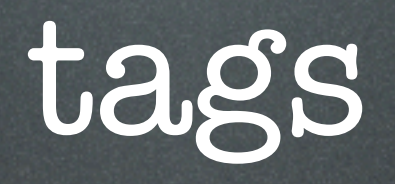

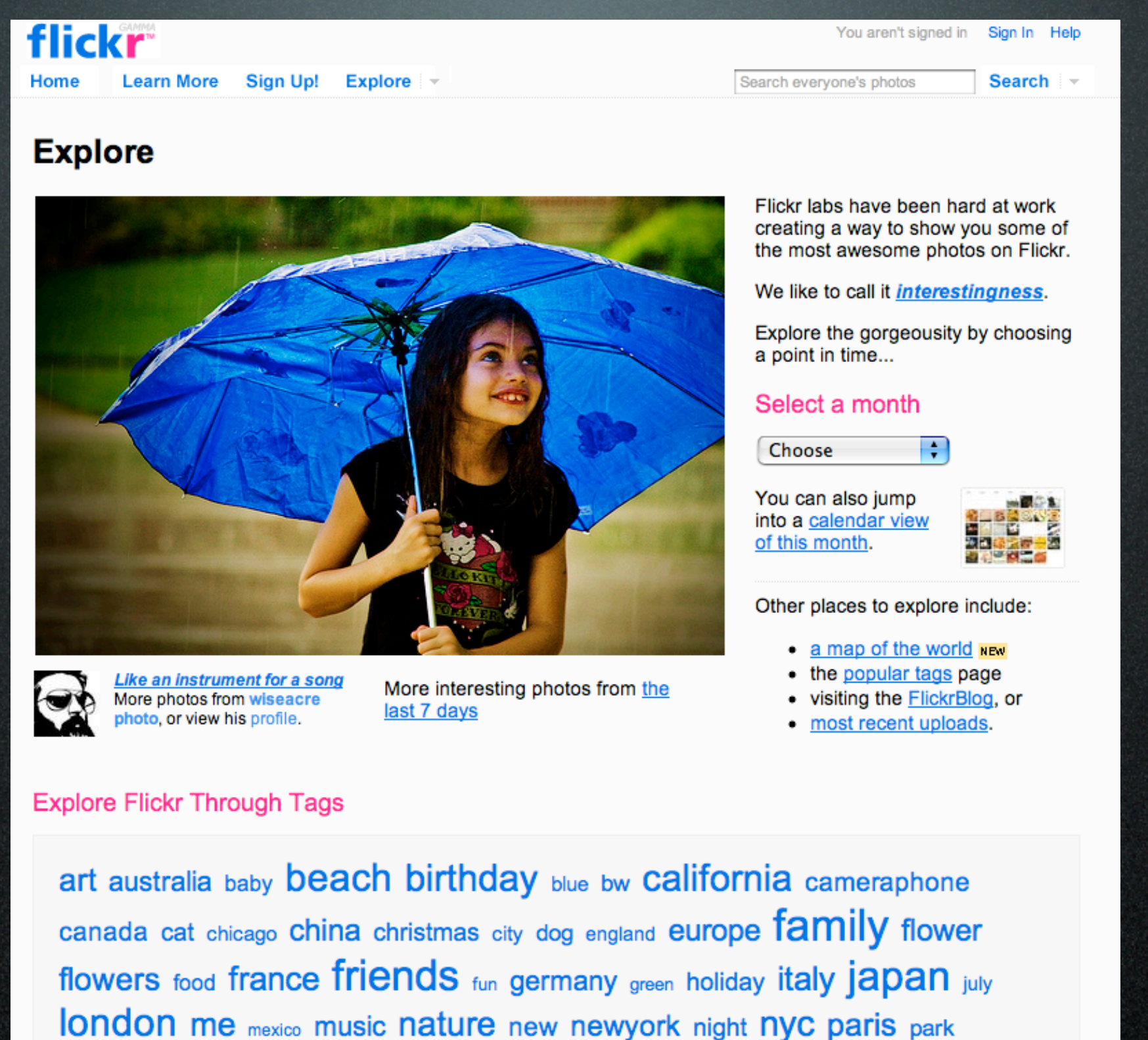

party people portrait red sanfrancisco sky snow spain Summer sunset taiwan tokyo travel trip usa vacation water wedding winter

Check out our new homepage, now with thumbnails! hide this

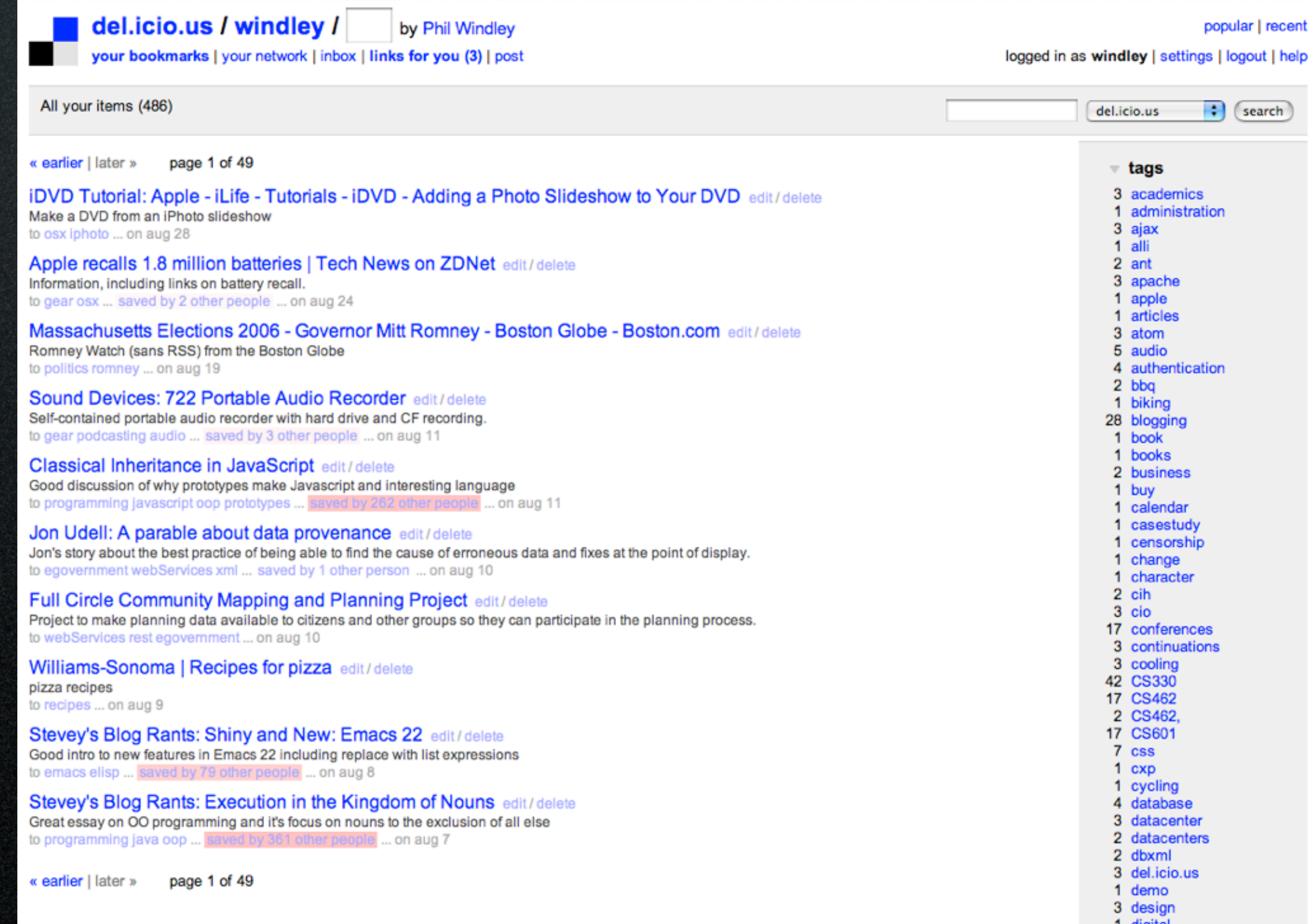

1 digital<br>2 digitalIdentity

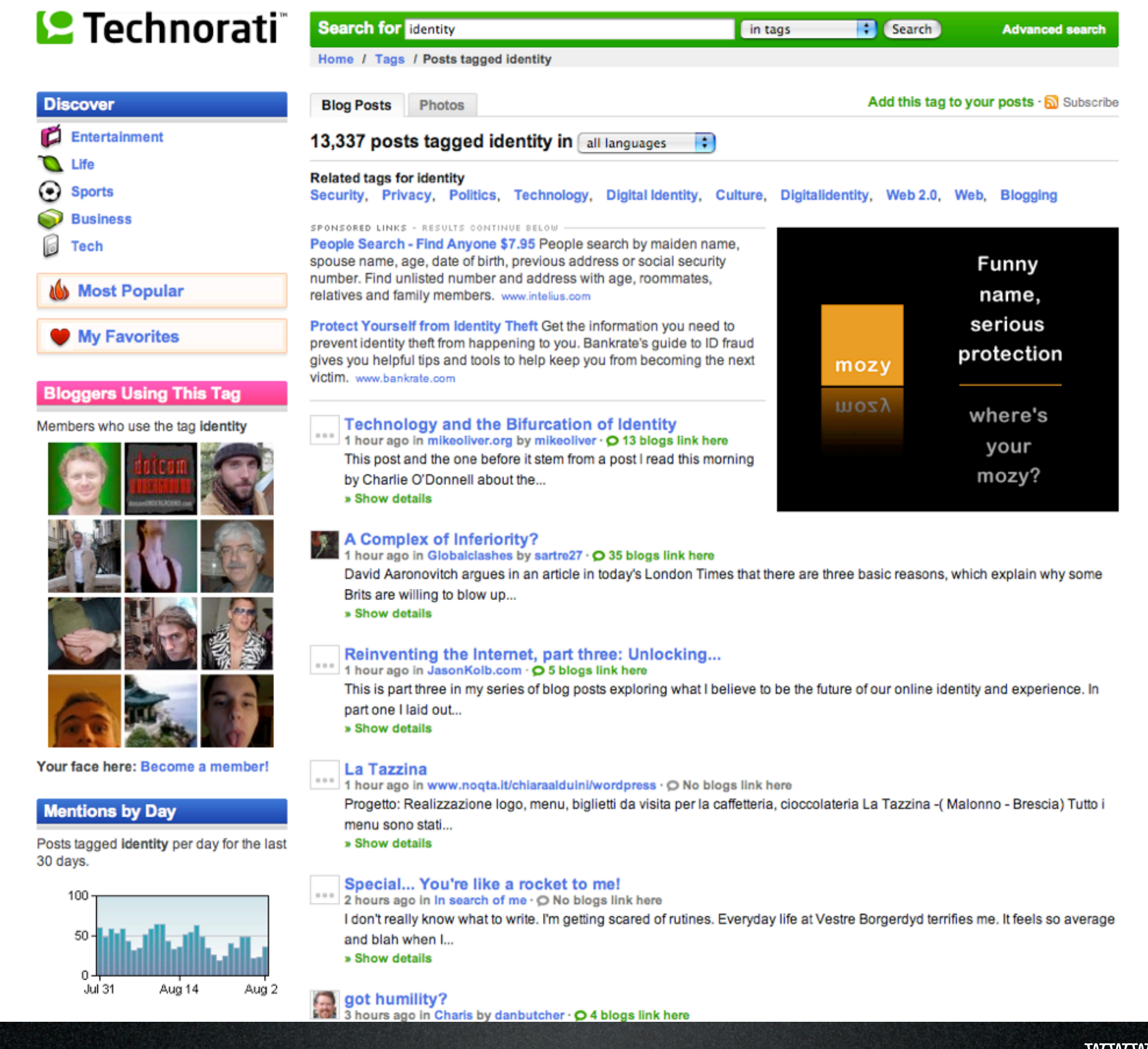
### WINDLEY'S TECHNOMETRIA

### ORGANIZATIONS GET THE IT THEY DESERVE

### **TECHNOMETRIA** Home Why Technometria? **RSS** Ы Atom add to **Up YAHOO! Recommend This Site**

### **Tag Cloud**

This page displays the tags I've used on Technometria, weighted by frequency. The more often a tag is used, the larger it appears. Click on any tag to view a list of blog entries tagged with that keyword.

### **ABOUT PHIL**

**Brief Bio** Contact Info (hCard) [三个 Speaking InfoWorld Photo Albums **CTO Breakfast** 

### **ESSAYS** 2006 2005 2004 2003 CIO White Papers

### **TOPIC GUIDES**

**Understanding RSS Digital ID Policies Understanding VoIP Internet Application** Performance Setting Up a Linux Server **Public Service Tips** 

### **CATEGORIES Blog TagCloud**

**RELATED WEB SITES** CS330 Blog CS462 Blog CS601R Blog

**COPYRIGHT** Copyright © 2002-2006 PJW LC. Some rights reserved.

37signals academics action agile aircraft ajax algorithm amazon analysis apple architecture article atom attention attention.xml audio authentication authorization awards barnett berkeley blackberry blog **blogging** blueprint book breakfast broadband broadcast browser business businessmodels DYU calendar CIO cluetrain collaboration colloquium comet community computer computing conference conferences conversations ctc06 CLO customer data database decentralized deployment design development digital dinner drm ecommerce economy education eqovernment engineering enterprise enterprisecomputing entrepreneur etech etech06 events evoting federation firefox flickr flying for free gaming **Gear** geek globalization google **GOVernance** government hatch html http i-name **identity** idmashup iiw2000 **iiw2006** infocard information infotech infoworld infrastructure intel interaction internet interview ipod it **itconversations** itunes java javascript law Iddi lessons liberty lid linux lisp mac macbookpro map mashup mashups media meeting metasystem microformats microid microsoft mobile modularity movabletype networks nomenclature online open openid opensource opml organick oscon OSX owl panel parody perl photos pictures planning podcast podcasting podcasts policy politics privacy product productivity programming quicktime rails rdf registry reputation research rest review rights FSS ruby rules

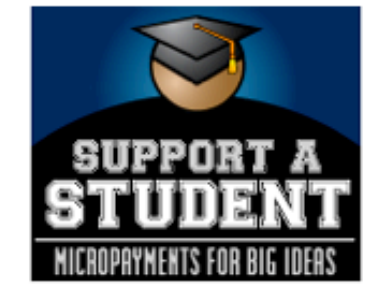

### **FREE NEWSLETTER!**

email address Sign me up!

(Find out more...)

### **SEARCH** Search this site:

Search

### **RECENT COMMENTS**

Which Mobile Device Should I Buy? Daniel Nowak wrote: I just got a Blackberry 7130e from ... [more] More on Mobile Hugh wrote: What are you currently using? ... [more] **Trusting Steve Gillmor** Frank Koehntopp wrote: Oh how I'd \*love\* to see the Gang b... [more] August CTO Breakfast Lars Rasmussen wrote: A tutorial on integrating the Windo... [more] Goodbye Ditty Hugh wrote: Why are you shocked? ... [more]

**ARCHIVES** 

## questions?

### why blog?

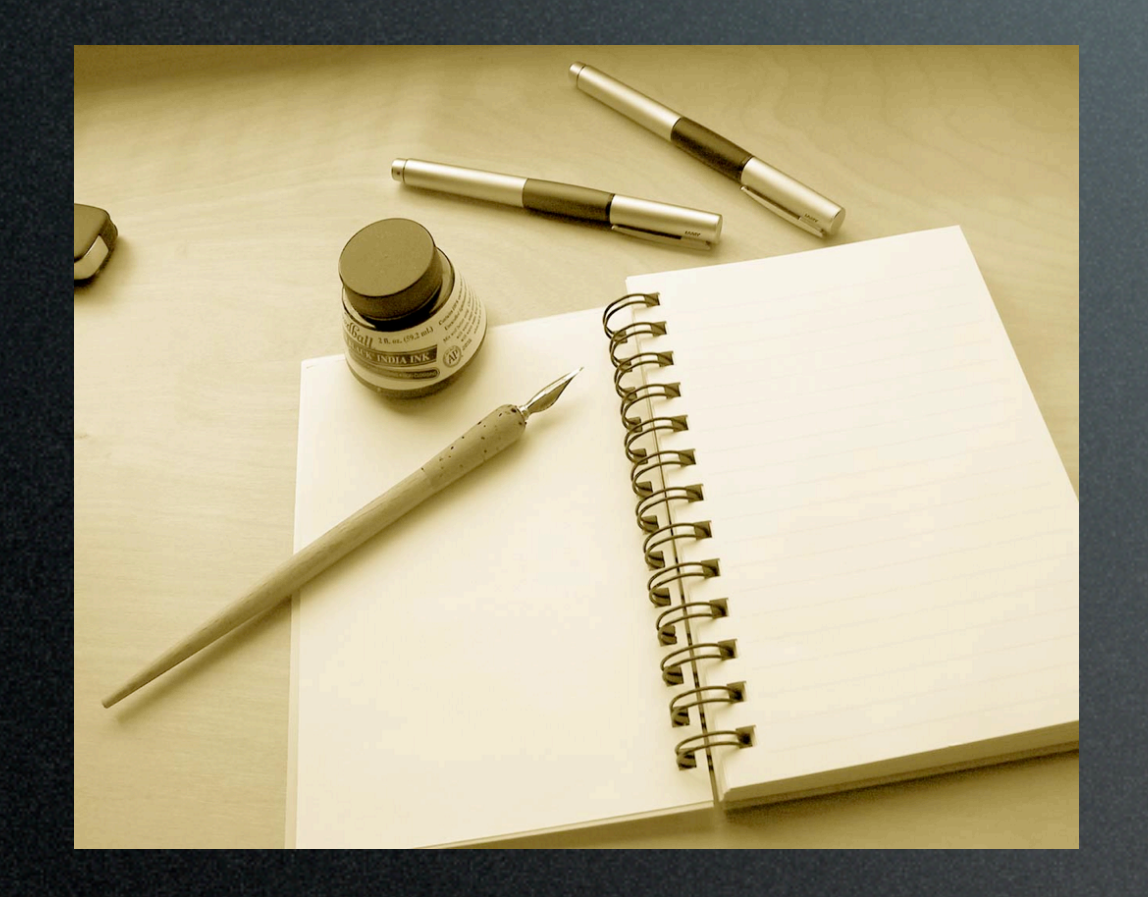

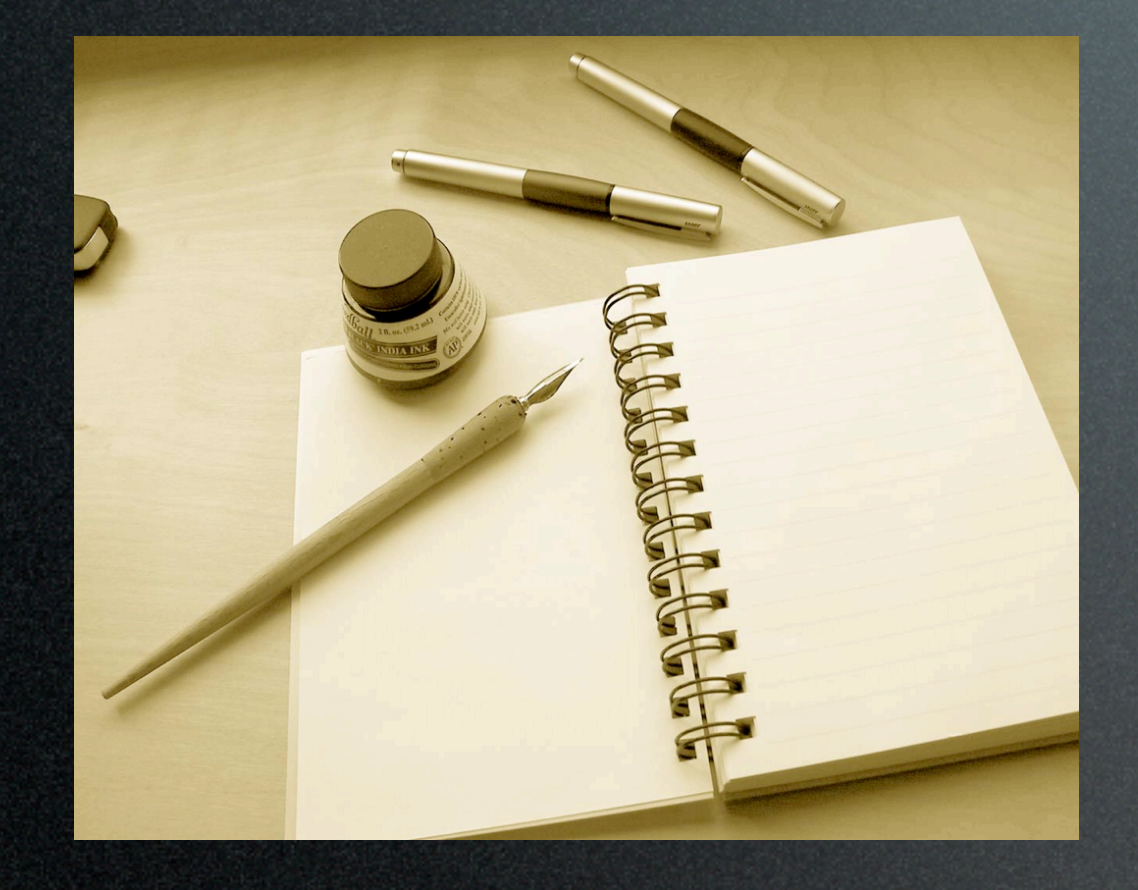

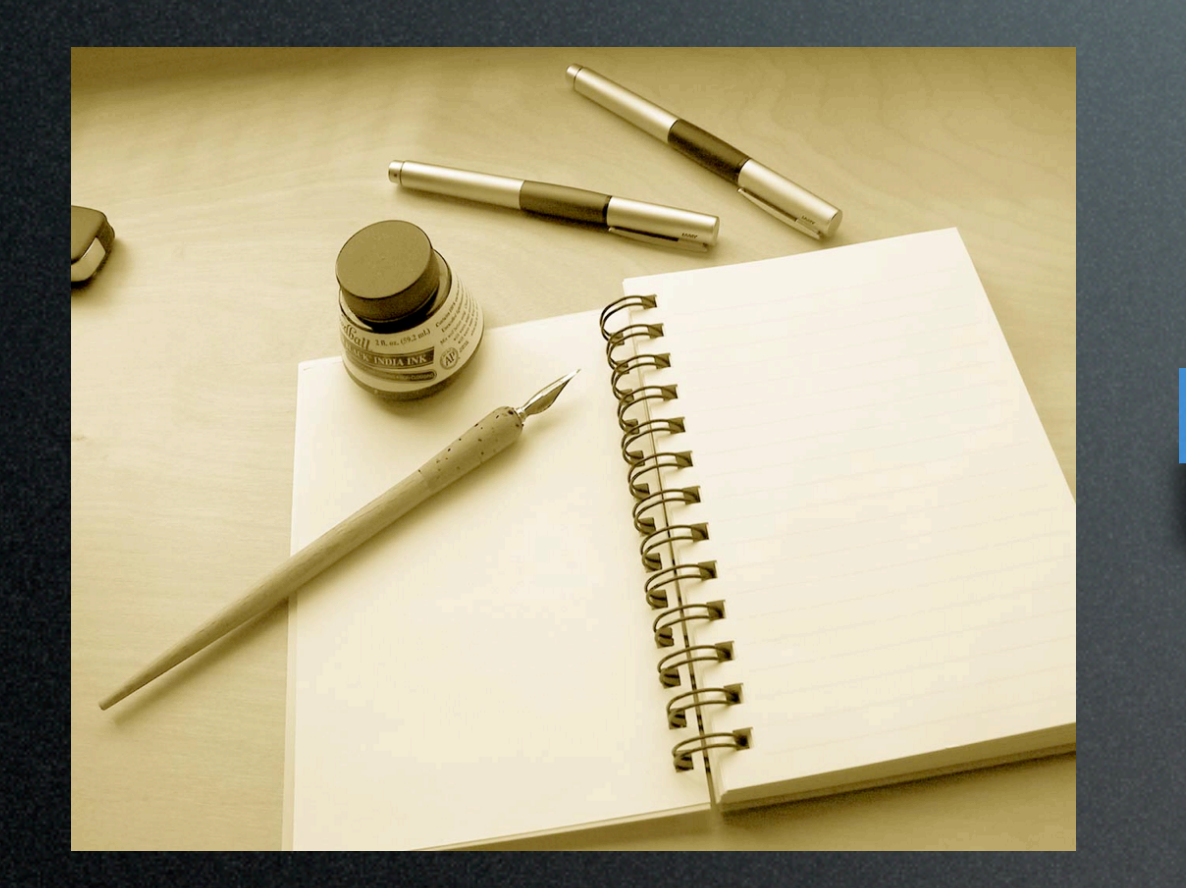

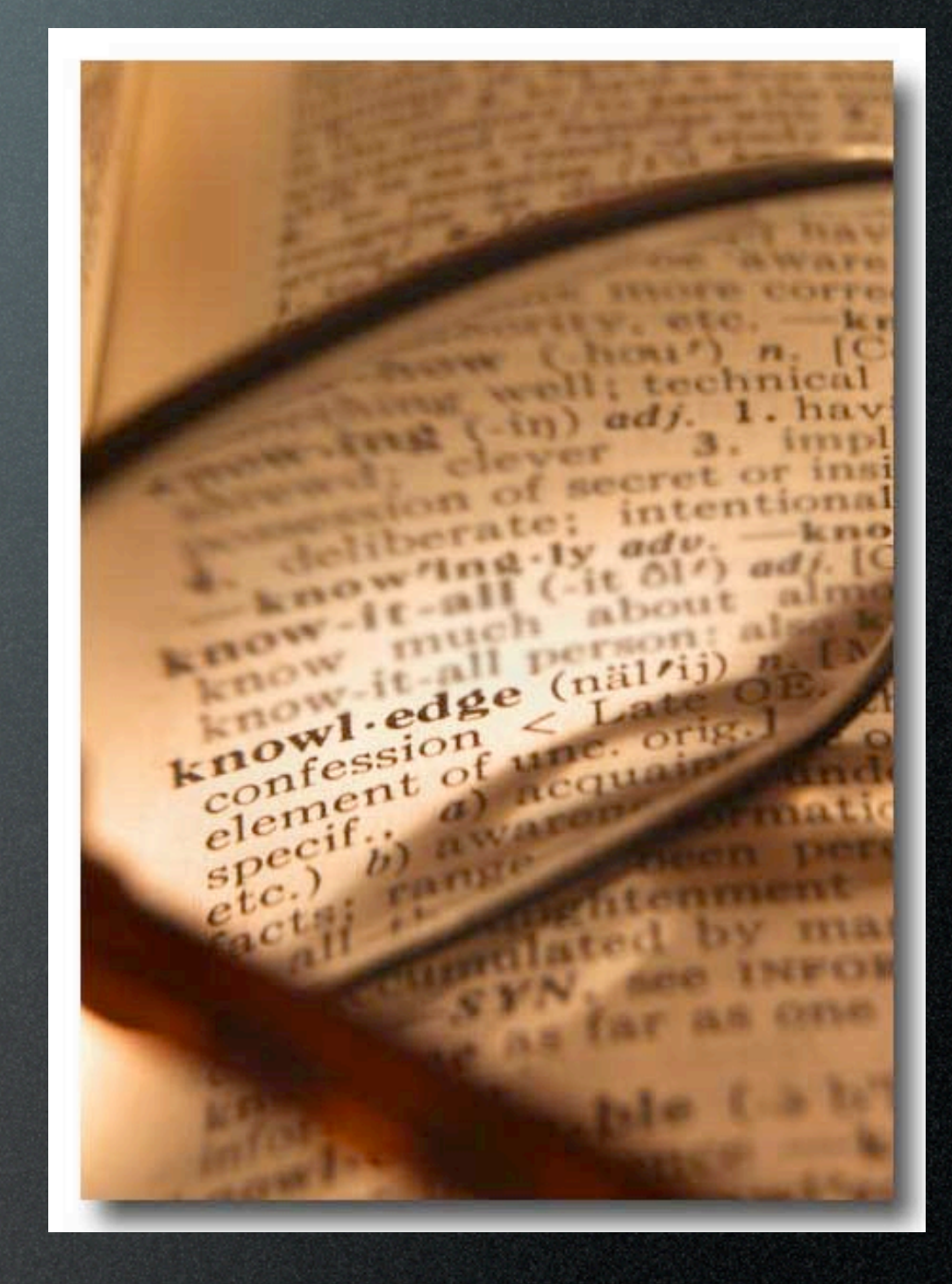

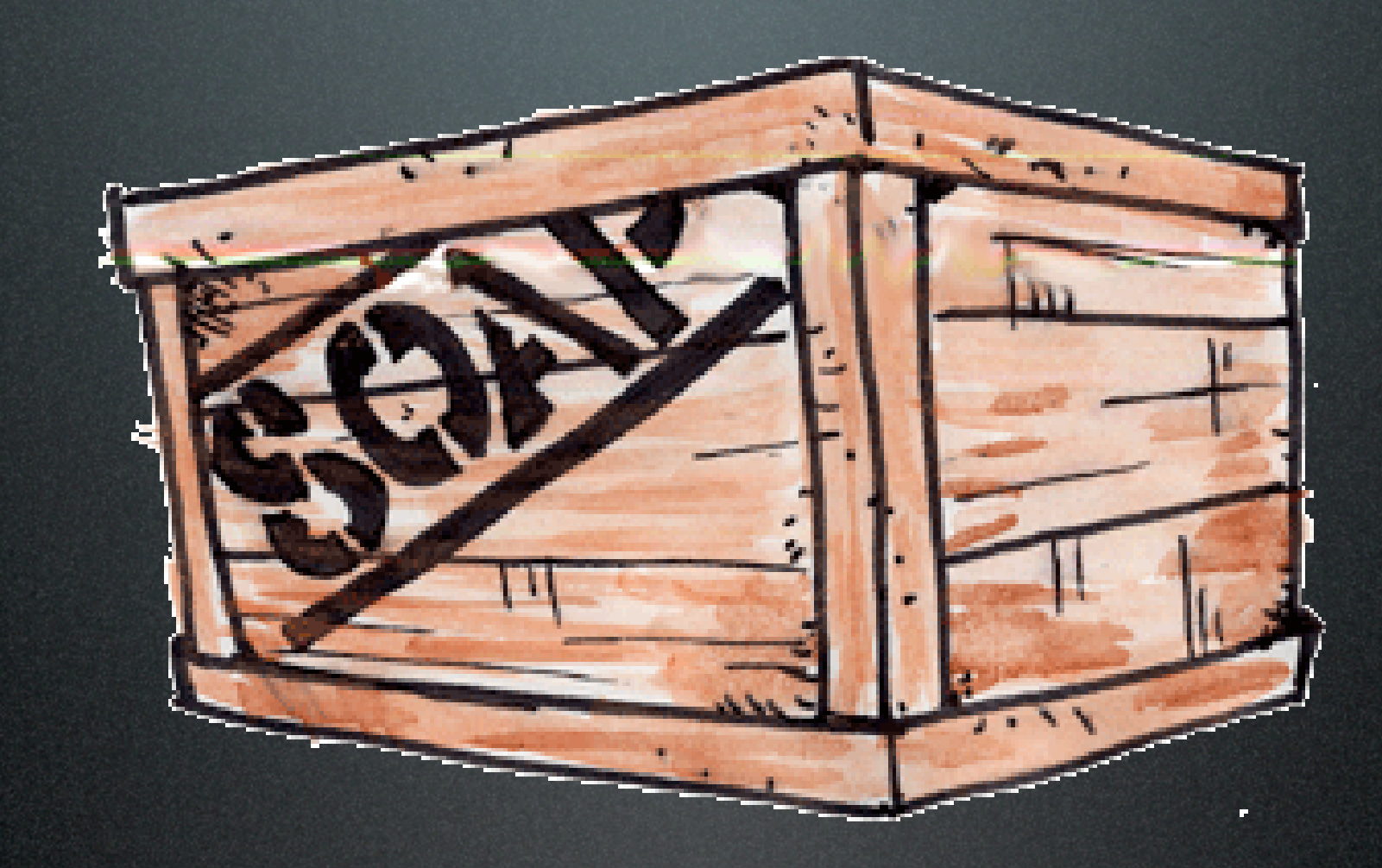

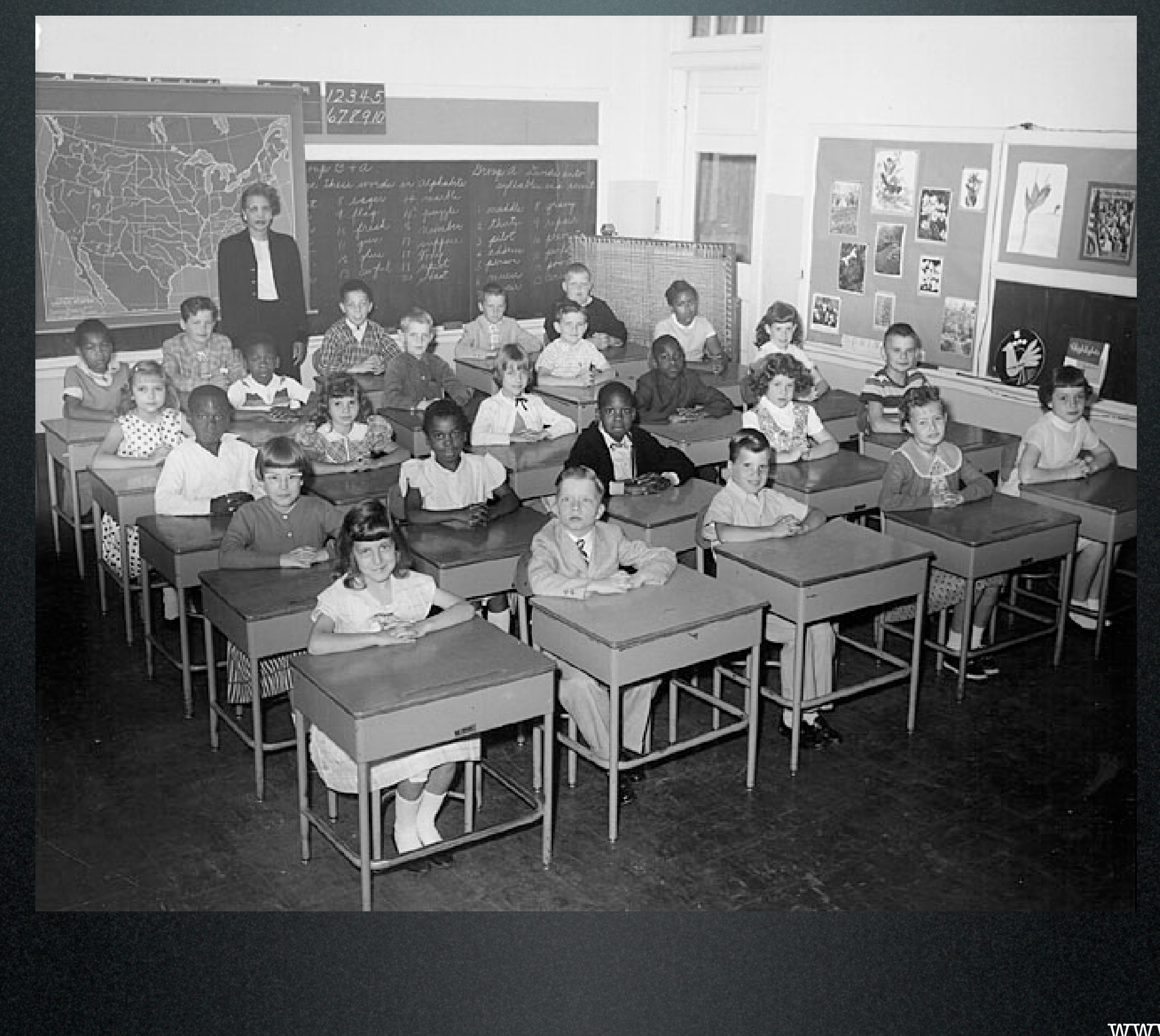

*... I have found no other way to meet as many geeks, see as much technology, have as many interesting conversations with interesting people, and make things happen for so many people, as my blog.*

Robert Scoble, Microsoft

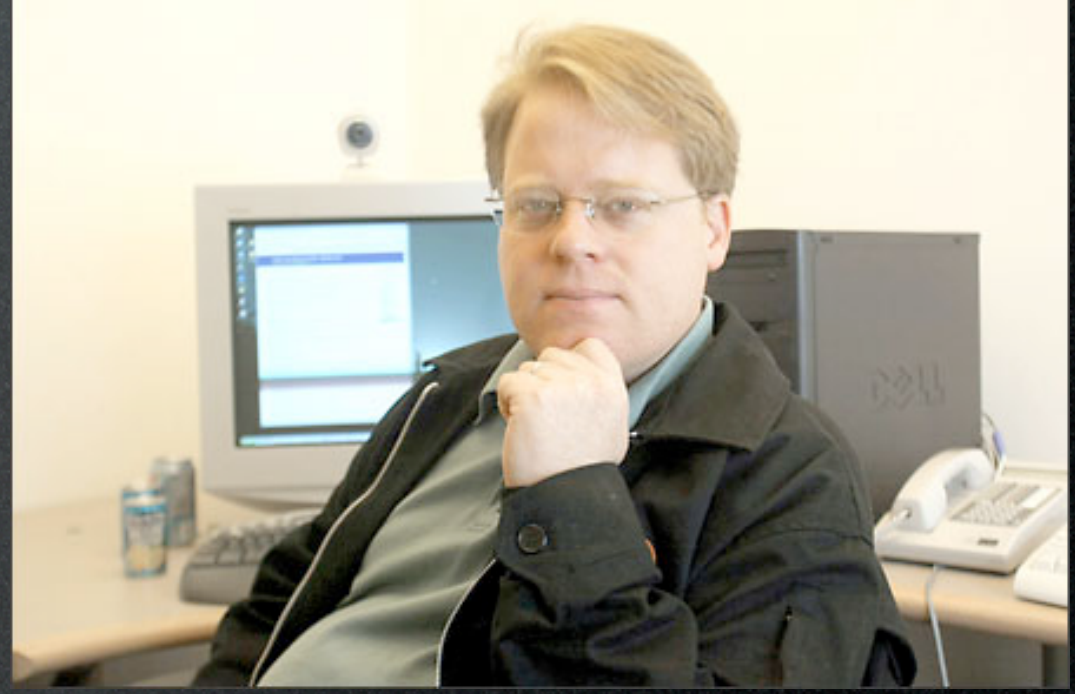

## getting started

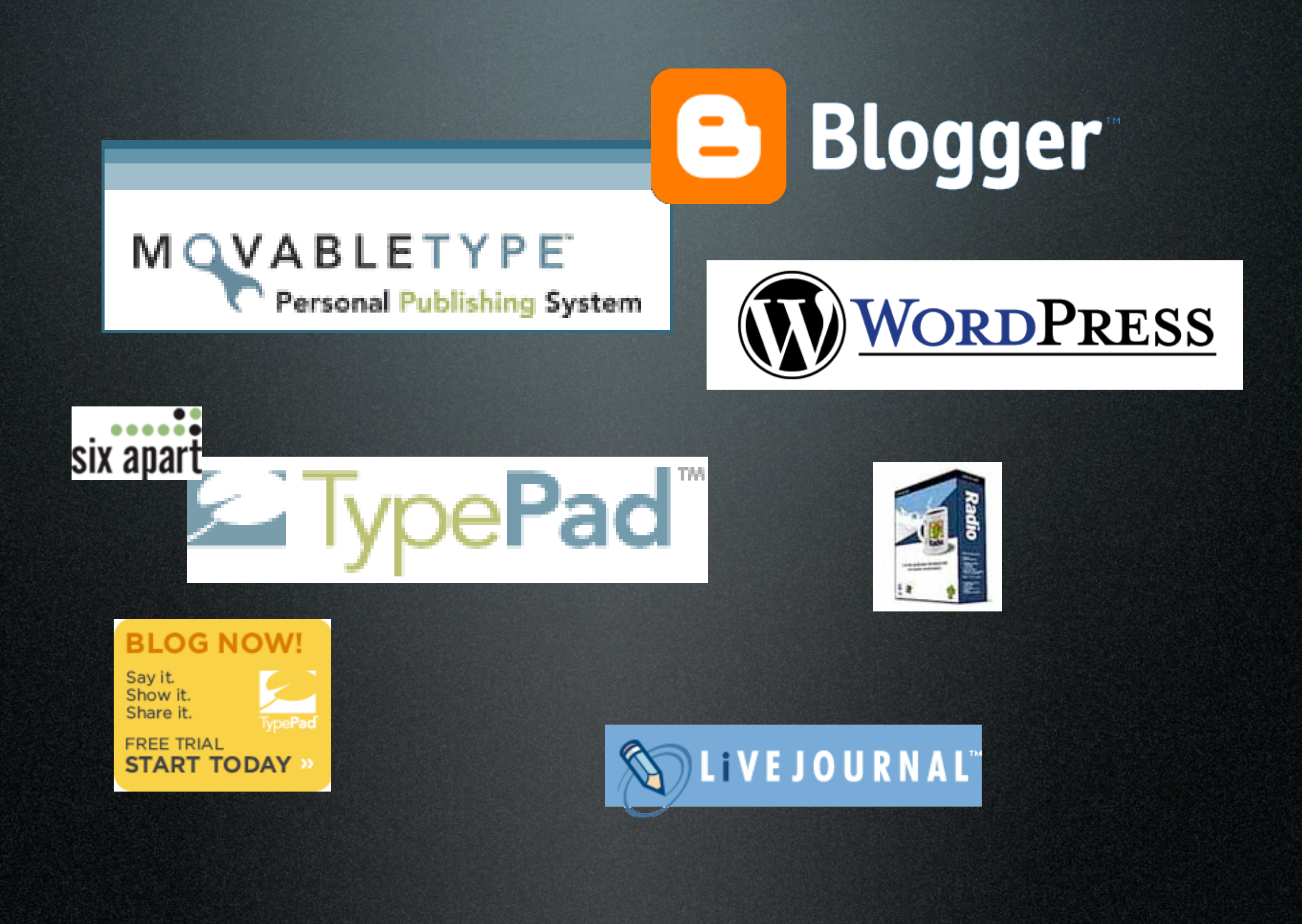

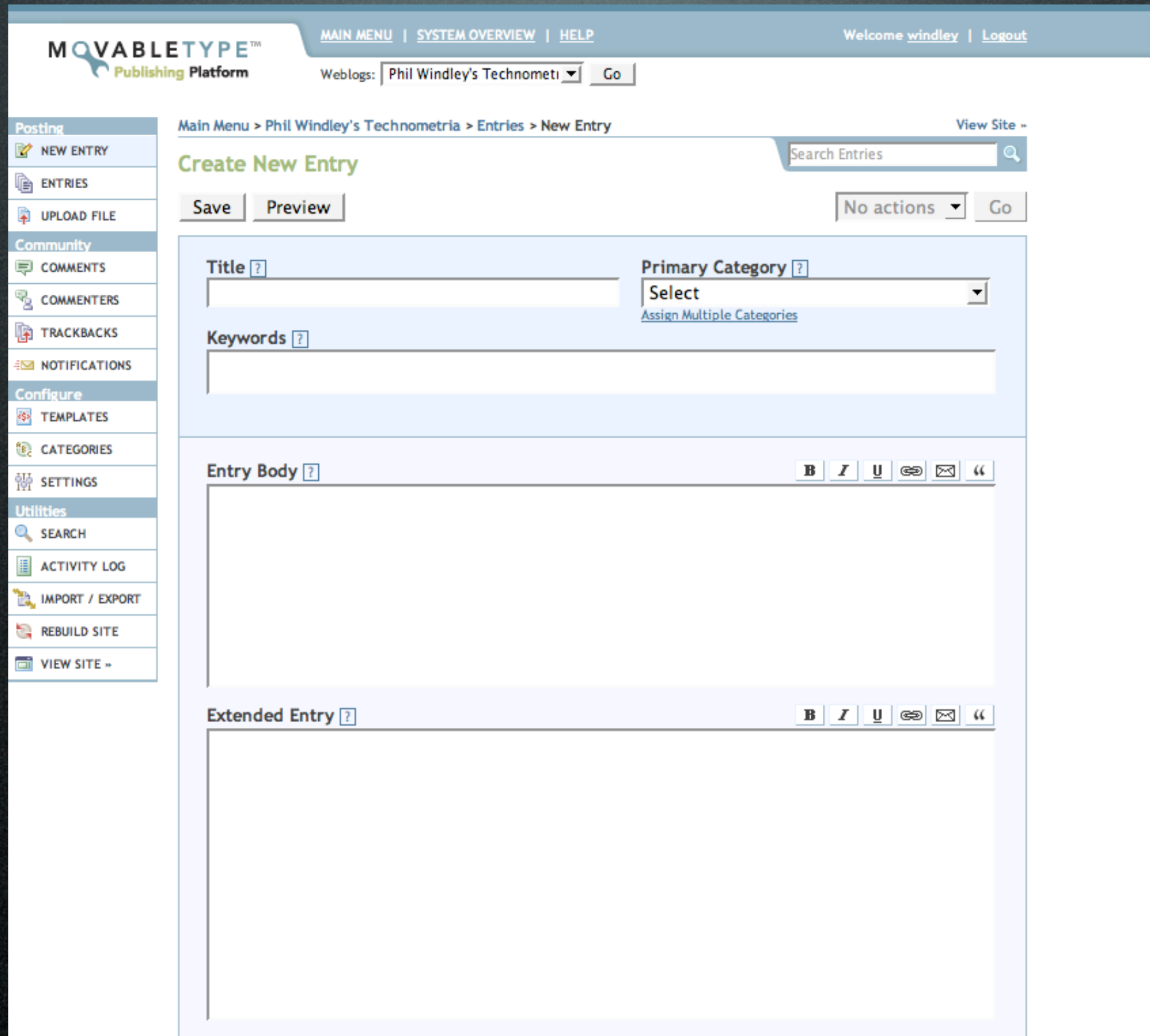

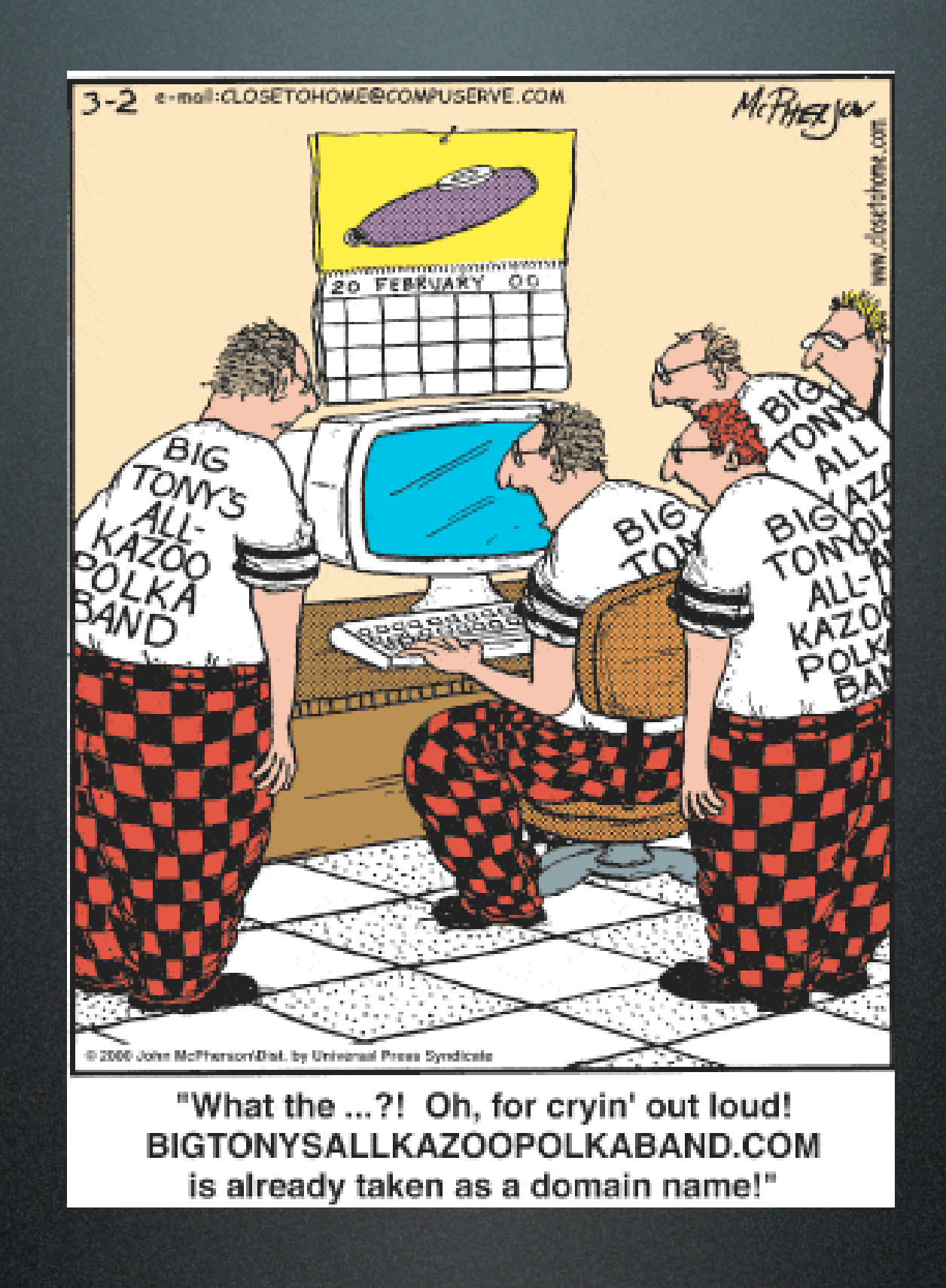

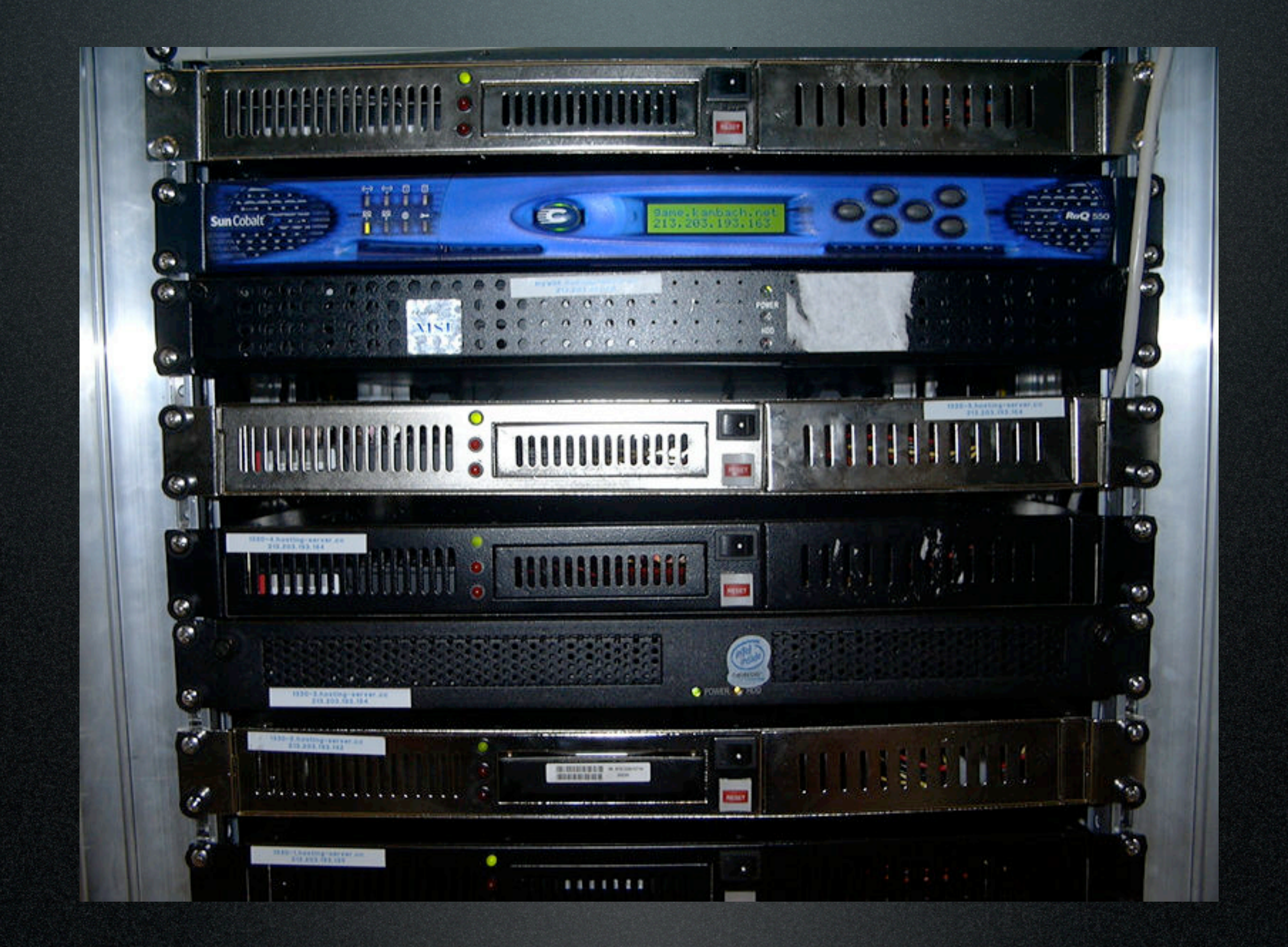

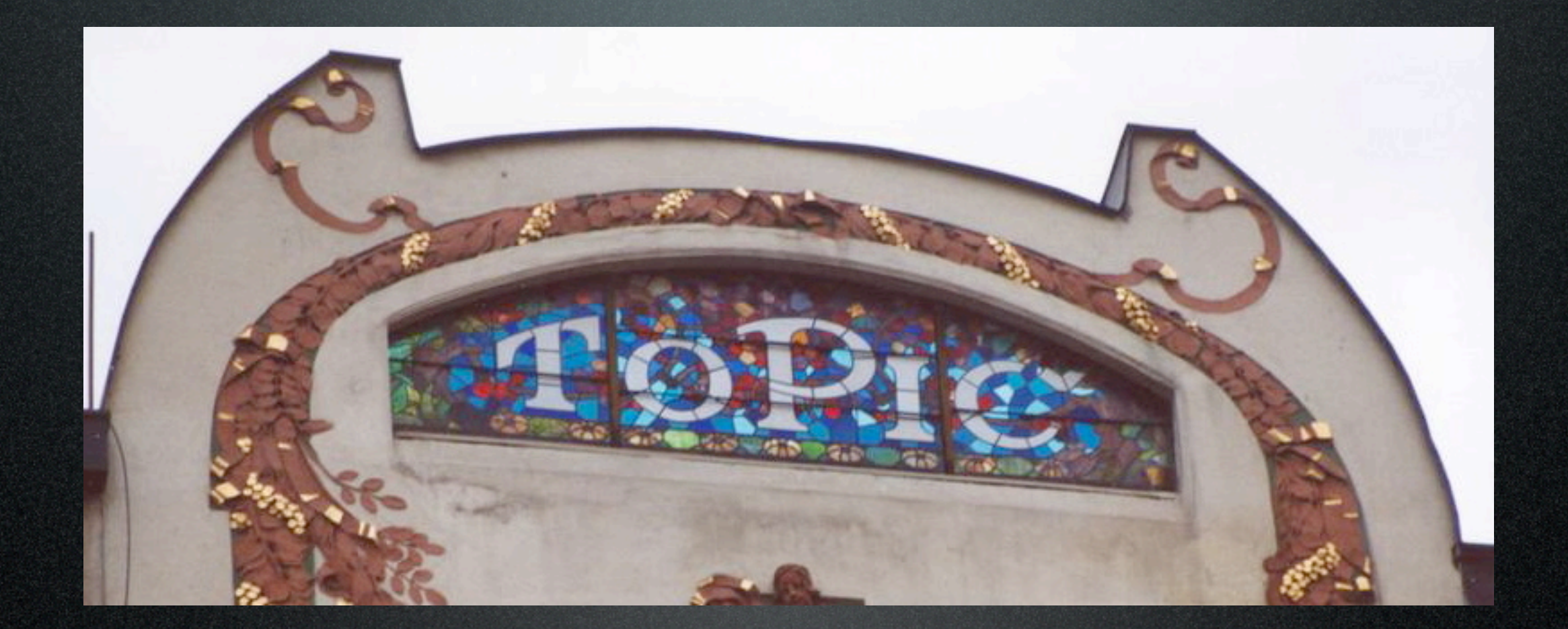

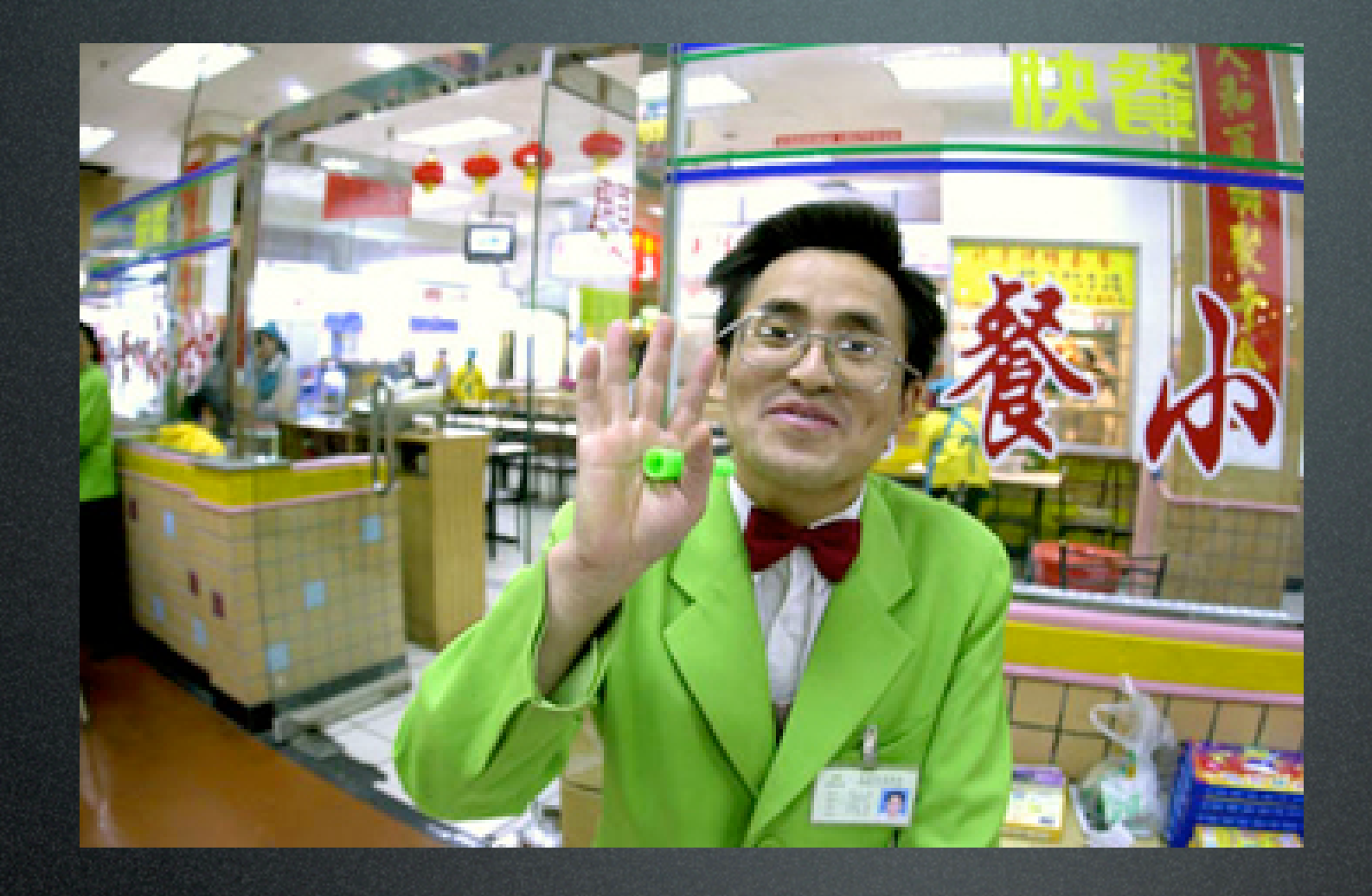

# don't sell

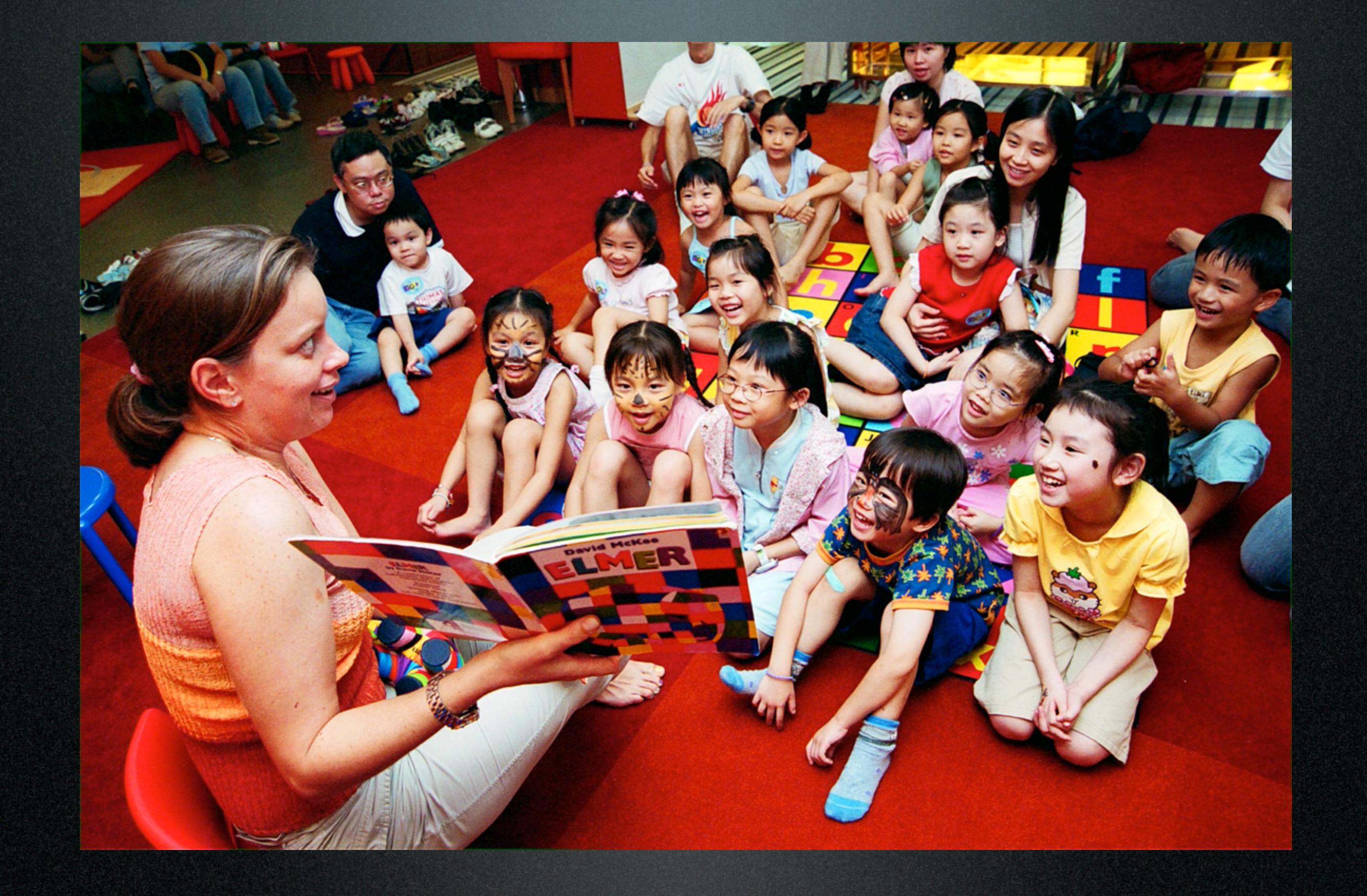

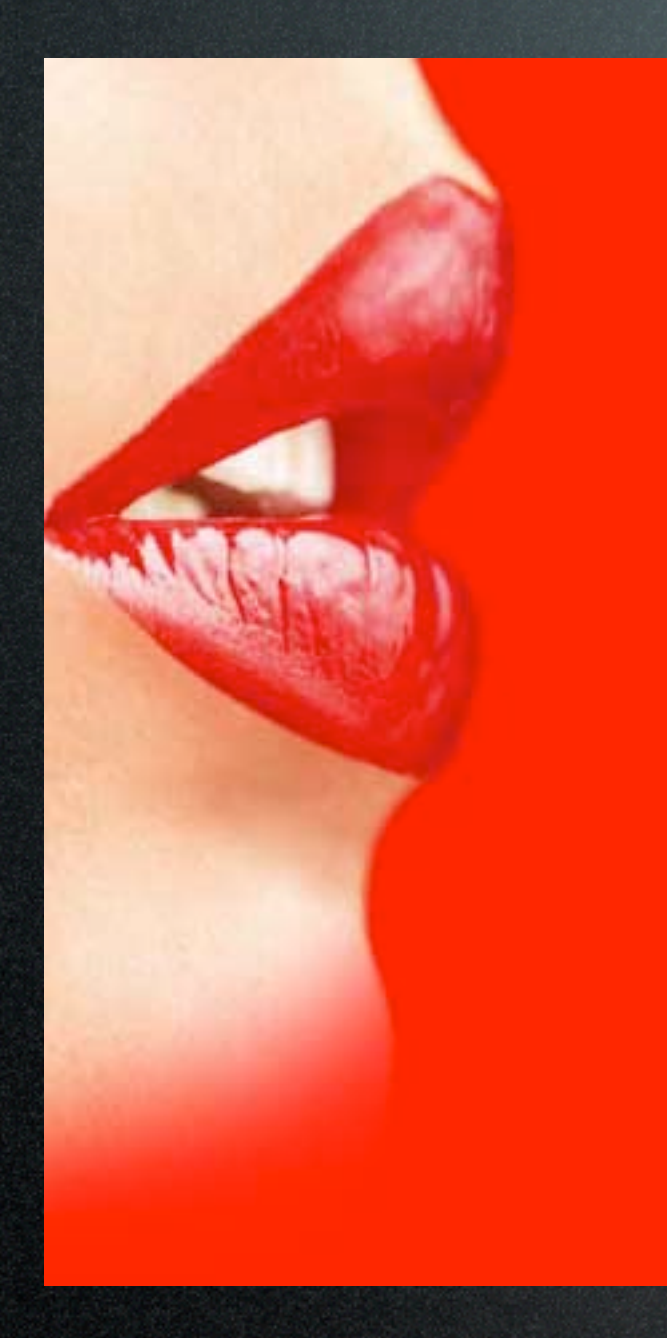

### demonstrate passion

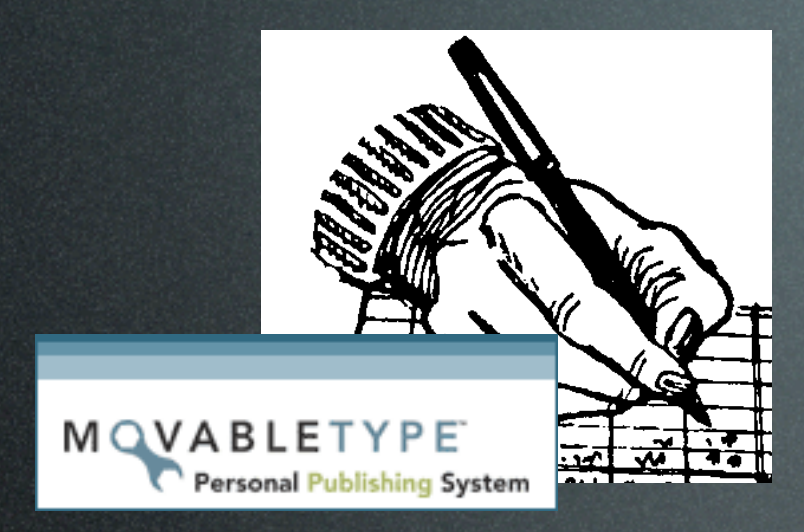

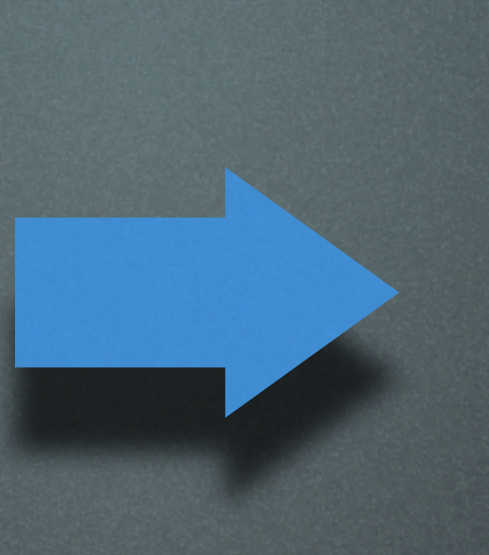

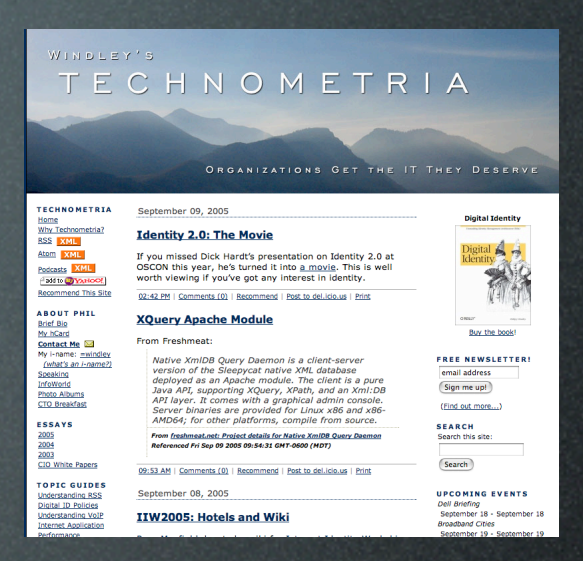

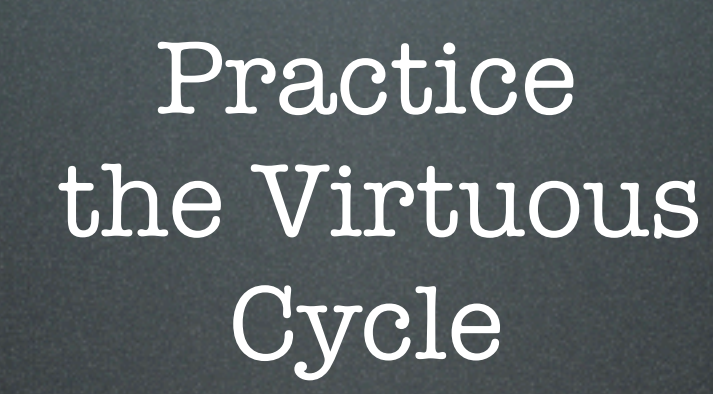

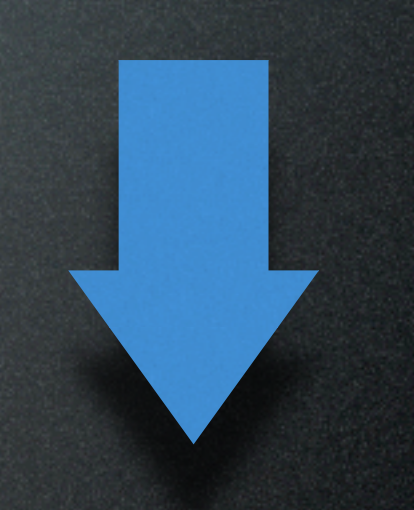

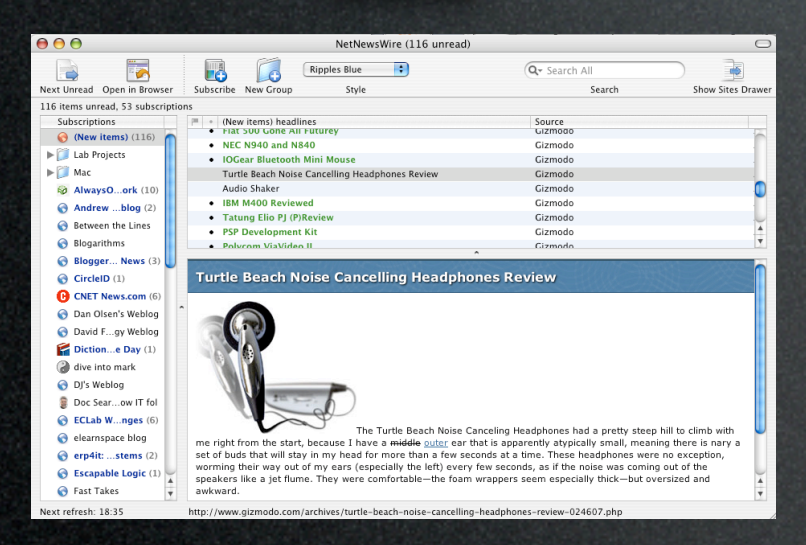

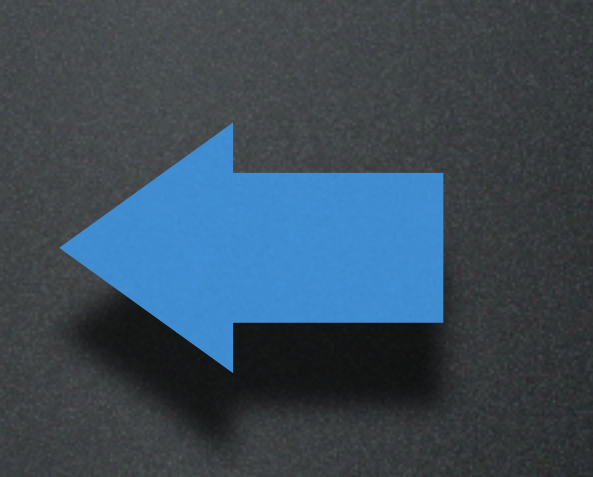

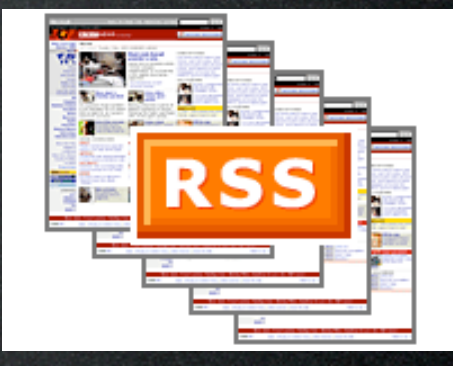

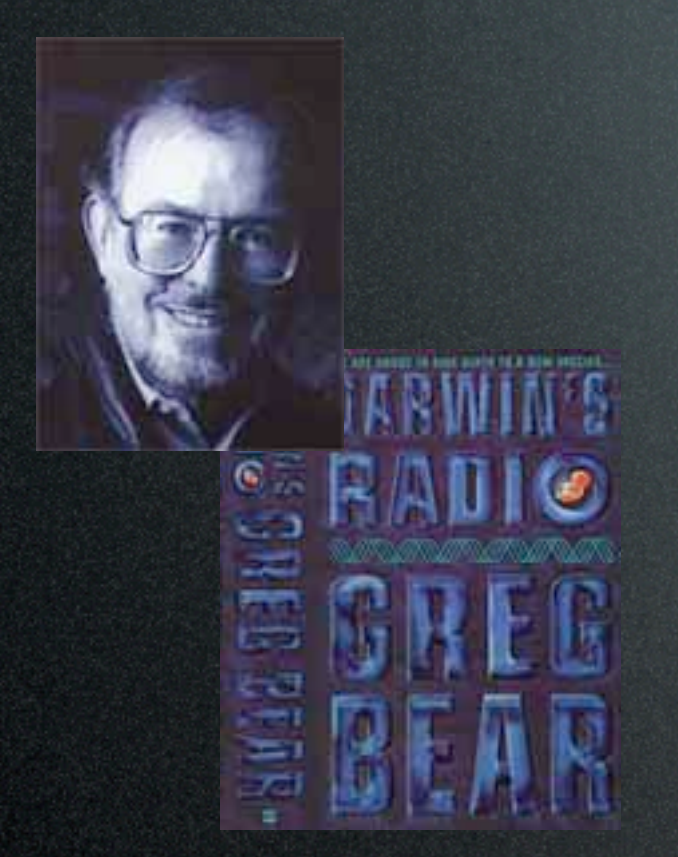

### C Technorati

What's this? This is a live search for posts that contain a link to www.windley.com, sorted newest to oldest. URL Search Help »

**Sponsored Links** 

### **Free Photo Blogs**

Write & Publish Your Own Blogs For The World To See. Free/Easy System! www.Faces.com

### **Monitor 5+ Million Blogs**

Only content you want; low cost Get Your No-Risk Free Trial Now! www.CyberAlert.com

### **Free Photo Blogging**

Free photo blogging with RSS feeds, messaging & more. www.fotothing.com

### **Top Blogs**

Political and not so political blogs www.dailyluxe.com

**Ads by Google** 

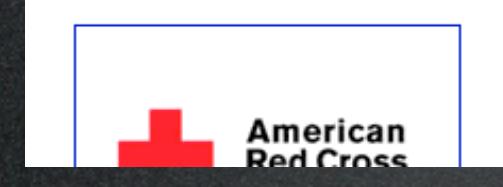

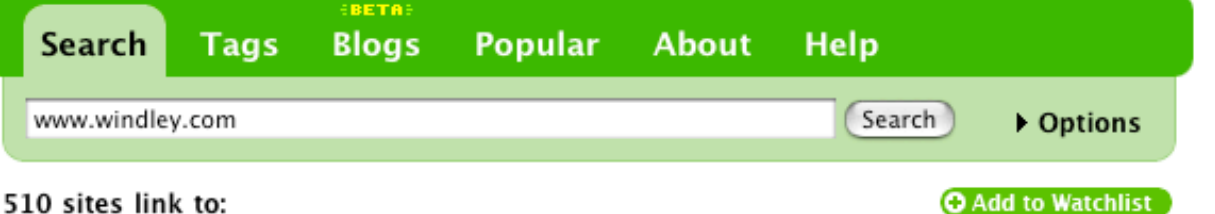

**Phil Windley's Technometria** 

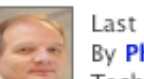

Last updated 12 minutes ago **By Phillip Windley** Technorati Rank: 1.187 (1.069 links from 510 sites)

### 16 links in the last 7 days

### great quarter

gapingvoid deal architect Windley's Technometria WebMink Open Source, 3rd Generation New DivaBlog MonkChips Many2Many Life with Alacrity John Battelle's Searchblog Irving Wladawsky-Berger Institute For The Future Groklaw Gartner Watch Filtered Doc Searls Weblog

Posted 15 hours ago in great quarter Q 1 link

### spiderwebwoman

Blind Access Journal [IMG] FrontPage Weblog [IMG] FrontPoint [IMG] Jerry's Security Weblog [IMG] Micro Persuasion North Shore: Accessibility [IMG] Scobleizer: Microsoft Geek Blogger [IMG] Sitebuilder Resources [IMG] Technometria [IMG] Visual Studio Accessibility

Posted 2 days ago in spiderwebwoman Q 8 links

### Whole Wheat Radio Audio Magazines Library - Whole Wheat Radio, Talkeetna - Alaska

to produce a radio documentary Jimbob iPodder, the cross-platform Podcast receiver. Jimbob iPodder.org Current Status Jimbob iPodder.org Jimbob iPodder.org Podcasts Jimbob On The Trail - Elderbob On The Trail Jimbob Phil Windley's Enterprise **Computing Weblog** 

Posted 2 days ago in Whole Wheat Radio Audio Magazi... OO links

### Who's Reading?

1. Use Technorati

2. Track key stats:

- referrers
- keywords
- visited pages

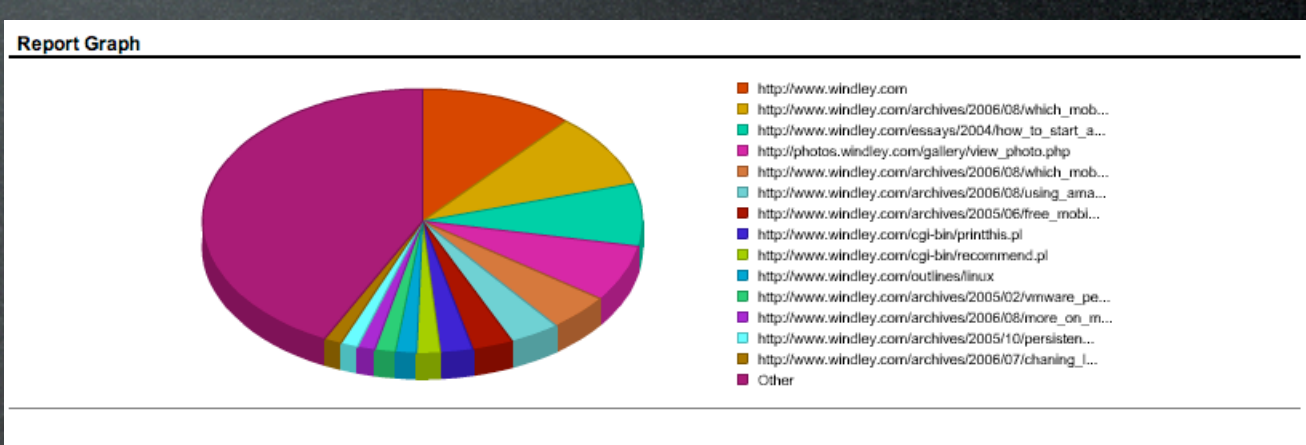

### **Report Details**

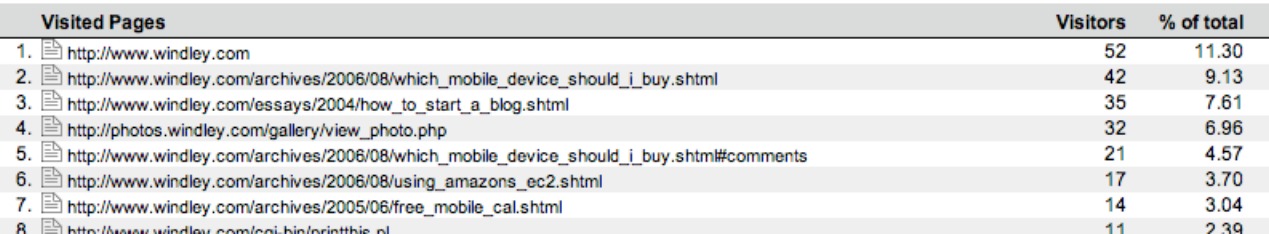

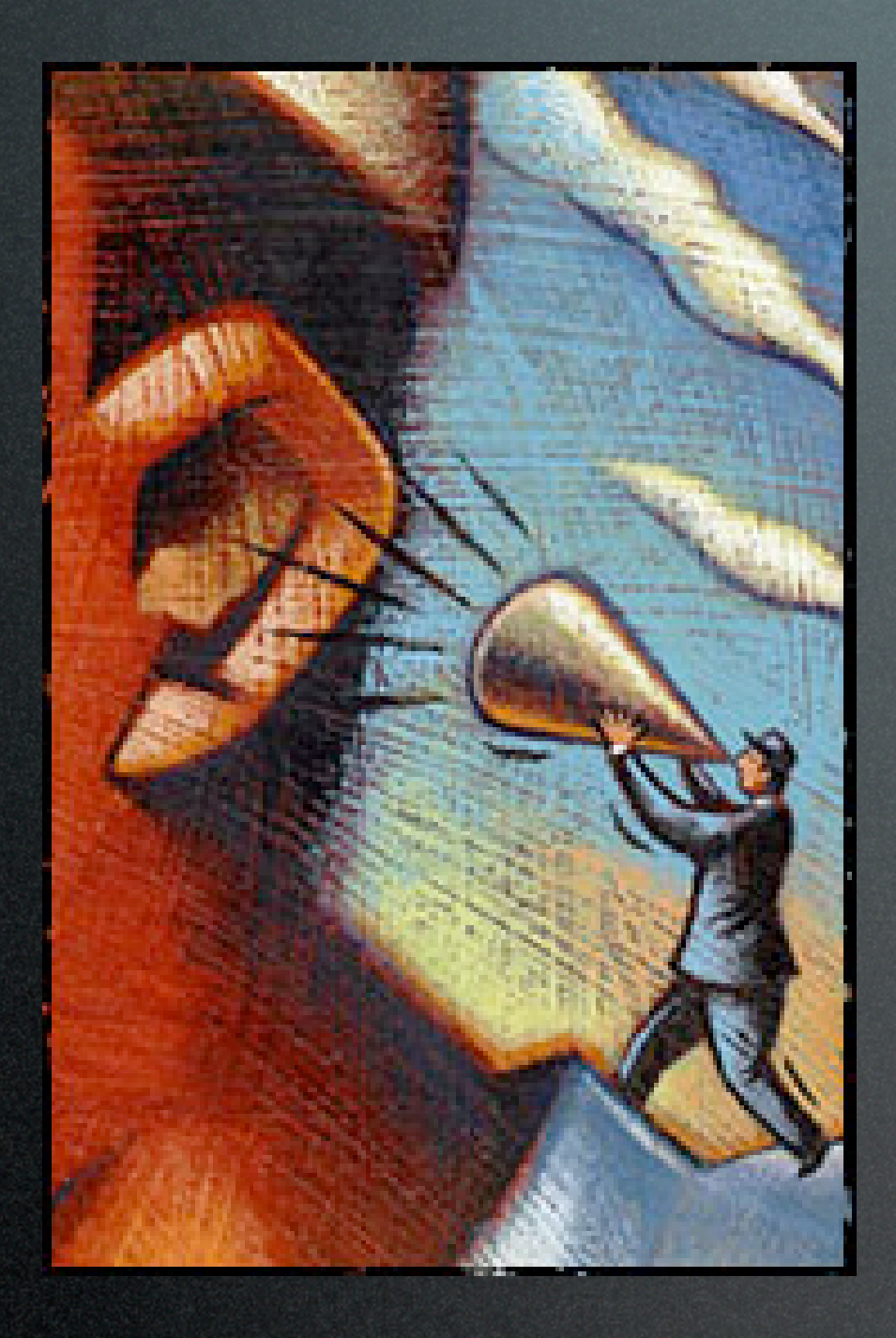

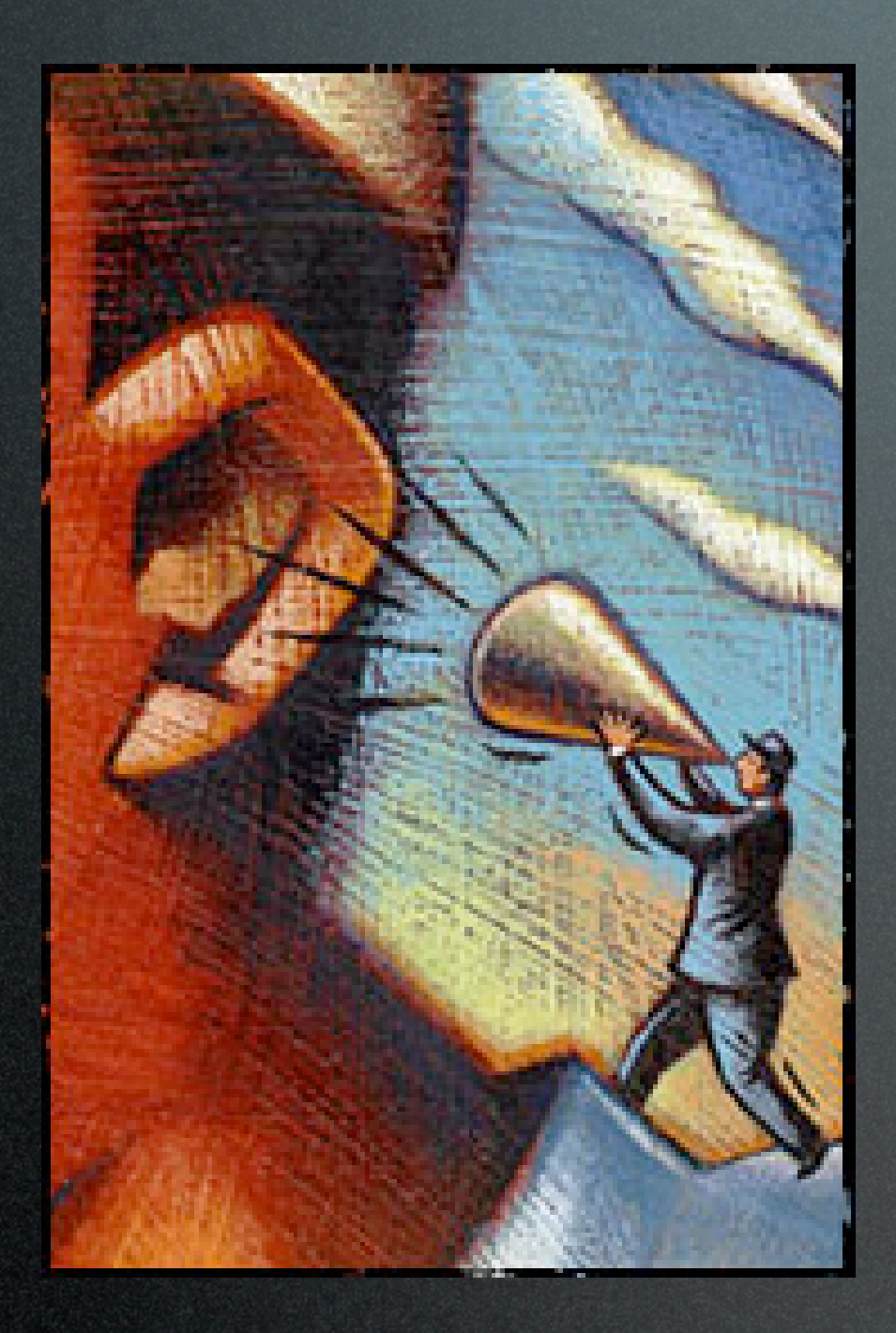

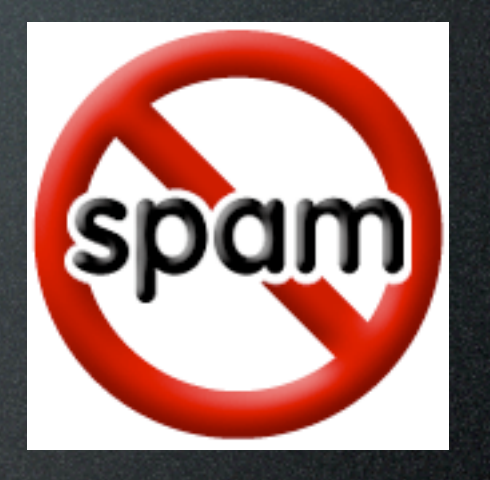

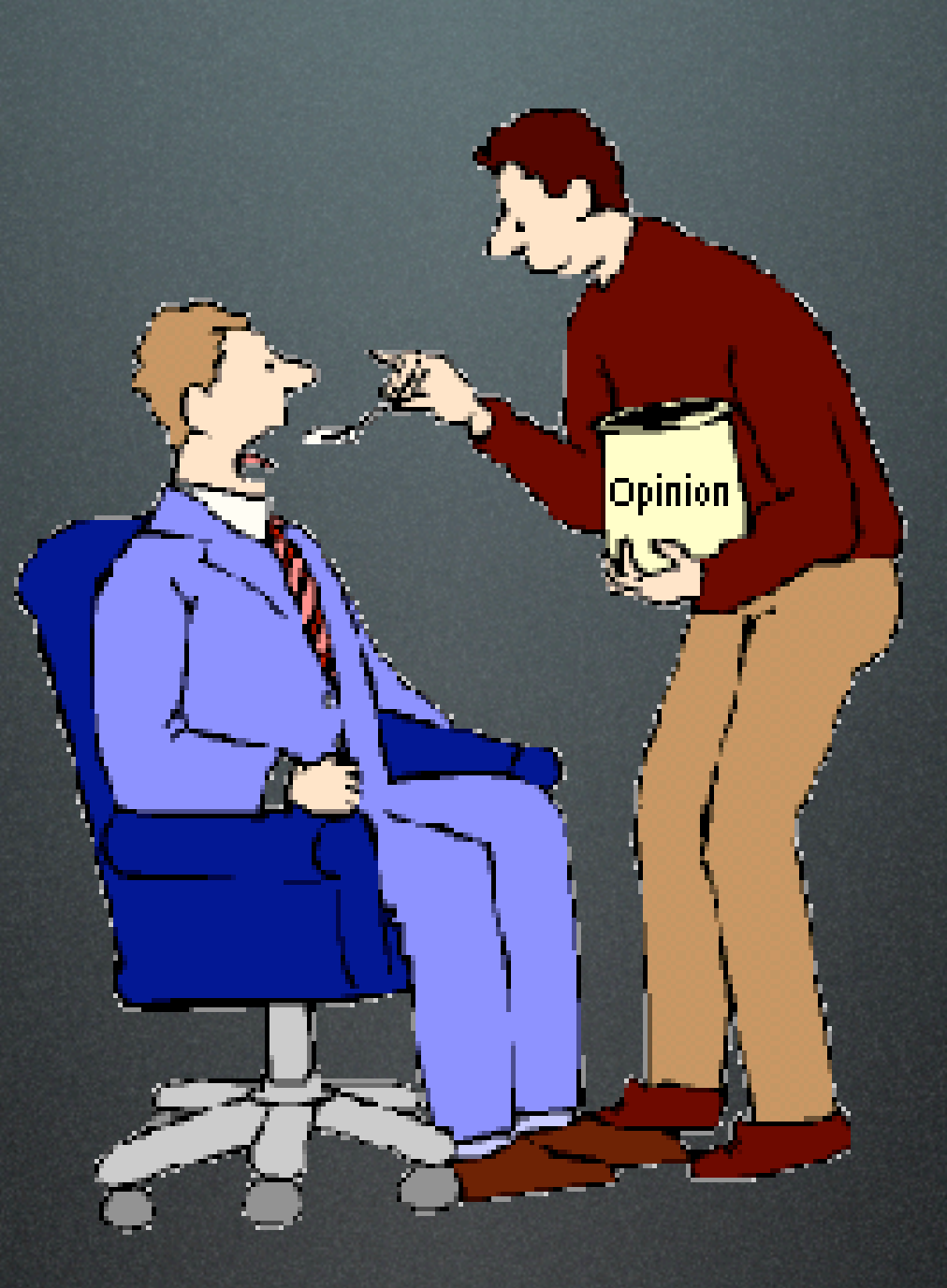

### Solicit Feedback

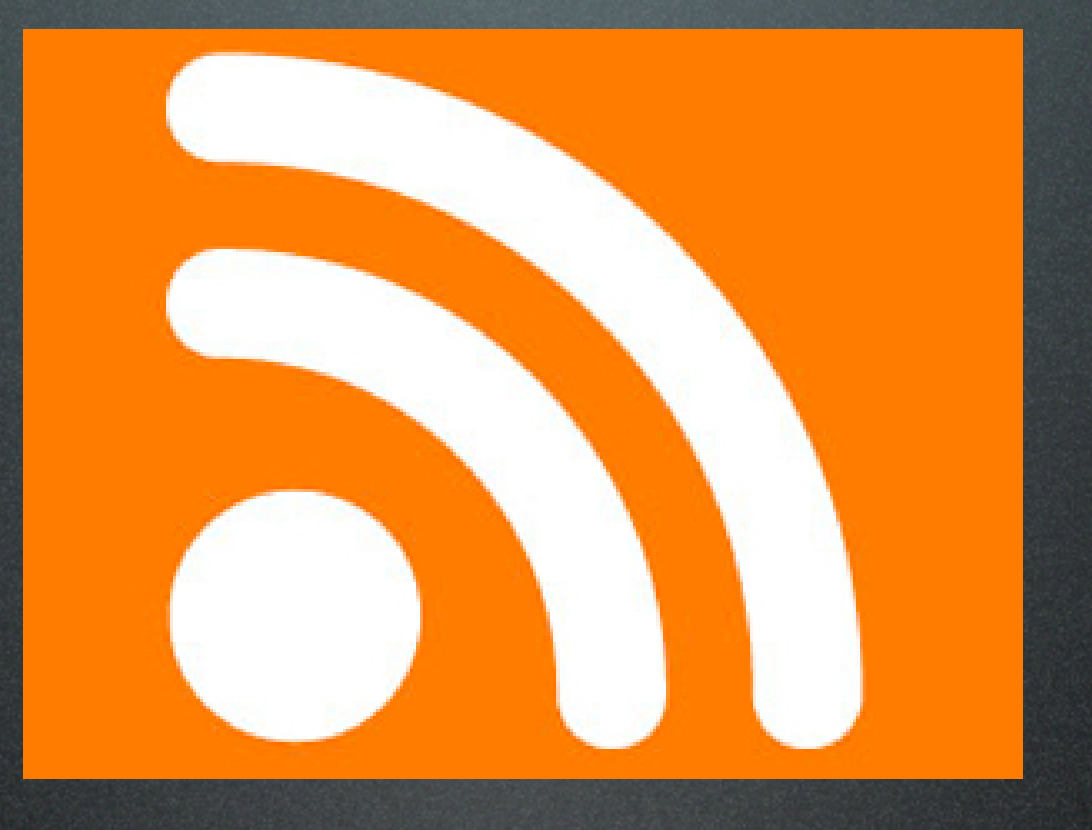

### about me...

# WORK RULES

- Do not leave your work station without your overseer's permission.
- If you are late you will not be paid.
- Workers who produce poor quality work will be discharged.
- There will be no talking, except what is necessary to run the assembly line.
- Those who fail to obey orders will be punished.

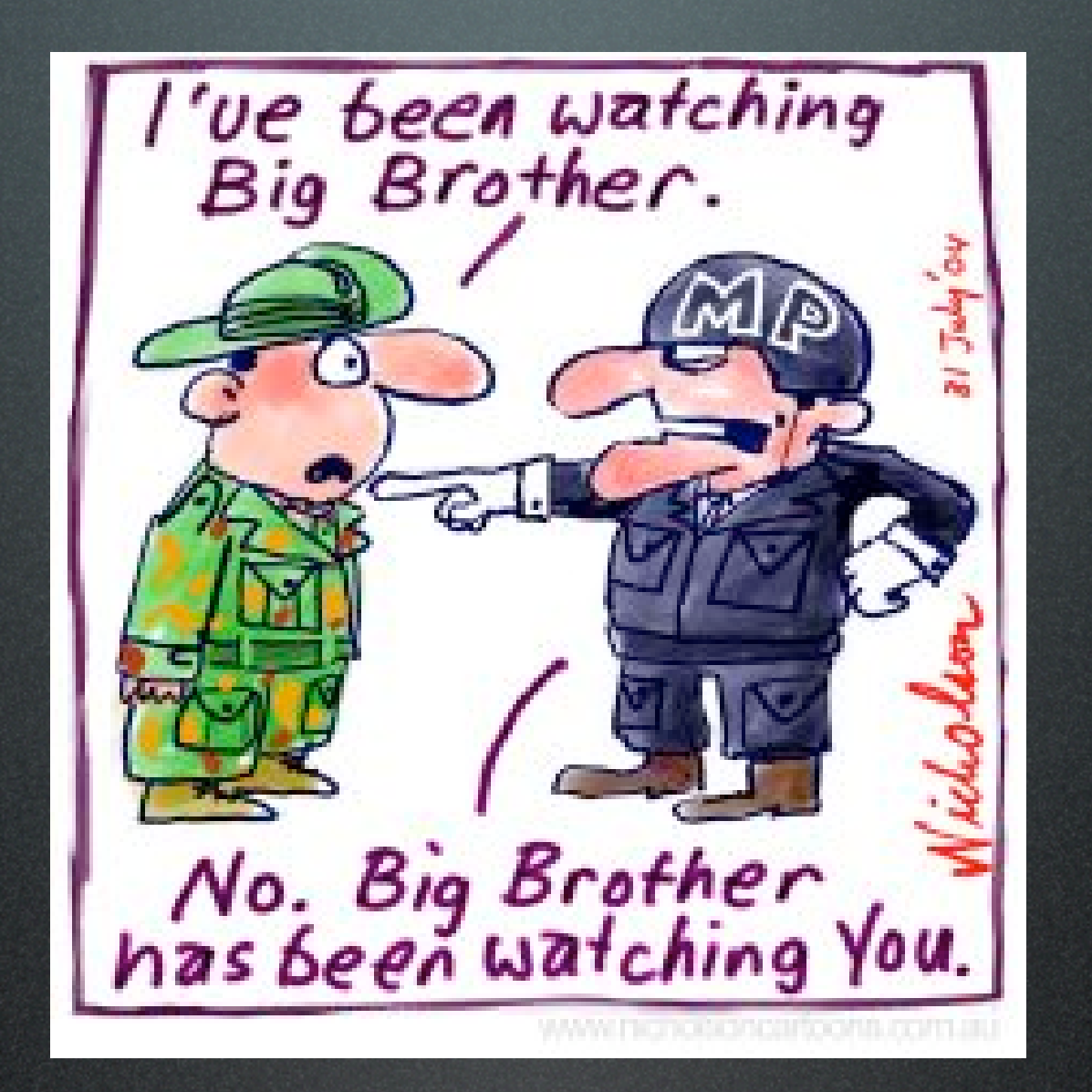

## building traffic

### where do your customers look first?

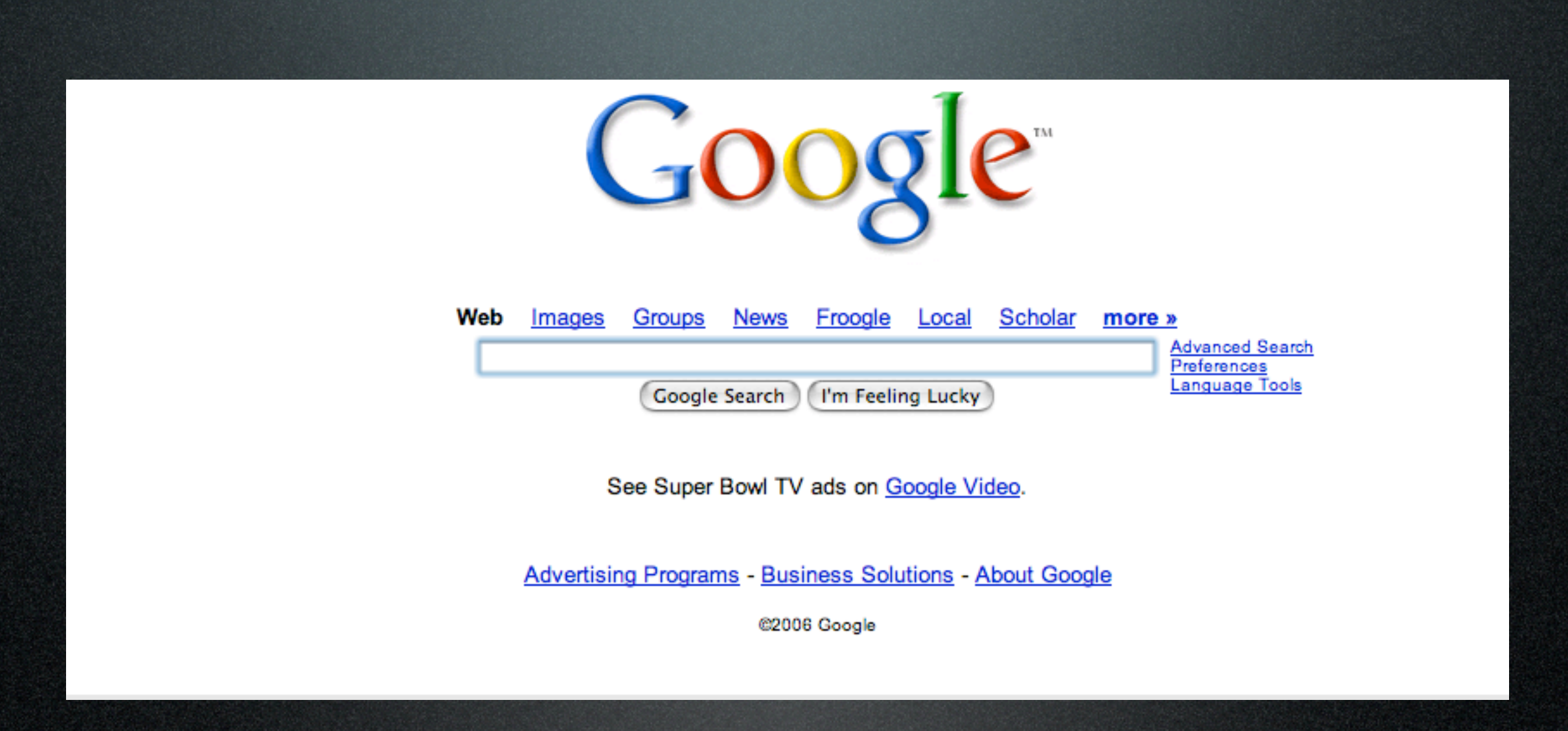

- Pick a good name
- Choose a good domain name
- Use meaningful titles
	- Put in <title/>
	- $\bullet$  Put in  $\text{ch}1/\text{>}$
- One post per page, please
- Repeat words from title in post

### post often

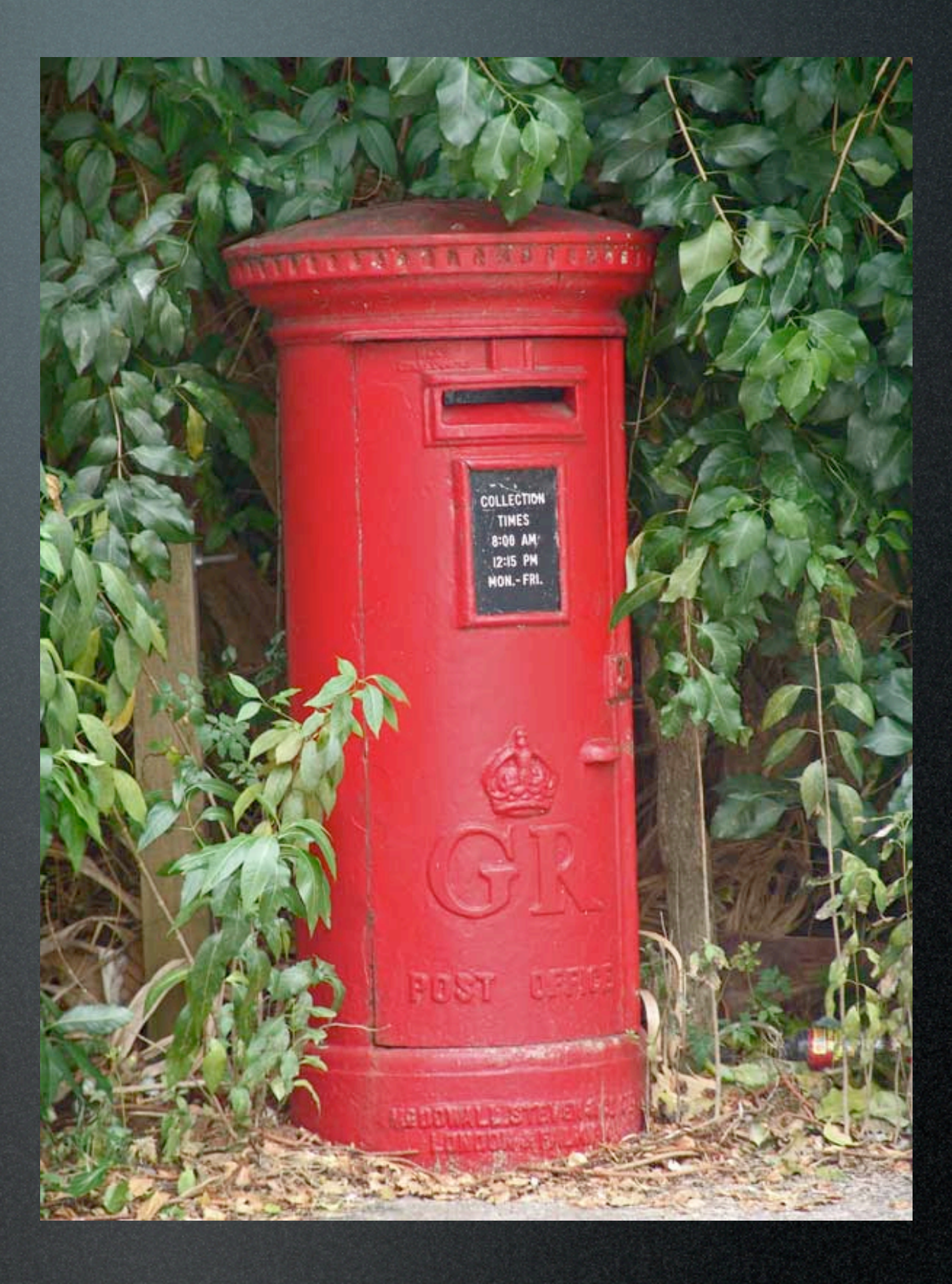

### Get Linked!

- Be linky
- Use tags
- Be controversial
- Be an expert

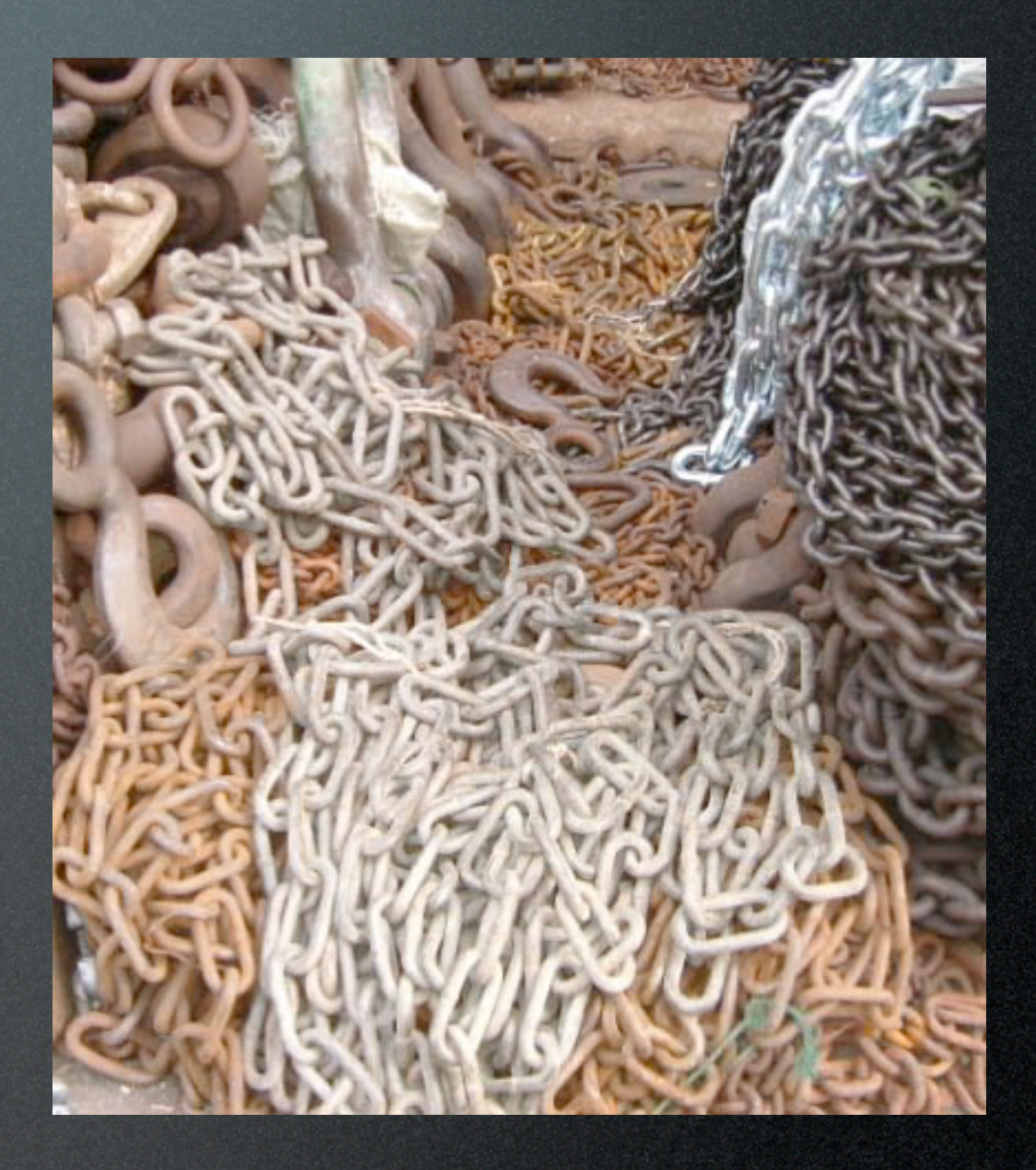

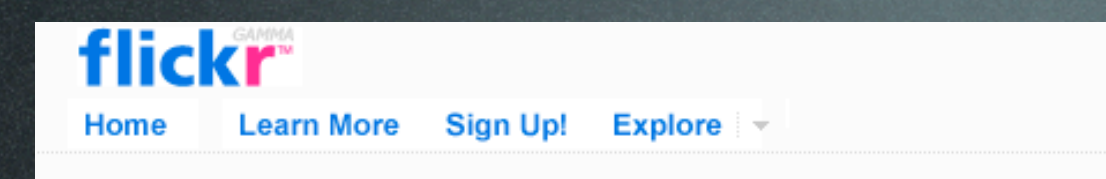

You aren't signed in Sign In Help

**View as slideshow** (New window EF)

Search Esthr's photos

Search -

### **Esthr's photos** pro Sets | Tags | Archives | Favorites | Profile

### the last to know....

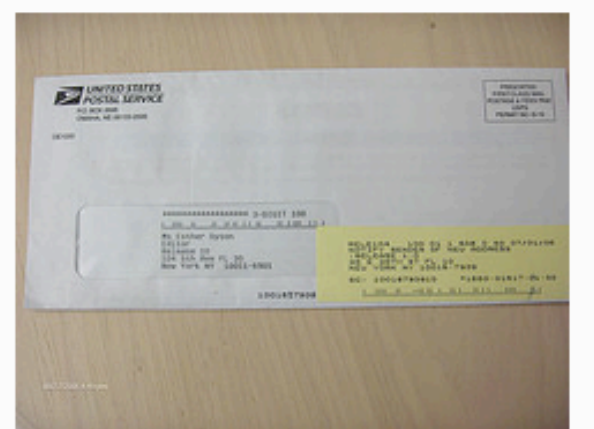

o (cc) This photo is public. Uploaded on Aug 27, 2006 2 comments

### will wonders never cease?!?!

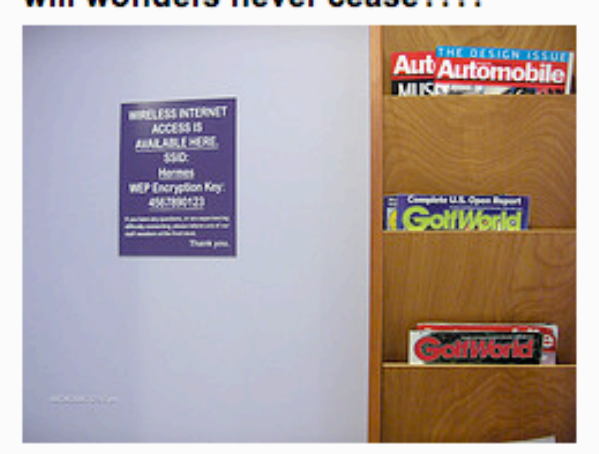

### guess where \*this\* was!

o (c) This photo is public. Uploaded on Aug 24, 2006 1 note / 12 comments

She doesn't know how to drive....!?!

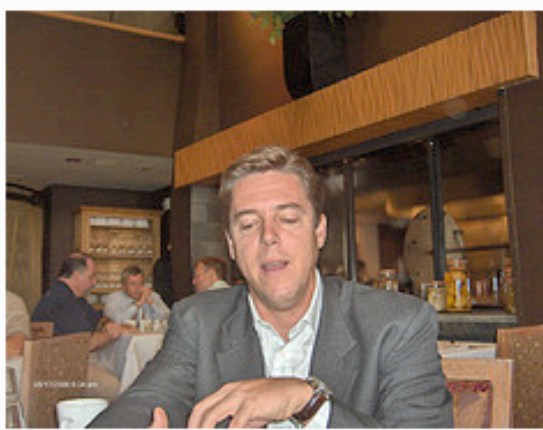

Should I really bother to tell her about my<br>auto-sales business? Well, he did anyway, and I think...

o (c) This photo is public. Uploaded on Aug 25, 2006 7 comments

### building going up!

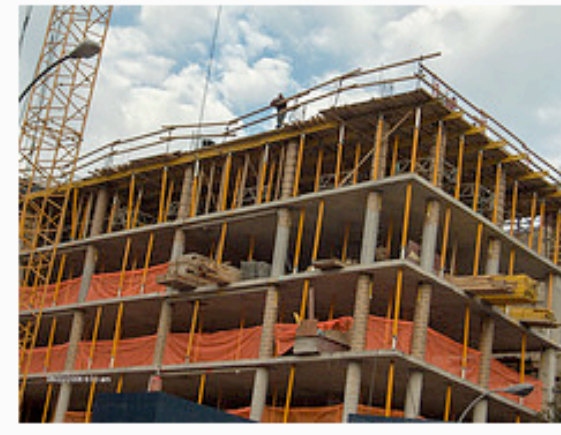

14th Street and University Place, Manhattan

o (ce) This photo is public. Uploaded on Aug 23, 2006 1 comment

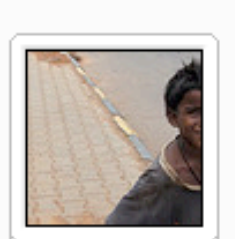

**Bangalore c/o Infosys** 43 photos

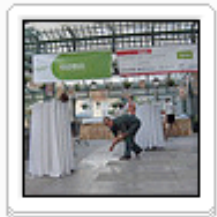

back in Bulgaria 12 photos

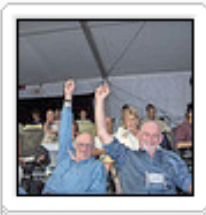

Aspen: **Brainstorm and Socrates** 38 photos

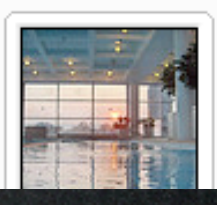
### questions?

## staying out of trouble

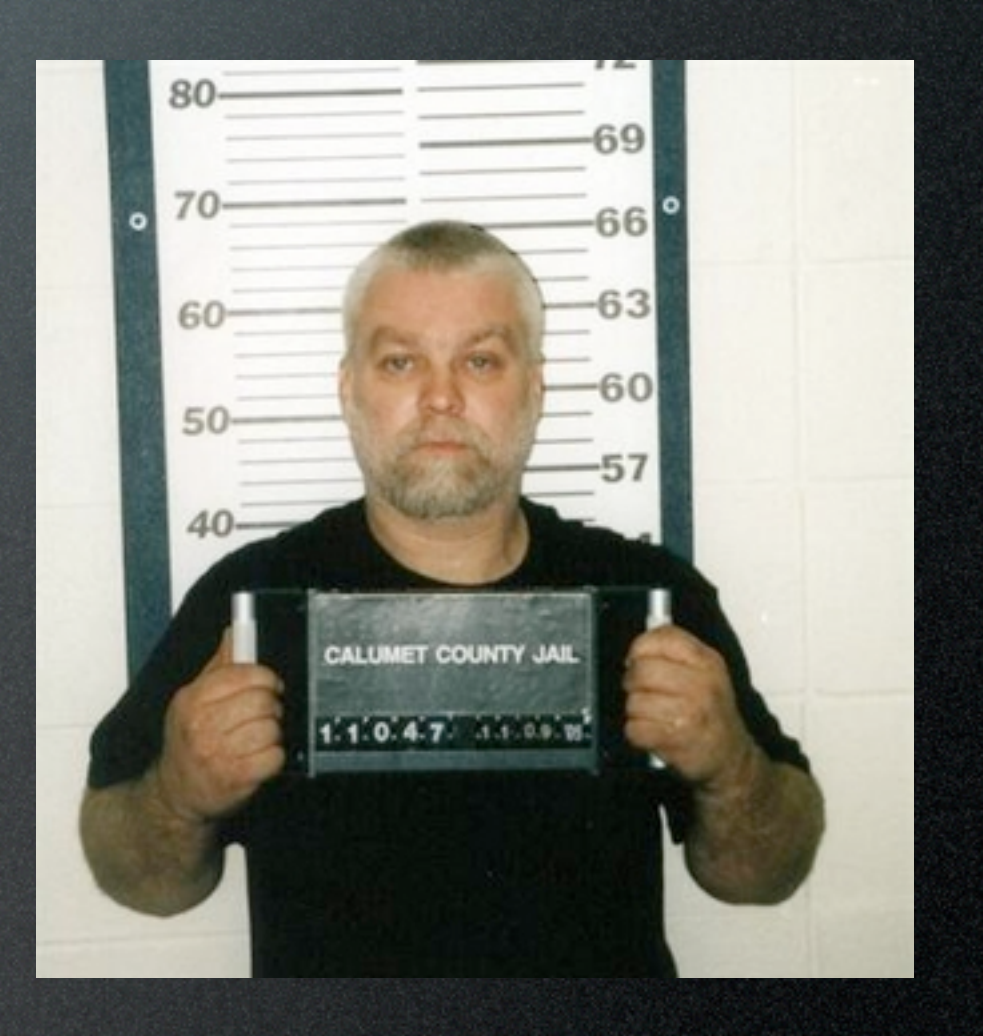

### no financial data

# no product announcements

# keep the PR image in mind

# be careful when you talk about partners or competitors

### speak kindly

## don't lie

### disclosure

### know who owns what

# not all truths need be told in public

# keep your boss in the loop

### when in doubt, ask...

### ...and don't be stupid

### podcasting

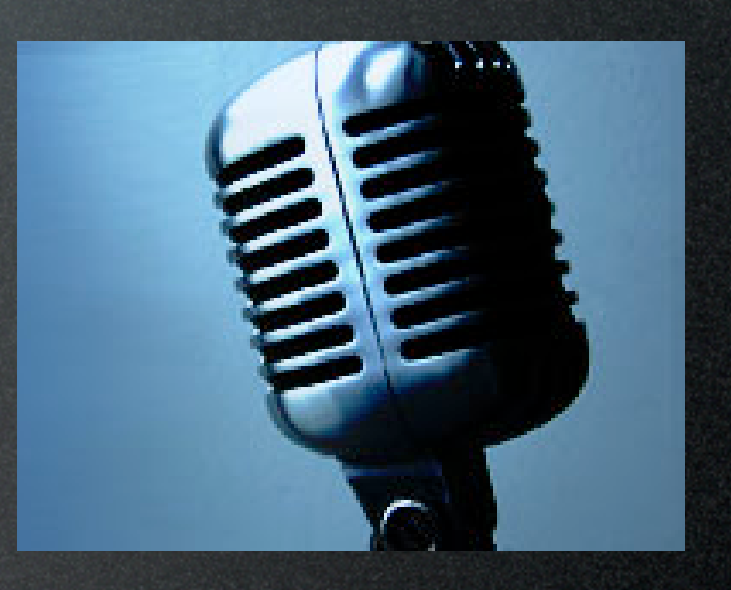

[www.windley.com](http://www.windley.com)

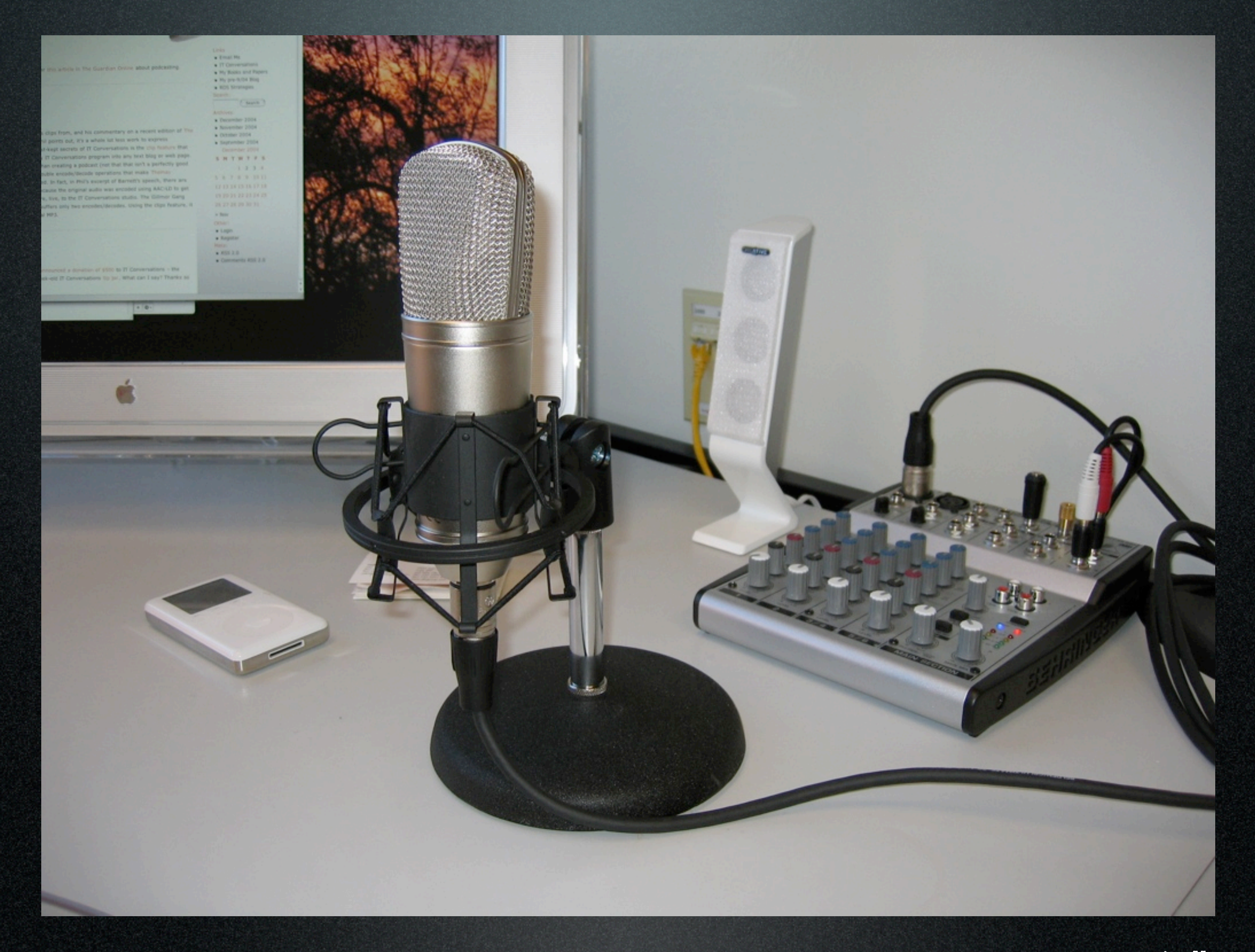

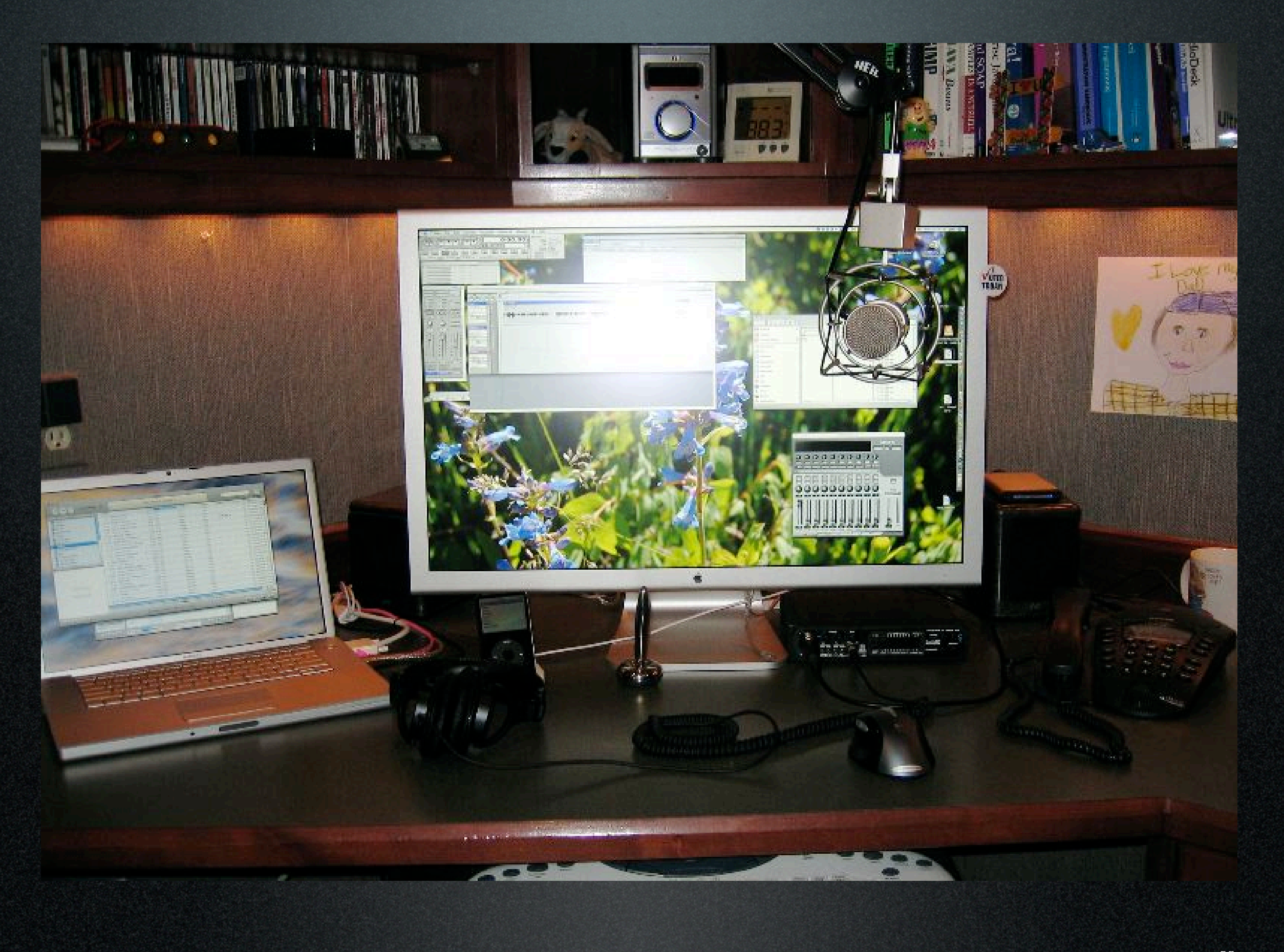

# recommended reading

"I've seen the future of business, and it's The Cluetrain Manifesto."

> - from the foresend by Thomas Petzinger, Jr., The Uell Street Journal

### the

### clicet raun manifesto

the end of business as usual

rick levine - christopher locke doc searls dauid weinberger

### Robert Scoble/Shel Israel

Foreword by Tom Peters

# conversations

how blogs are changing the way businesses talk with customers

### WINDLEY'S TECHNOMETRIA

#### ORGANIZATIONS GET THE IT THEY DESERVE

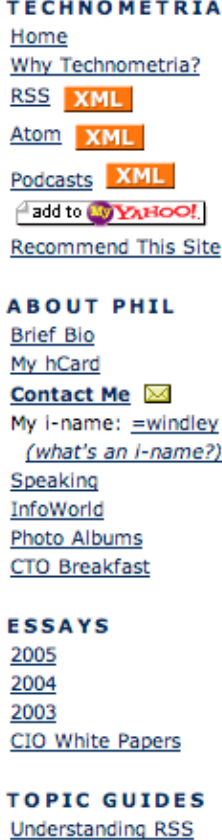

Digital ID Policies

**Understanding VoIP** 

**Internet Application** 

Performance

September 09, 2005

#### **Identity 2.0: The Movie**

If you missed Dick Hardt's presentation on Identity 2.0 at OSCON this year, he's turned it into a movie. This is well worth viewing if you've got any interest in identity.

02:42 PM | Comments (0) | Recommend | Post to del.icio.us | Print

#### **XQuery Apache Module**

#### From Freshmeat:

Native XmIDB Query Daemon is a client-server version of the Sleepycat native XML database deployed as an Apache module. The client is a pure Java API, supporting XQuery, XPath, and an Xml:DB API layer. It comes with a graphical admin console. Server binaries are provided for Linux x86 and x86-AMD64; for other platforms, compile from source.

From freshmeat.net: Project details for Native XmIDB Query Daemon Referenced Fri Sep 09 2005 09:54:31 GMT-0600 (MDT)

09:53 AM | Comments (0) | Recommend | Post to del.icio.us | Print

September 08, 2005

#### IIW2005: Hotels and Wiki

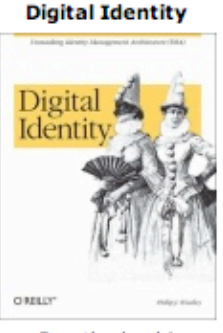

Buy the book!

#### **FREE NEWSLETTER!**

email address Sign me up!

(Find out more...)

**SEARCH** 

Search this site:

Search )

#### **UPCOMING EVENTS Dell Briefing** September 18 - September 18 **Broadband Cities** September 19 - September 19

### www.windley.com

www.windley.com

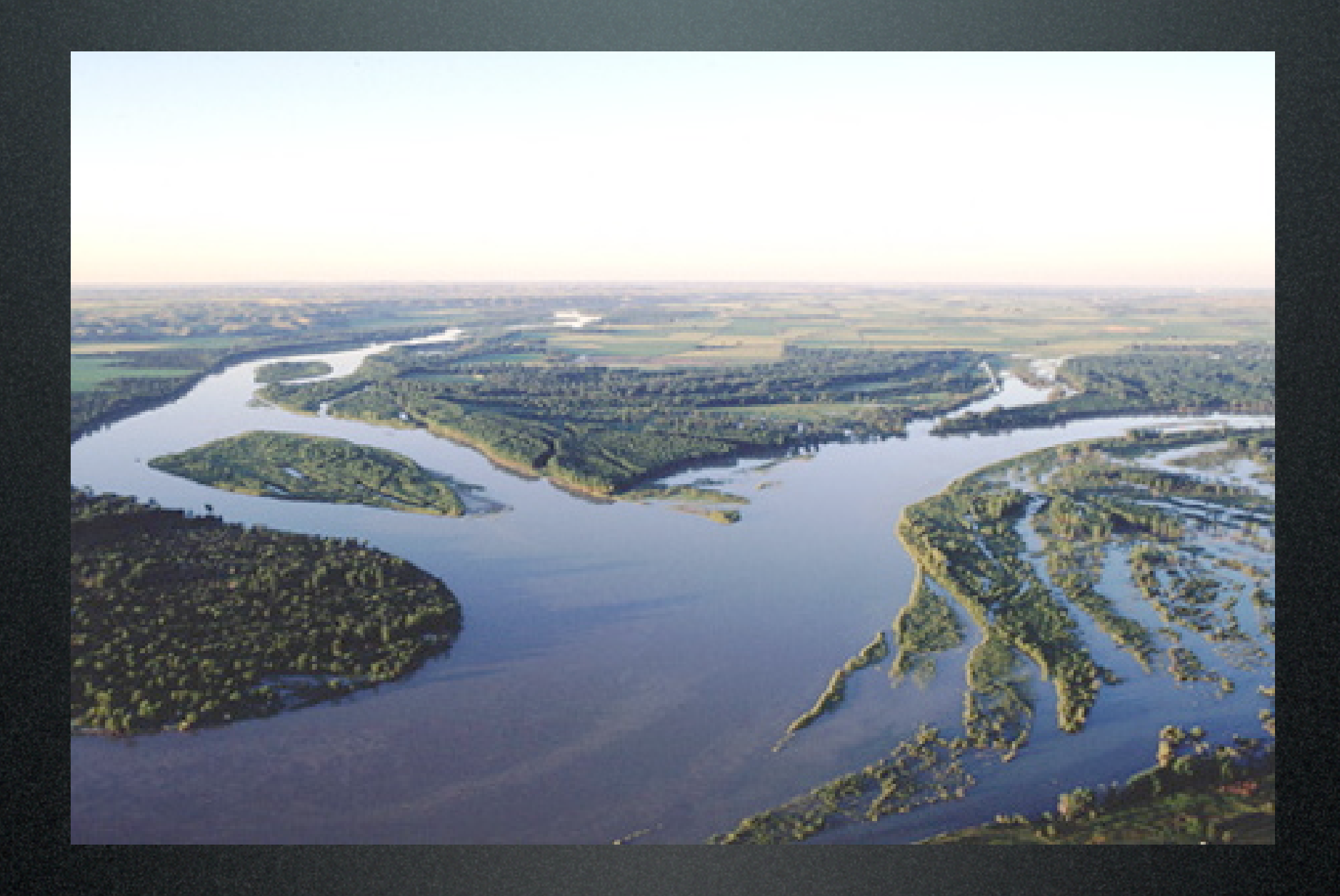

### The End

### Questions?

Contact me:

Phil Windley [phil@windley.org](mailto:phil@windley.org) [www.windley.com](http://www.windley.com)

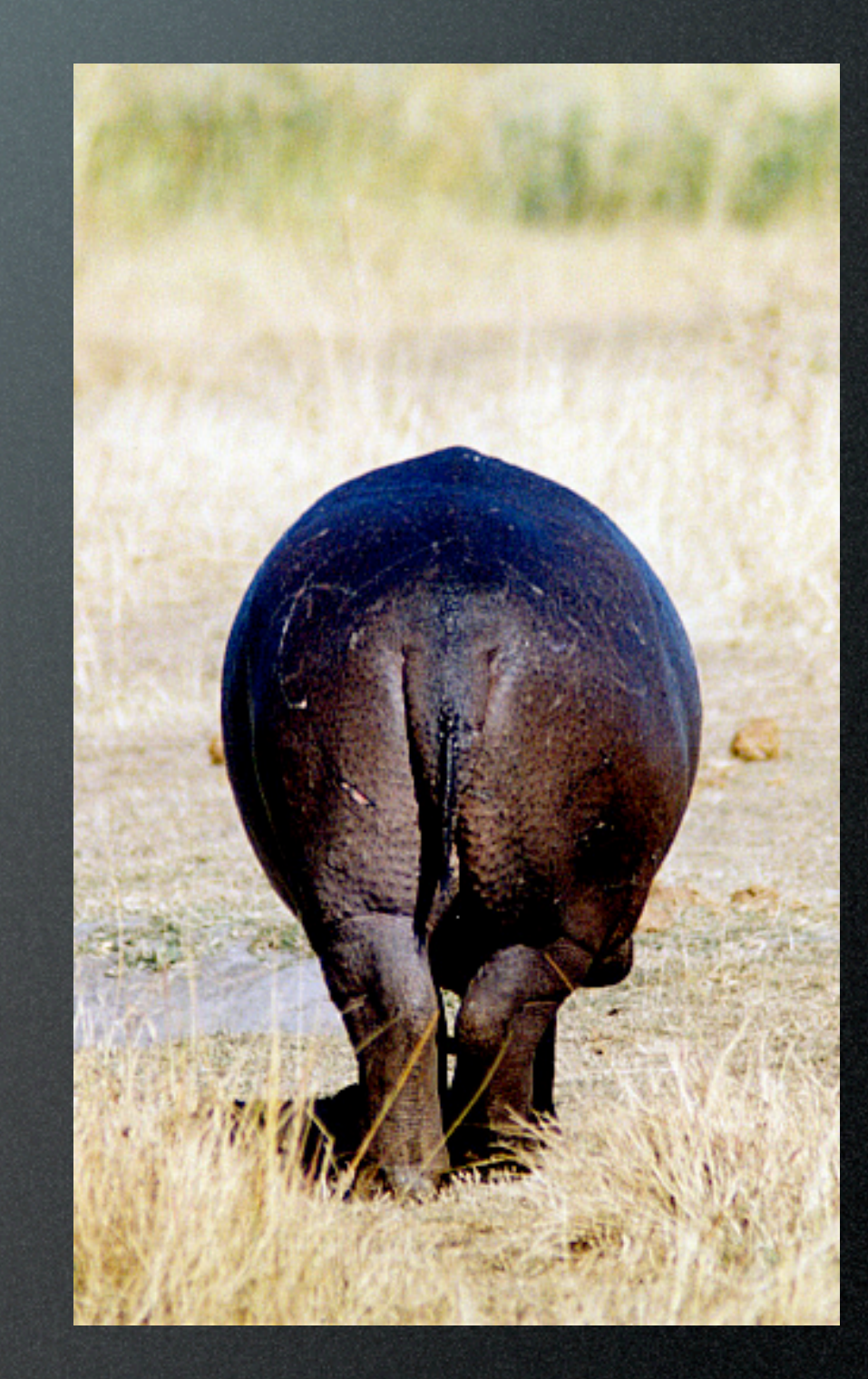

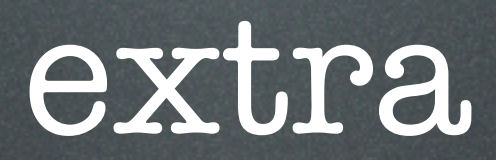

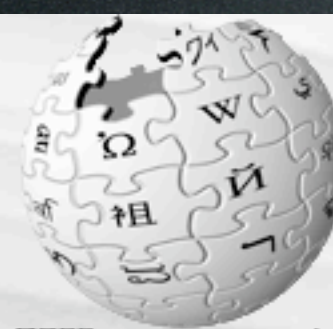

#### **X/IKIPEDIA** The Free Encyclopedia

#### navigation

- $Main Page$
- Community portal
- Current events
- $Recent changes$
- $\blacksquare$  Random article
- $\blacksquare$  Help
- $\blacksquare$  Contact us
- Donations

#### search

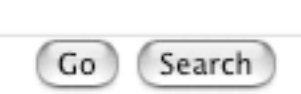

#### toolbox

- What links here
- $\blacksquare$  Related changes
- $\blacksquare$  Upload file
- Special pages
- $=$  Printable version
- Permanent link

#### in other languages

- Български
- $\blacksquare$  Català
- Dansk
- **Deutsch**
- Esperanto

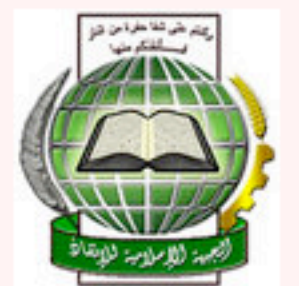

view source history

#### Main Page

discussion

article

From Wikipedia, the free encyclopedia.

Welcome to Wikipedia, the free encyclopedia that anyone can edit. In this English version, started in 2001, we are currently working on 744,956 articles. Wikipedia FAQs · Browse · Portals · Ask a Question · Other languages Culture I Geography I History I Life I Mathematics I Science I Society I Technology

#### **Today's featured article**

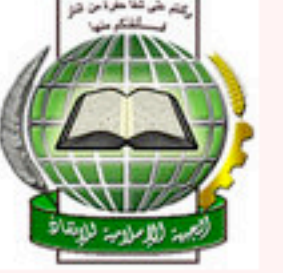

The **Algerian Civil War** was an armed conflict between the Algerian government and various Islamist rebel groups which began in 1991. It is estimated to have cost over 100,000 lives. The conflict has effectively ended with a government victory, following the surrender of

the Islamic Salvation Army and the defeat of the Armed Islamic Group. The conflict began in December 1991, when the government cancelled elections after the first round results had shown that the *Islamic Salvation Front* (FIS) party would win, citing fears that the FIS would end democracy. Islamist querrillas rapidly emerged and began an armed campaign against the government and its supporters. They formed themselves into several armed groups, principally the Islamic Armed Movement (MIA), based in the mountains, and the Armed Islamic Group (GIA), based in the towns. The guerrillas initially targeted the army and police, but some groups soon started attacking civilians. The MIA and its allies, under attack from both sides, opted for a unilateral ceasefire with the government in 1997, while the GIA was torn apart by splits as various subdivisions objected to its new massacre policy. In 1999, following the election of a new

#### In the news

- $\equiv$  Exit polling for the parliamentary elections in Poland place centre-right parties Citizens Platform and Law and Justice ahead of the ruling Democratic Left Alliance.
- Hurricane Rita makes landfall and gradually weakens into a *tropical depression* after breaching some of the damaged levees in New Orleans.
- **Yuriy Yekhanurov** becomes the new Prime Minister of Ukraine after two rounds of voting in the Verkhovna Rada.
- North Korea agrees to abandon nuclear weapons and return to the Nuclear Non-Proliferation Treaty. but also demands a new nuclear power plant.

Wikinews Recent deaths More current events...

#### Did you know...

From Wikipedia's newest articles:

...that the Casino Goa in

#### **& Create account / log in**

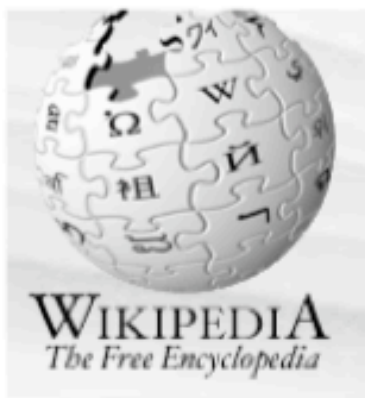

#### navigation

- Main Page
- Community portal
- Current events
- $Recent changes$
- Random article
- $=$  Help
- $\blacksquare$  Contact us
- Donations

#### search

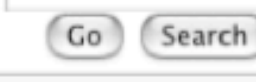

#### toolbox

- $\blacksquare$  What links here
- $\blacksquare$  Related changes
- Upload file
- Special pages
- Printable version
- Permanent link

in other languages

#### edit this page article discussion history

#### **Brigham Young University**

From Wikipedia, the free encyclopedia.

Brigham Young University (BYU, or simply the Y) was founded as Brigham Young Academy in 1875 by The Church of Jesus Christ of Latter-day Saints (LDS Church; see also Mormon).

It has grown to become one of the largest private universities in the United States and one of the world's largest church-affiliated schools, with an enrollment of roughly 32,400 undergraduate students at the beginning of 2003. BYU is located in Provo.

The main campus sits on approximately 600 acres (2.43 km<sup>2</sup>) at the foot of the Wasatch Mountains and includes 333 buildings. The campus is extensively landscaped, with many flower beds, lawns, and trees. The buildings on the campus are mostly plain and utilitarian (with a few rare exceptions).

The students at BYU are overwhelmingly LDS (Mormon), drawn mostly from the national population of academically-oriented LDS high school students.

Additional facilities include a study center in **Israel** (the BYU Jerusalem Center, not currently in operation); a satellite campus to the north in Utah's capital and largest city, Salt Lake City, (the BYU Salt Lake Center); and study centers all over the world, including Nauvoo, IL, a town that figures prominently in Latter-day Saint history (the Joseph Smith Academy).

The LDS Church also has sister four-year schools in La'ie, Hawai'i (Brigham Young University-Hawaii) and Rexburg, Idaho (Brigham Young University-Idaho) These schools enroll an additional 12,000 students. The church also runs LDS Business College, a twoyear school in downtown Salt Lake City. All these schools are institutionally independent from Brigham Young University, with their own administrations and accreditation.

#### **Brigham Young <u>University</u>**

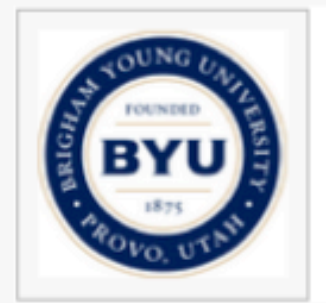

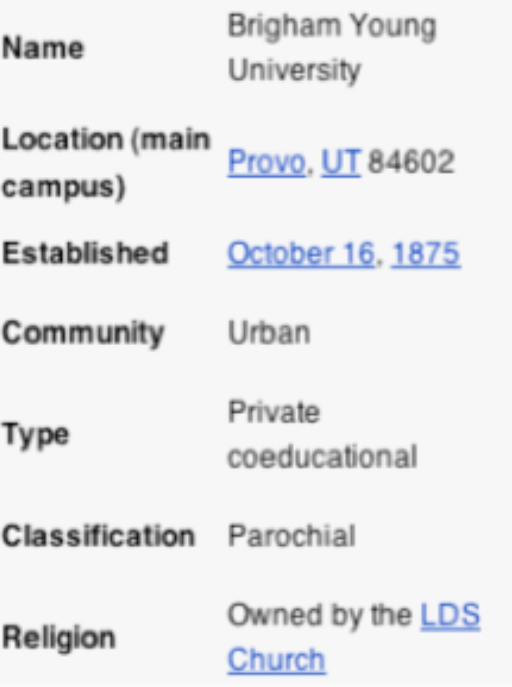

# wikipedia is open source

# wikipedia is participatory

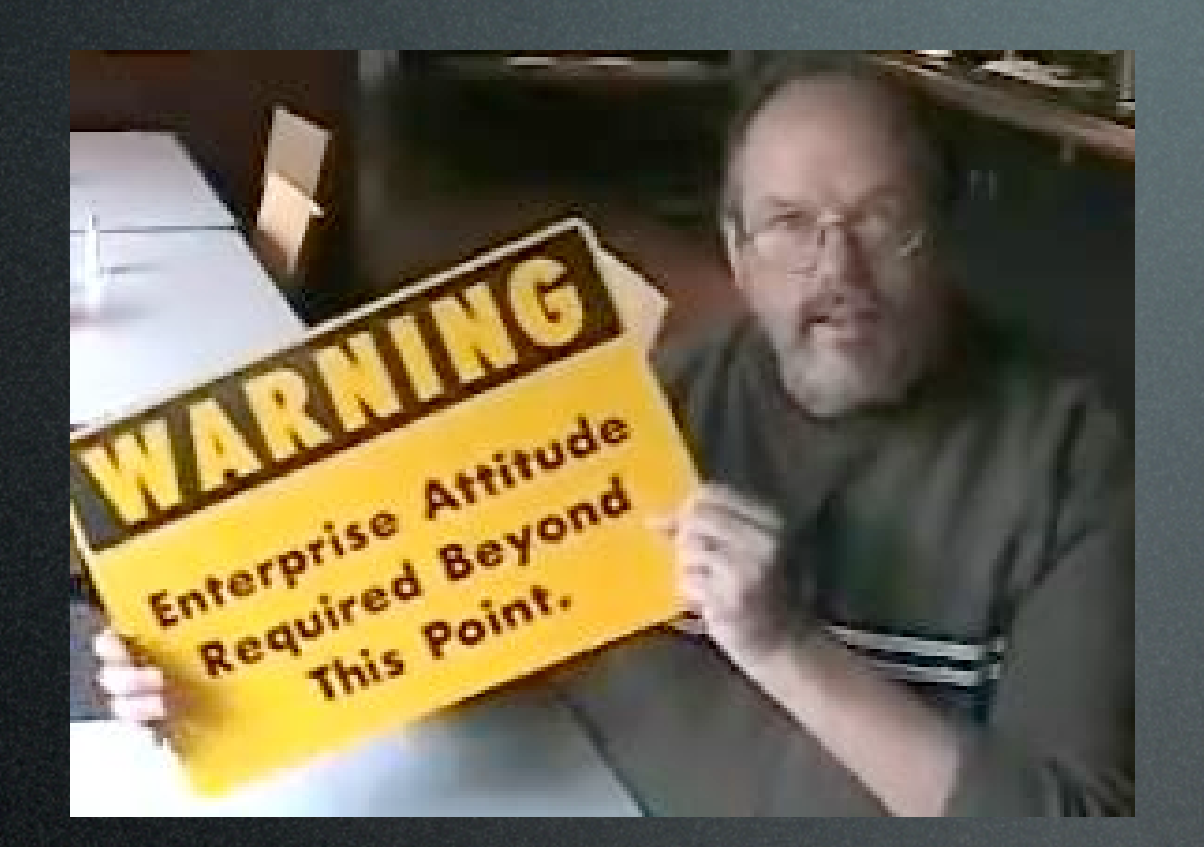

### Ward Cunningham

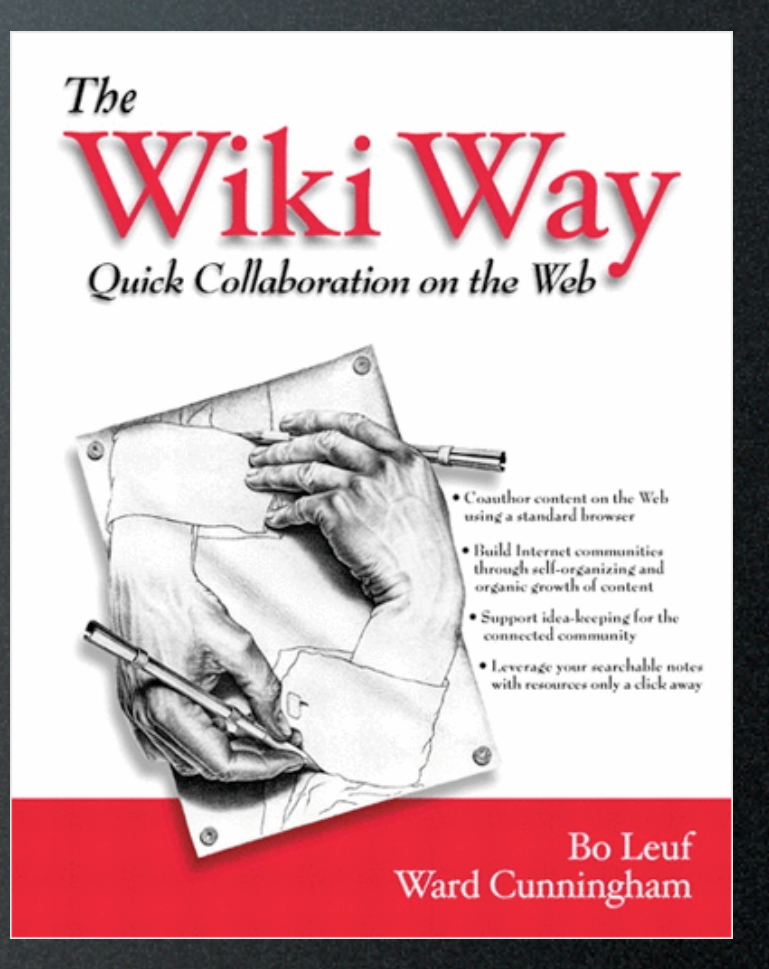

### *The simplest online database that could possibly work.*

*-Ward Cunningham*

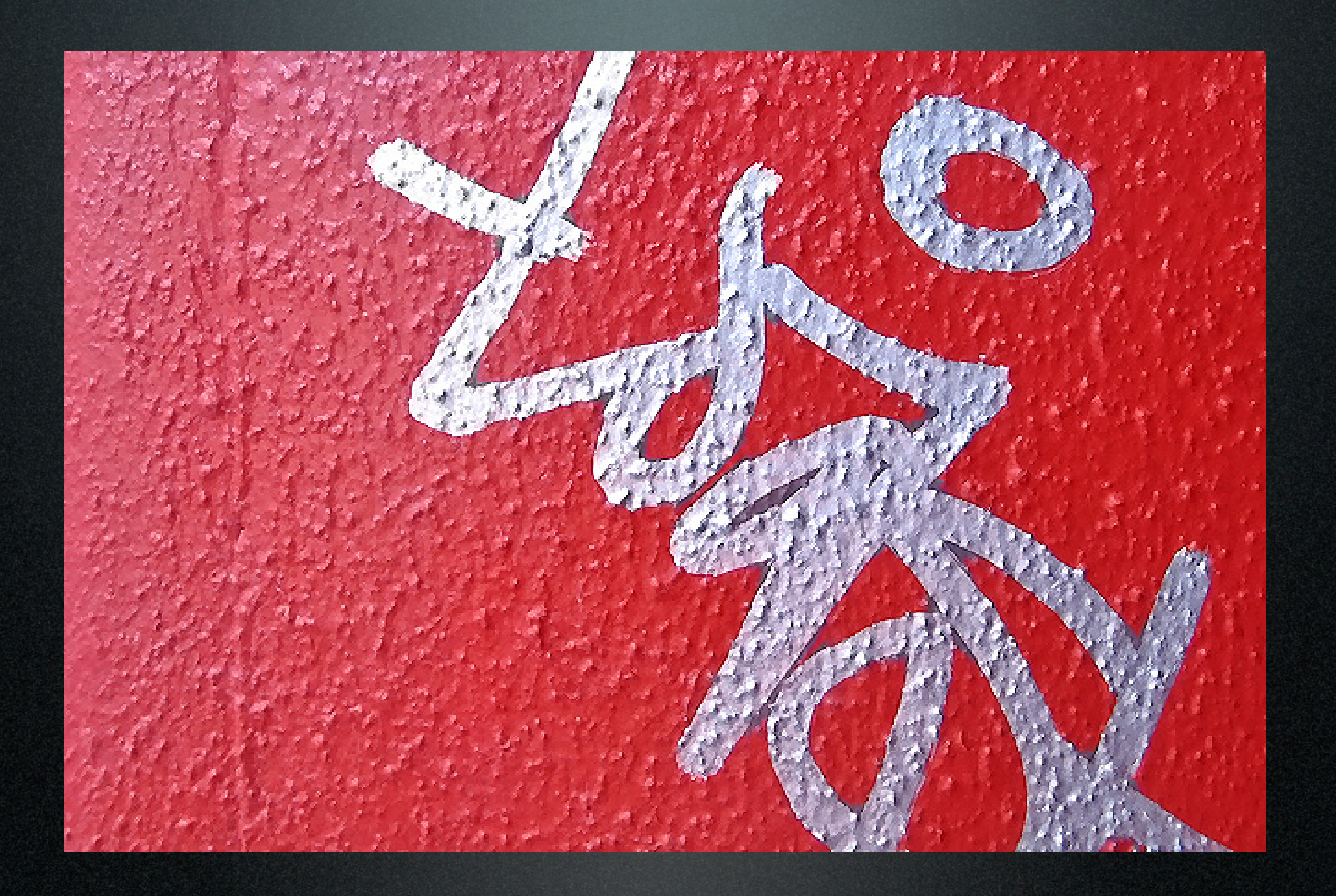

#### **Flat Earth**

From Wikipedia, the free encyclopedia. (Difference between revisions)

> Revision as of 17:40, 12 Feb 2003 Ed Poor (Talk | contribs) okay, I'm done. Comments? ← Older edit

#### Line 1:

The ""flat earth"" theory is the idea that the earth is flat, as opposed to the view of modern science that the earth is spherical.

People from antiquity generally believed the world was flat, as that is how it looks even from a high mountain. Some ancient Greek philosophers began to discuss the idea of a spherical earth. notably Eratosthenes and Ptolemy.

During the period between the fall of the Roman Empire and the [[renaissance]] of science several centuries later, some Christian writers questioned and even opposed the earth's sphericity, although it is not clearly known how influential their views were. Before the Renaissance began, the flat earth theory had pretty much died out, yielding by the 900s or 1100s to the idea that the earth is a globe.

Some Christians in England and America tried to revive Flat Earth - thinking in the 19th century, and a few diehards hold out to this day (see [[Flat Earth Society]]).

== Flat Earth theories of Antiquity ==

#### **Revision as of 17:42, 12 Feb 2003** Eloquence (Talk | contribs) second para Newer edit  $\rightarrow$

#### Line 1:

The ""flat earth"" theory is the idea that the earth is flat, as opposed to the view of modern science that the earth is spherical.

People from early antiquity generally believed the world was flat, as that is how it looks even from a high mountain; by the time of [[Pliny the Elder]], however, its spherical shape was generally acknowledged. [[Ptolemy]] derived his maps from a curved globe and developed the system of [[latitude]] and [[longitude]].

During the period between the fall of the Roman Empire and the [[renaissance]] of science several centuries later, some Christian writers questioned and even opposed the earth's sphericity,

+ although it is not clearly known how influential their views were. Even before the Renaissance began, the flat earth theory had almost died out, yielding by the 900s or 1100s to the idea that the earth is a globe.

Some Christians in England and America tried to revive Flat Earth + thinking in the 19th century, and a few hold out to this day (see [[Flat Earth Society]]).

== Flat Earth theories of Antiquity ==

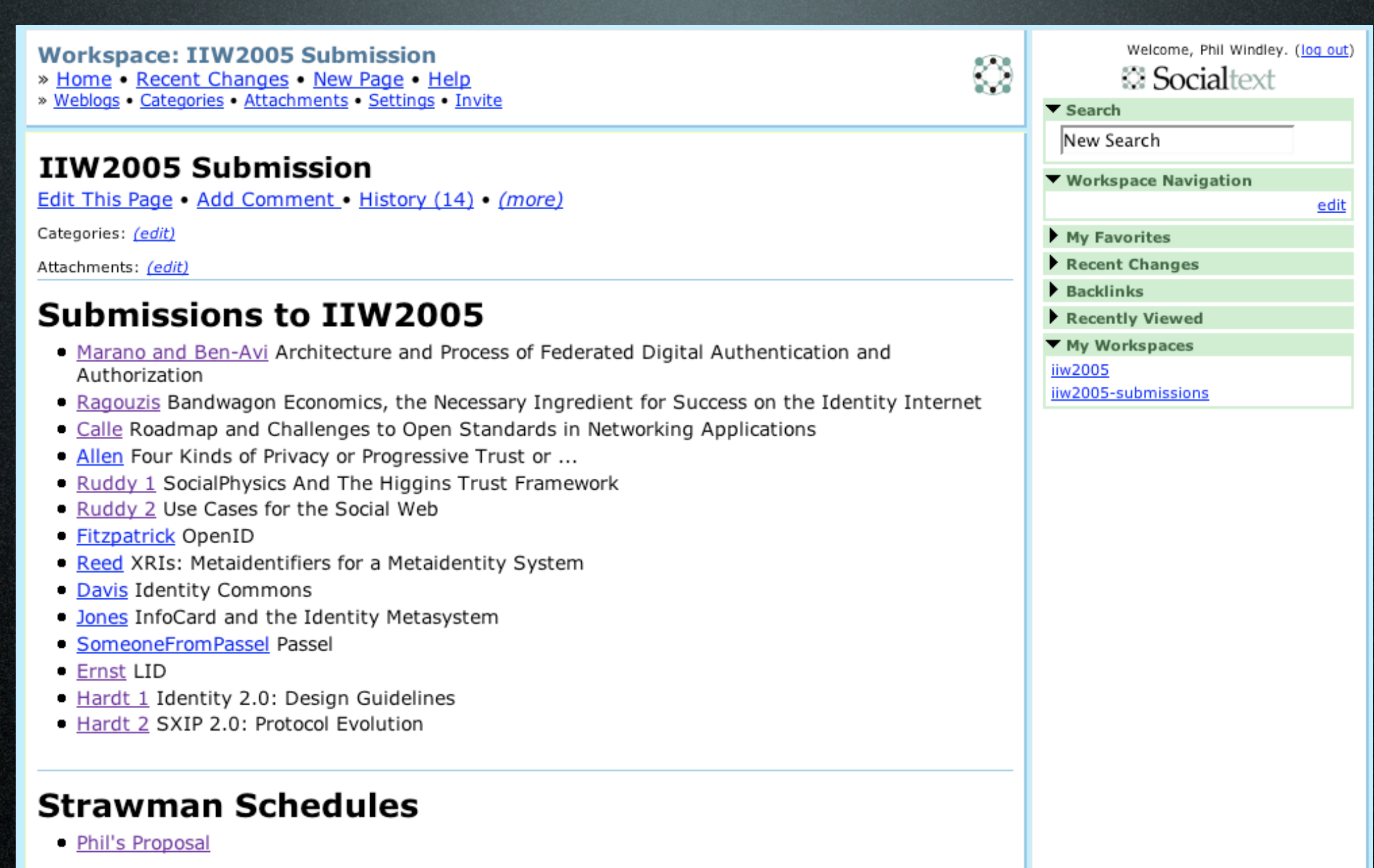

### **QuasiquoteAndUnquote**

 $\odot$   $\odot$   $\odot$   $x$ ml ж R Search

(You are AnonymousGnome)

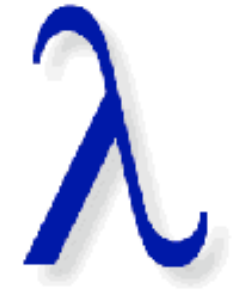

 $\Box$  Favorite?

### **Quasiquotation and Unquote**

We know that quote can be used to define a literal s-expression like so:

```
(define blogroll
 '((name "Technometria")
   (url www.windley.com)
   (description "Best blog I've ever read!")
   (updated 19 jan 2005 15:37)))
```
But suppose we want to create a function that creates a blogroll entry? Using what we know so far, we have to use list:

```
(define make-entry^
 (lambda (name url desc updated)
   (list (list 'name name)
         (list 'url url)
         (list 'description desc)
         (cons 'updated updated))))
```
Running this function gives us what we expect:

```
(make-entry^ "Technometria" 'www.windley.com
             "Best blog I've ever read!
             '(19 \text{ jan } 2005 \text{ 15:37}))((name "Technometria")
(url www.windley.com)
(description "Best blog I've ever read!")
(updated 19 jan 2005 15:37))
```
But this function loses some of the understandability of just using quote. In my opinion, you have to think just a little too hard to tell if you've got it right. Fortunately, there's another kind of quoting called quasiquote that quotes just like quote but has an exscape feature called unquote. We indicate a quasiquoted s-expression be prefixing it with a backquote () and indicate the expressions to be unquoted by prefixing a comma (,). Here's the make-entry function again:

```
(define make-entry<sup>^</sup>
 (lambda (name url desc updated)
    ((Name, name)
     (Ur1, url)(Description , desc)
     (Updated ,updated))))
```
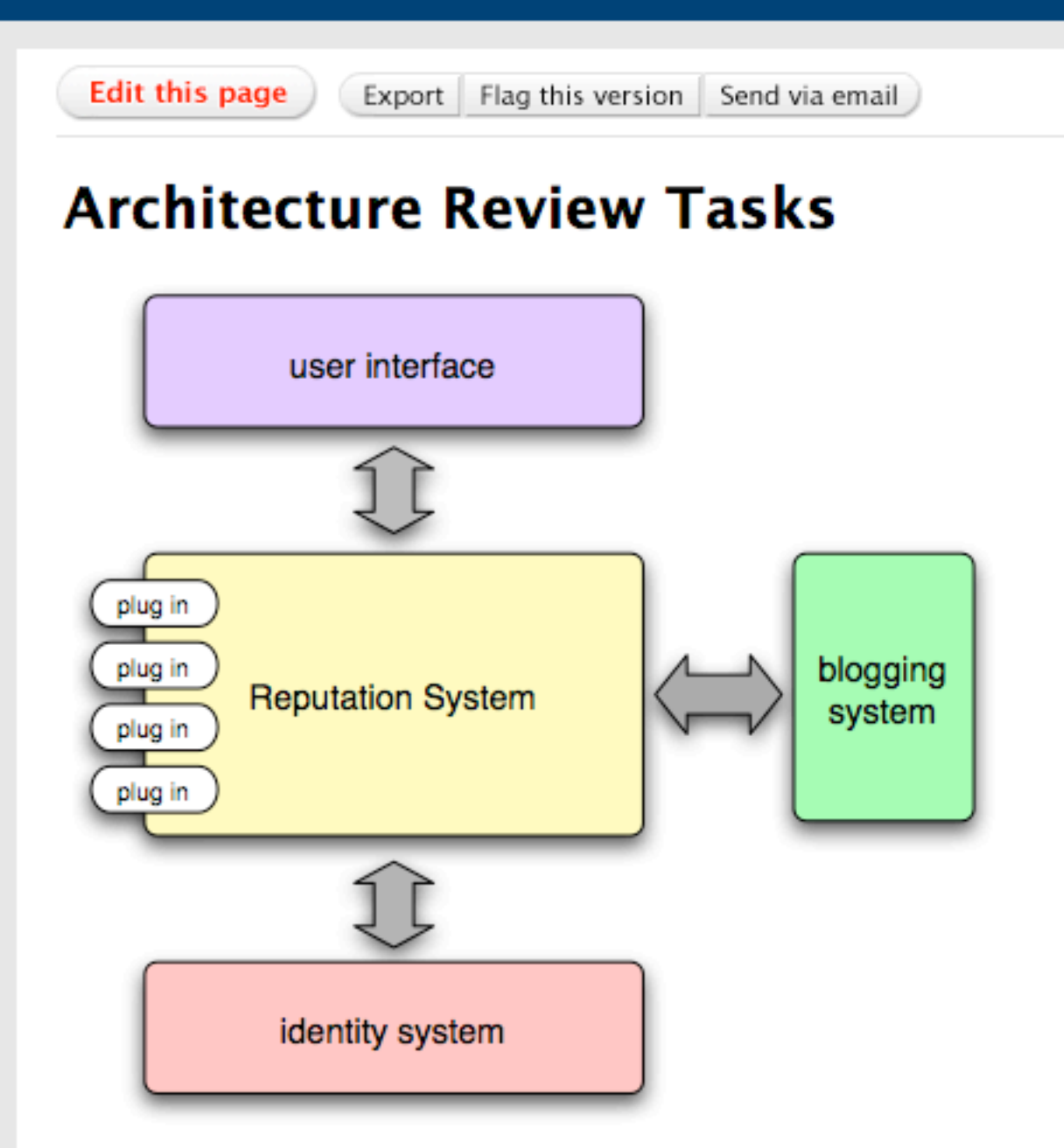

For the architecture review on Feb 8th, please refer to this high-level architecture diagram and refer to the notes I put together from the Google Page Rank discussion.

#### **Tasks for Wednesday**

Do the following things:

1 Review the high-level architecture If there are changes you'd like to make

#### **Versions**

You're viewing the latest version

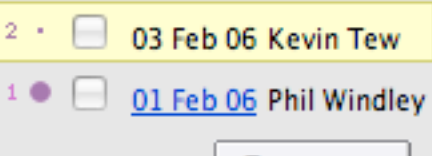

Check two and Compare

Or guick compare the current and previous versions

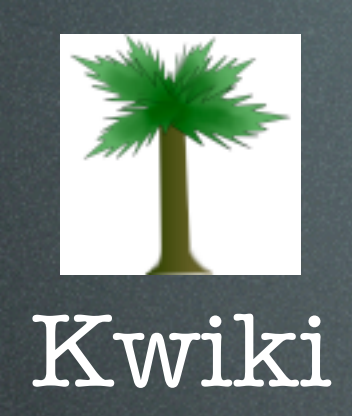

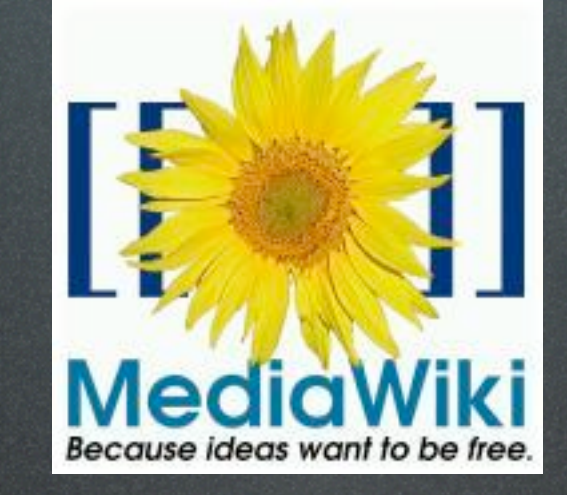

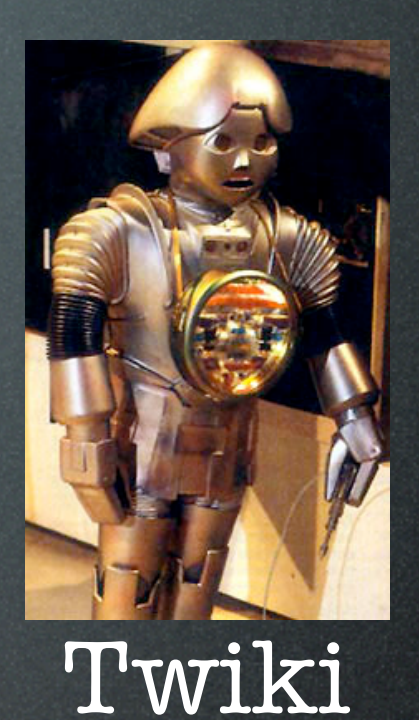

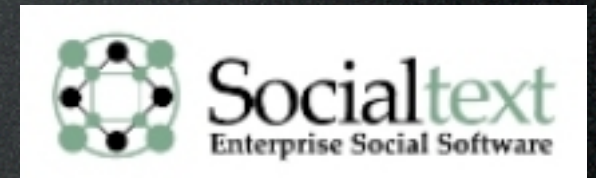

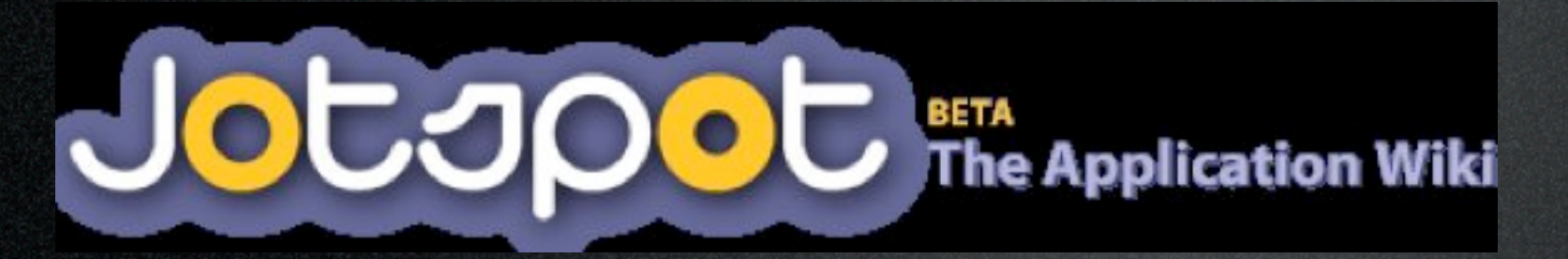

[www.windley.com](http://www.windley.com)
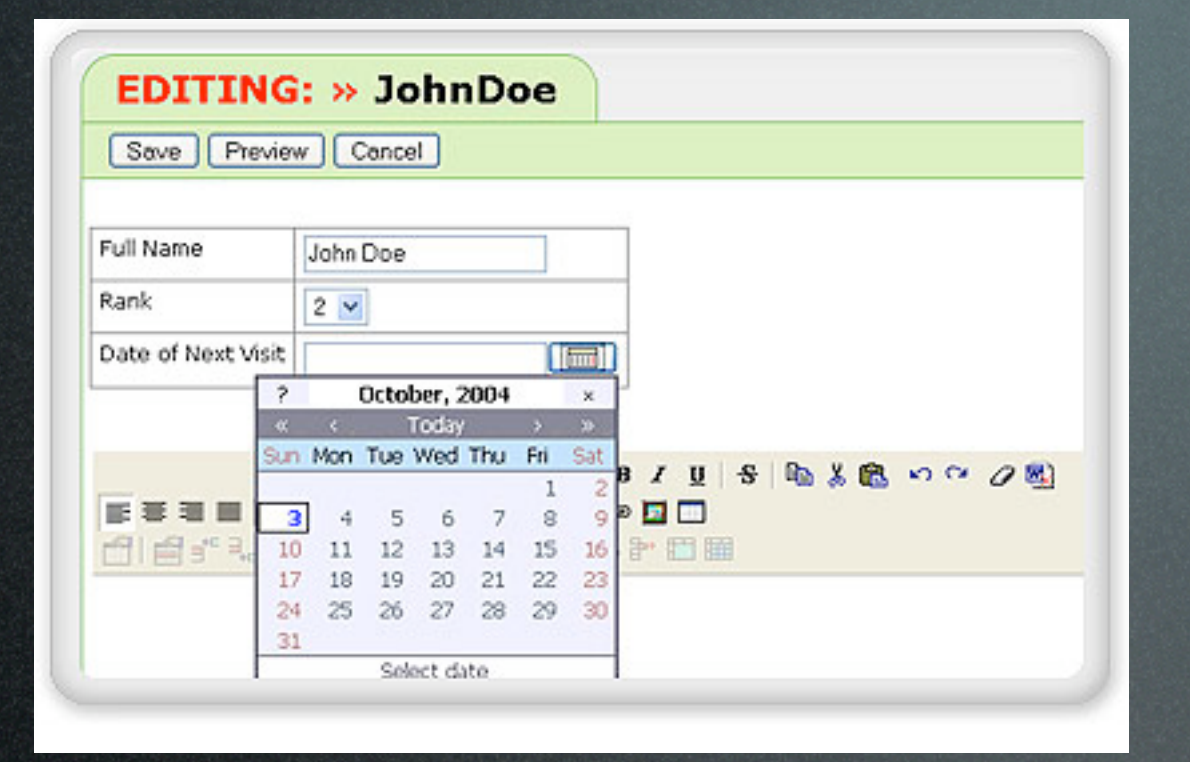

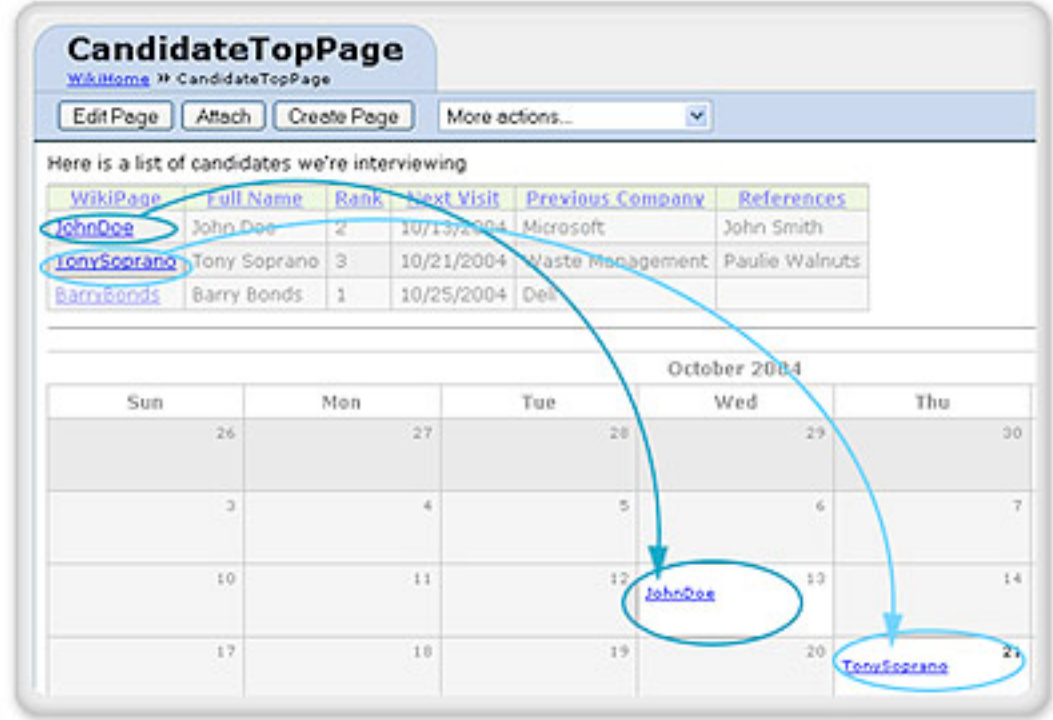

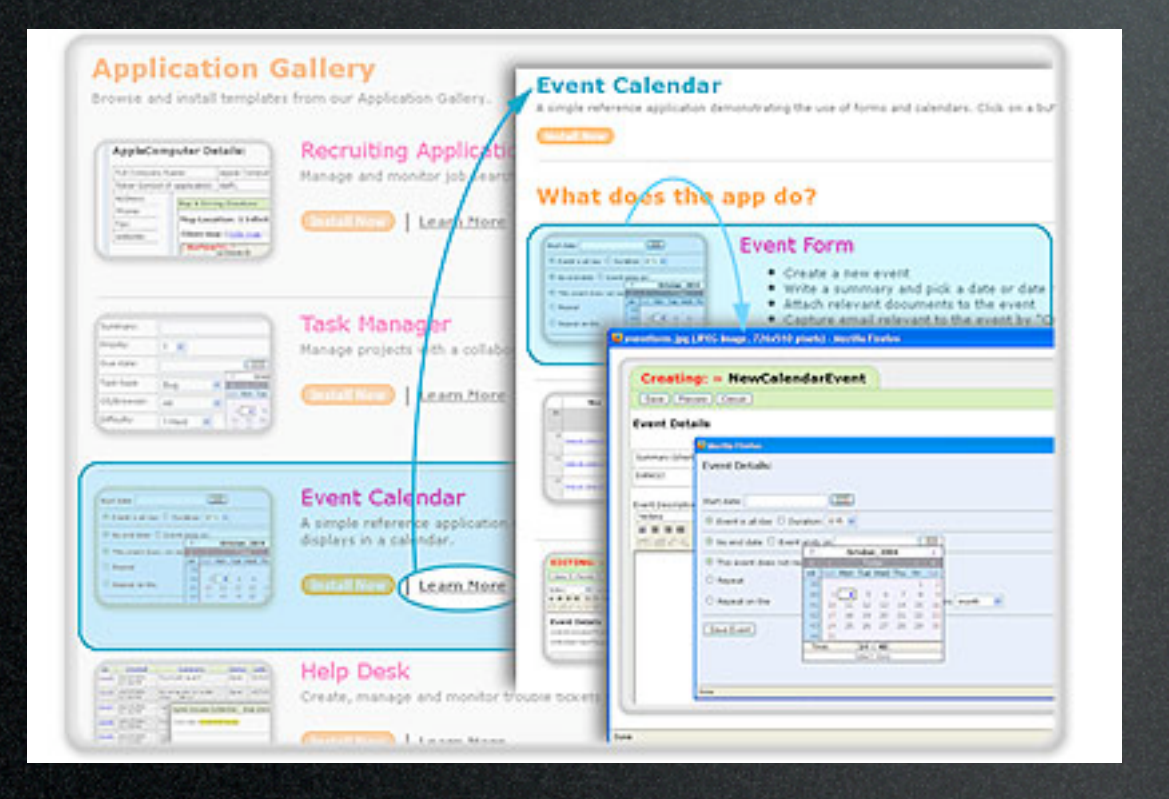

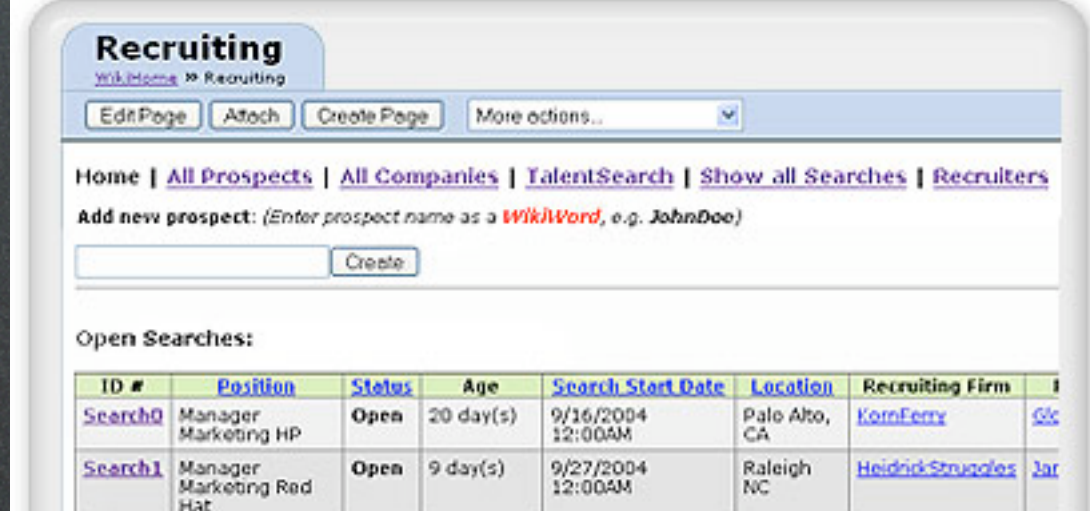

Recently Updated Prospects

 $\textbf{Search2} \quad \text{CEO Caca-Cola} \quad \textbf{Open} \quad 138 \text{ day(s)} \quad \text{S/21/2004} \\ 12:004 \text{M}$ 

Hat

## [www.windley.com](http://www.windley.com)

SpencerStuarting Do

Atlanta,<br>GA

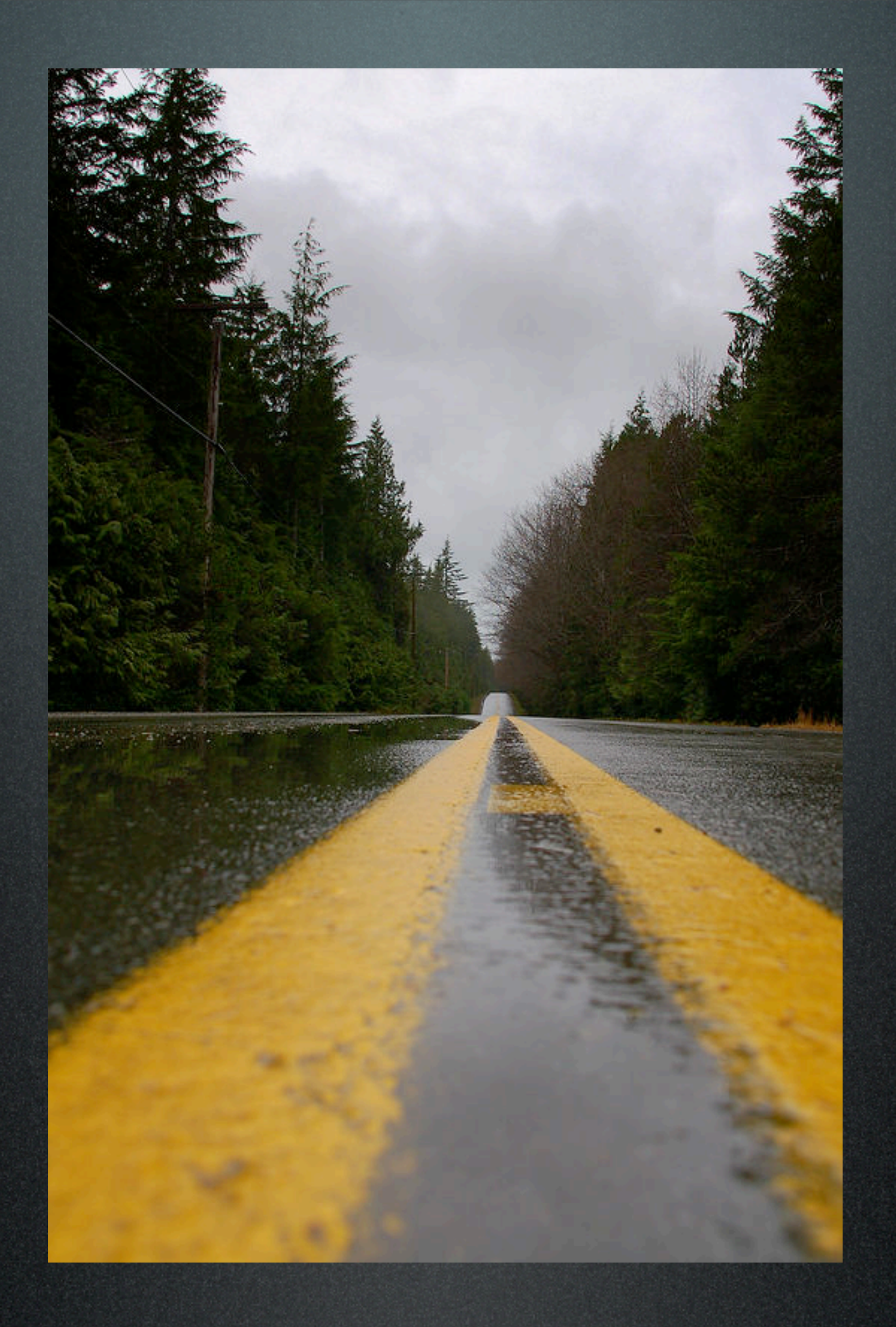